#### **1 -- General Information**

- 1.1 Introduction
- 1.2 Uses and Limitations
- 1.3 Access Procedures
- 1.4 Help Resources
- 1.5 Refresh Schedule
- **2 -- Table and View Information**
- 2.1 Table Structure
- 2.2 Individual Table Descriptions
- 2.3 Table Joins
- 2.4 Key Fields
- 2.5 Views

#### **3 -- Column/Field Information**

- 3.1 Introduction
- 3.2 Column/Field Definitions
- 3.3 Column/Field Cross Reference
- **4 -- Appendix**
- 4.1 Indexes
- 4.2 Additional Documentation
- 4.3 Data Issues
- **5 -- Mapping Old Tables to New Tables**
- 5.1 Listing of Converted TARDB Tables
- 5.2 Mapping of the old TARDB tables and fields to the new DWTA tables and fields

## **1 -- General Information**

### **1.1 Introduction**

This document is a guide to tuition attribution data from the new People Soft system. The new tables are specifically designed for reporting information about tuition attribution at University of Minnesota (UM) starting with fall semester 1999.

This document is intended as a general guide for individuals accessing DWTA information. These new set of tables are to replace the old Tuition Attribution Reporting Database (TARDB). Data for TARDB came for the old student systems and was based on quarters. The Tuition Attribution Reporting Database was the result of Incentives for Managed Growth (IMG) from the Budget Office. Under this plan, seventy-five percent (75%) of the tuition generated by a student will be distributed to the department teaching the courses the student is taking. The other twenty-five percent (25%) of a student's tuition is to go to the college of enrollment.

Access to data from the tuition attribution tables will be granted to users as needed for their job duties. Some of the information in these tables in considered private. There is only one level of access--base tables.

The DWTA tables will be refreshed the second week of the semester and the end of the semester based on the Twin Cities calendar. For the second week table refresh, the suffix, \_pr, has been added to the table names (excluding ps\_dwta\_rates). DWTA tables without the \_pr suffix have end of semester data. Please see section 1.5 Refresh Schedule for more details.

### **1.2 Uses and Limitations**

All tables in the Data Access environment, including those from the Tuition Attribution tables, are intended primarily for institutional planning and projections, and ad hoc reporting purposes. As such they are intended to complement existing production reports and online query capabilities (e.g. PeopleSoft reporting). The primary benefit of having data in such an environment is that customers have direct access to the data using state of the art software technology, with the capability to design and run their own reports as the need arises, with minimal cost and effort.

#### **1.3 Access Procedures**

Institutional Research and Reporting (IRR) will approve DWTA access to customers upon receipt of the access request and non-disclosure form.

The access form can be downloaded from the internet, http://www1.umn.edu/datasec/security/Requestingaccess.html

Just follow the routing instructions.

#### **1.4 Help Resources**

Because a problem may be due to several factors, it is important to have a variety of resources to turn to in seeking a solution. The chart below lists the available resource units and the kinds of questions each one can handle. In some cases expertise overlaps, so a given answer could be obtained from more than one place.

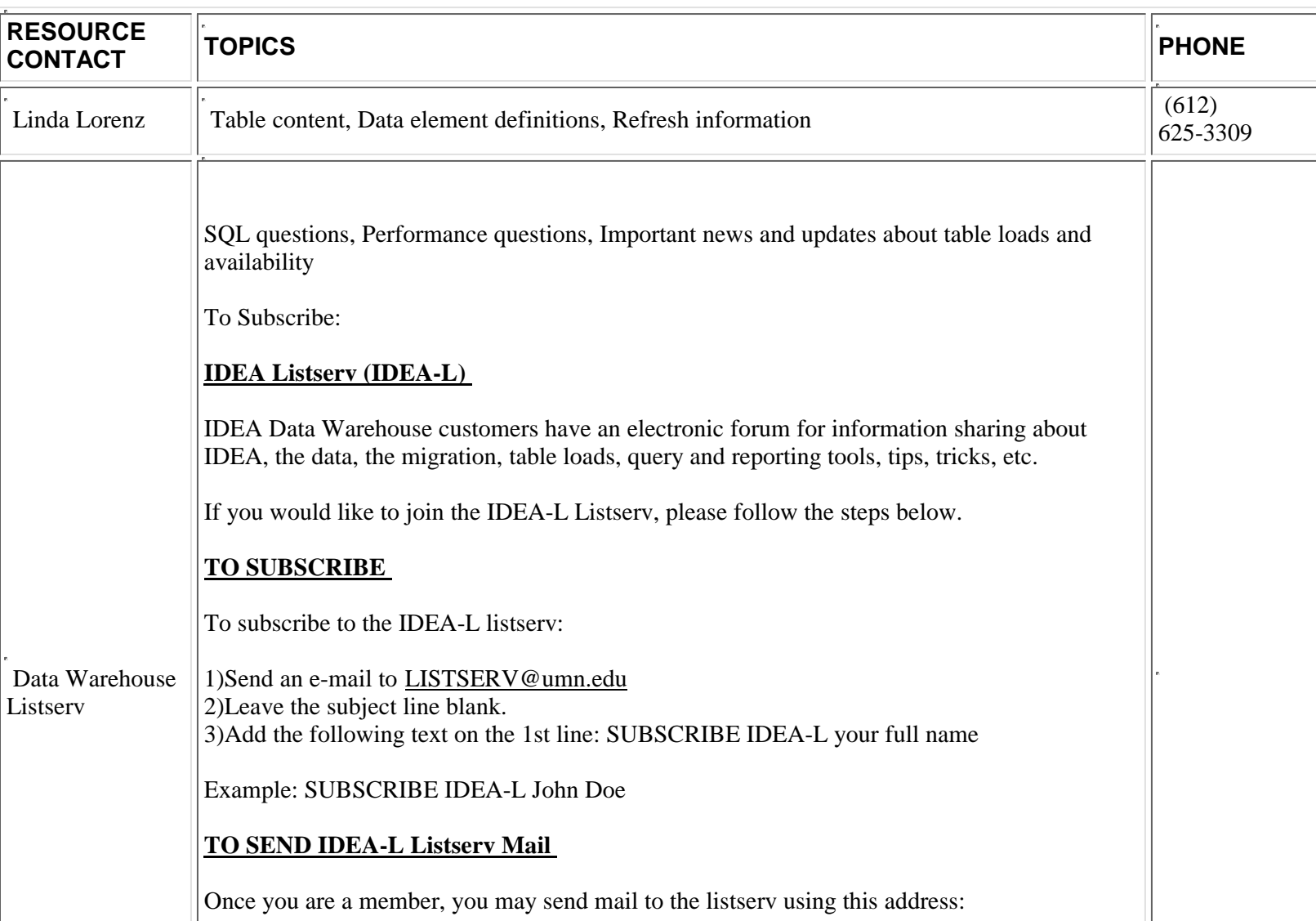

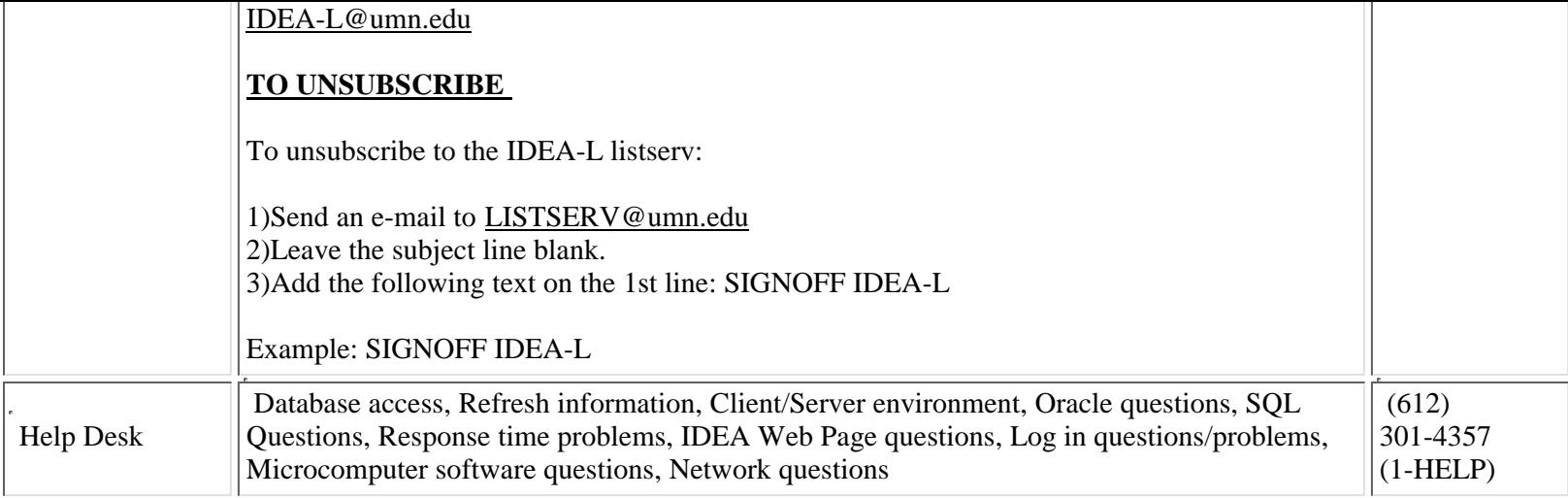

### **1.5 Refresh Schedule**

**FALL/SPRING**: The refresh of DWTA for Fall and Spring semesters will occur during the week following the second week of the semester (based on the Twin Cities calendar) for preliminary tuition attribution numbers. New tuition attribution data will be added the final week of the semester (based on the Twin Cities calendar). Starting Fall 2002, there are also Mid Term DWTA tables that are updated at the end of the eighth week. Starting with Fall 2003, the Mid Term DWTA tables are updated at the end of the fourth week of the regular term based on the Twin Cities calendar. A message is posted on the DW website when the tables have been updated.

**SUMMER**: The refresh of DWTA for Summer semesters will occur during the week following the fourth week of the regular summer semester (based on the Twin Cities calendar) for preliminary tuition attribution numbers. New tuition attribution data will be added the final week of the semester (based on the Twin Cities calendar). There is no Mid Term run for Summer. A message is posted on the DW website when the tables have been updated.

*Notes*: With the late implementation of tuition calculations in People Soft, there is no preliminary fall semester 1999 data (no tuition had been billed by the second week of the semester).

You will find intersession data in the Spring semester numbers for Spring 2000 (term = '1003'). Starting with Summer 2001 (term = '1015'), you can find intersession data in the Summer semester numbers.

#### **2 -- Table and View Information**

#### **2.1 Table Structure**

The Data Warehouse at the University of Minnesota uses a relational database management system (Oracle). In relational data base systems, data are organized into tables of rows and columns. The tables are like files; they contain data with a common "theme". The rows of a table are like records within the file. Each column is like a data field, and represents an element that is common across the rows (records) of a table.

#### **2.2 Individual Table Descriptions**

### **PS\_DWTA\_ACAD\_PROG**

The DWTA-Tuition Attribution tables, starting with Fall 2006 data (term='1069') will now allocate the 25% to the academic **group related to Rochester students based on the academic sub plan of 'Rochester' [acad\_sub\_plan='ROCHESTER']. The academic group value, TRCH-Rochester, will now be reported starting this fall [acad\_group\_distr='TRCH']. The 75% will** continue to be allocated to RXXX-ROCHESTER--there is no change for the 75% allocation amount [area\_class='RXXX' tied **to the academic organization - acad\_org for the class]**

This table is the ps\_dwta\_stdnt\_crse table summarized by emplid, term, institution, acad\_career and acad\_group\_distr (academic program/college). It contains final tuition attribution information about the student at the college level. The tuition related fields in this table represent 25% of the tuition paid by the students for all the classes. The fields are tuition\_acad\_prog, tuition\_waiver\_acad\_prog, and tuition\_net\_acad\_prog. The amounts are the same as those in the ps\_dwta\_stdnt\_crse table, but at 25% of the total tuition amount.

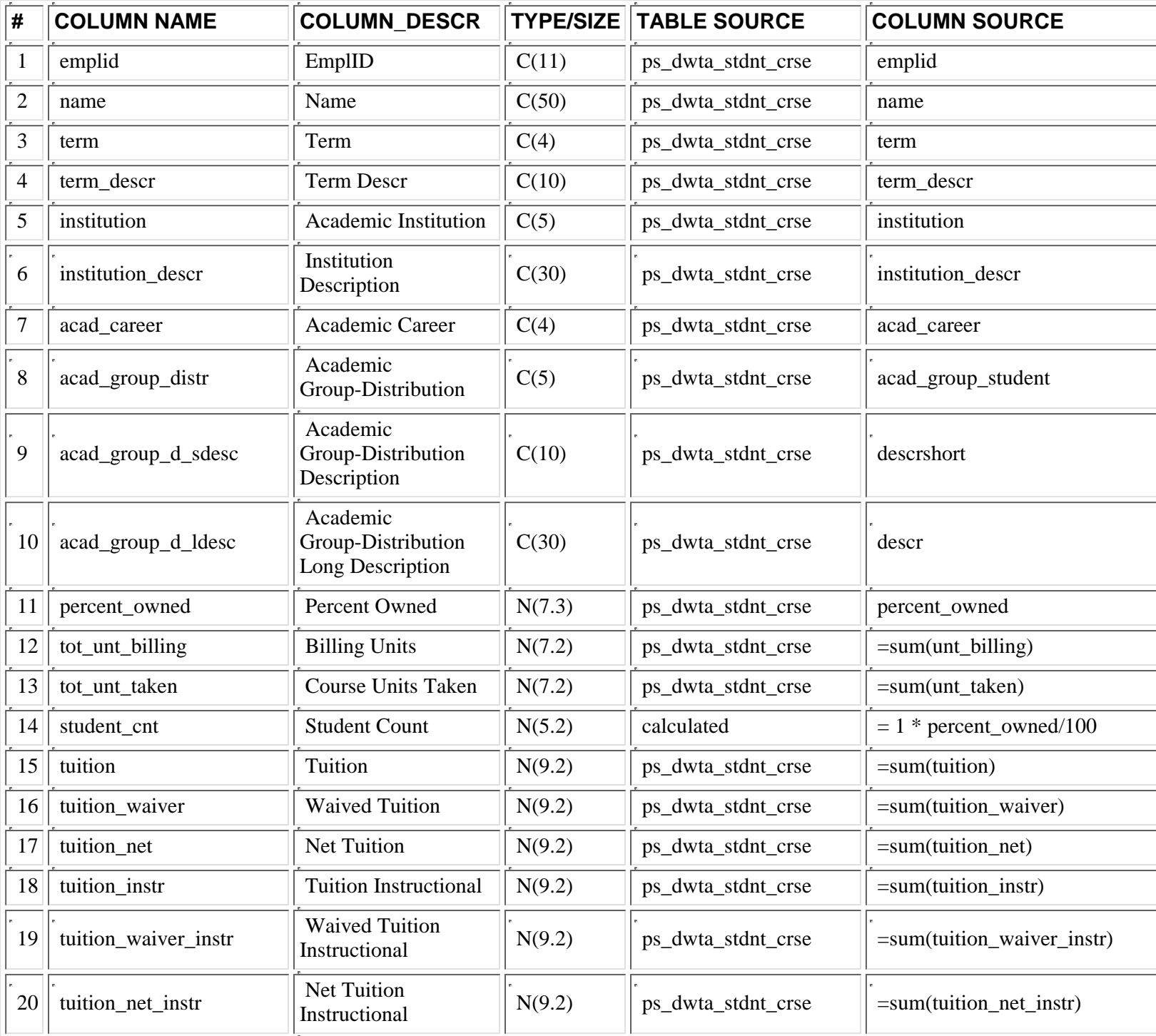

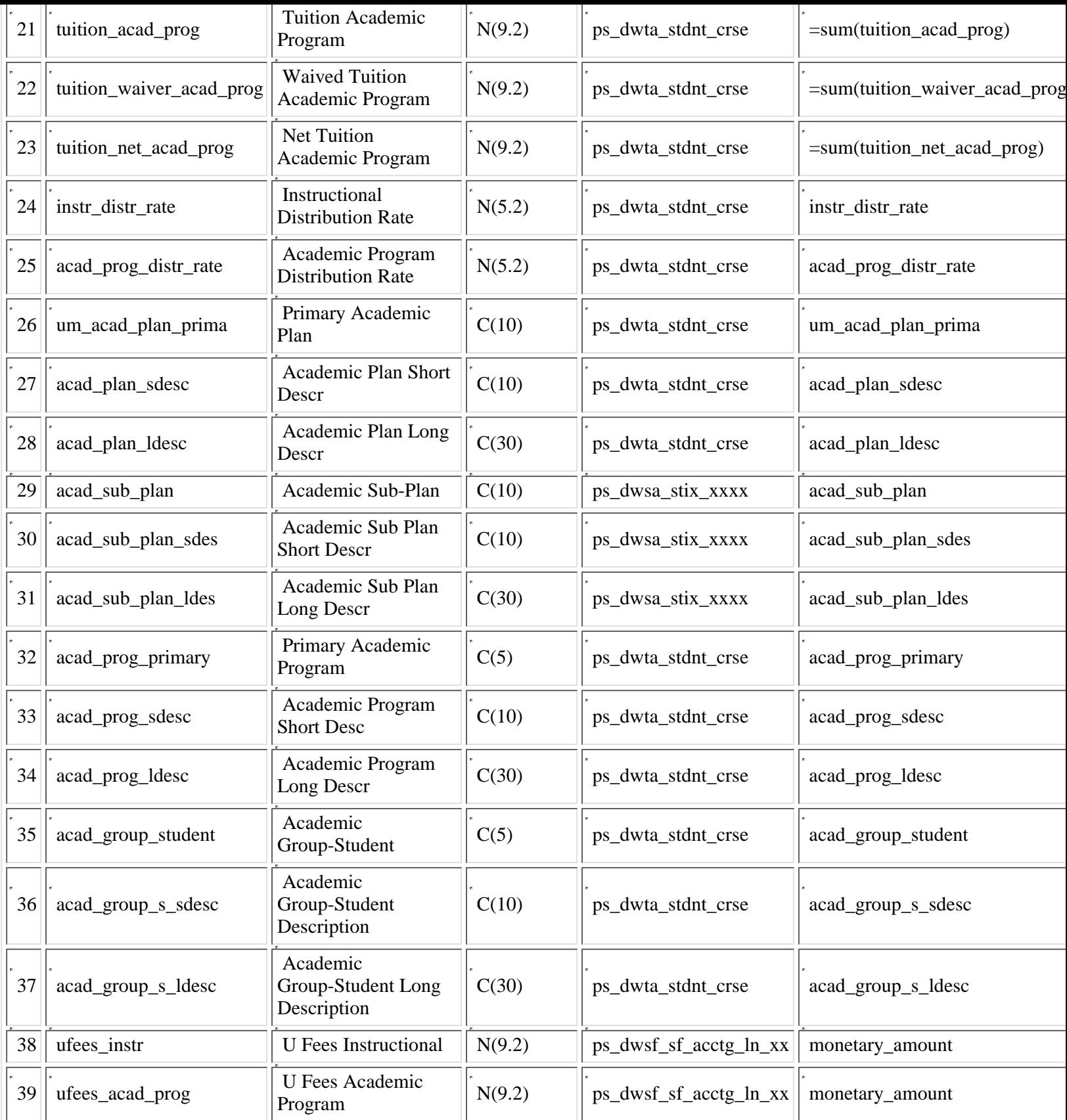

**PS\_DWTA\_ACAD\_PROG\_MT**

The DWTA-Tuition Attribution tables, starting with Fall 2006 data (term='1069') will now allocate the 25% to the academic **group related to Rochester students based on the academic sub plan of 'Rochester' [acad\_sub\_plan='ROCHESTER']. The academic group value, TRCH-Rochester, will now be reported starting this fall [acad\_group\_distr='TRCH']. The 75% will** continue to be allocated to RXXX-ROCHESTER--there is no change for the 75% allocation amount [area\_class='RXXX' tied **to the academic organization - acad\_org for the class]**

This table is the ps\_dwta\_stdnt\_crse table summarized by emplid, term, institution, acad\_career and acad\_group\_distr (academic program/college). It contains mid-term tuition attribution information about the student at the college level. The tuition related fields in this table represent 25% of the tuition paid by the students for all the classes. The fields are tuition acad prog, tuition\_waiver\_acad\_prog, and tuition\_net\_acad\_prog. The amounts are the same as those in the ps\_dwta\_stdnt\_crse table, but at 25% of the total tuition amount.

This table is updated each Fall and Spring semester at the end of the eighth week. Starting in Fall 2003, the tables are updated at the end of the fourth week. No historical data is kept for the mid-term DWTA numbers/tables--the data is overwritten each Fall and Spring Semester.

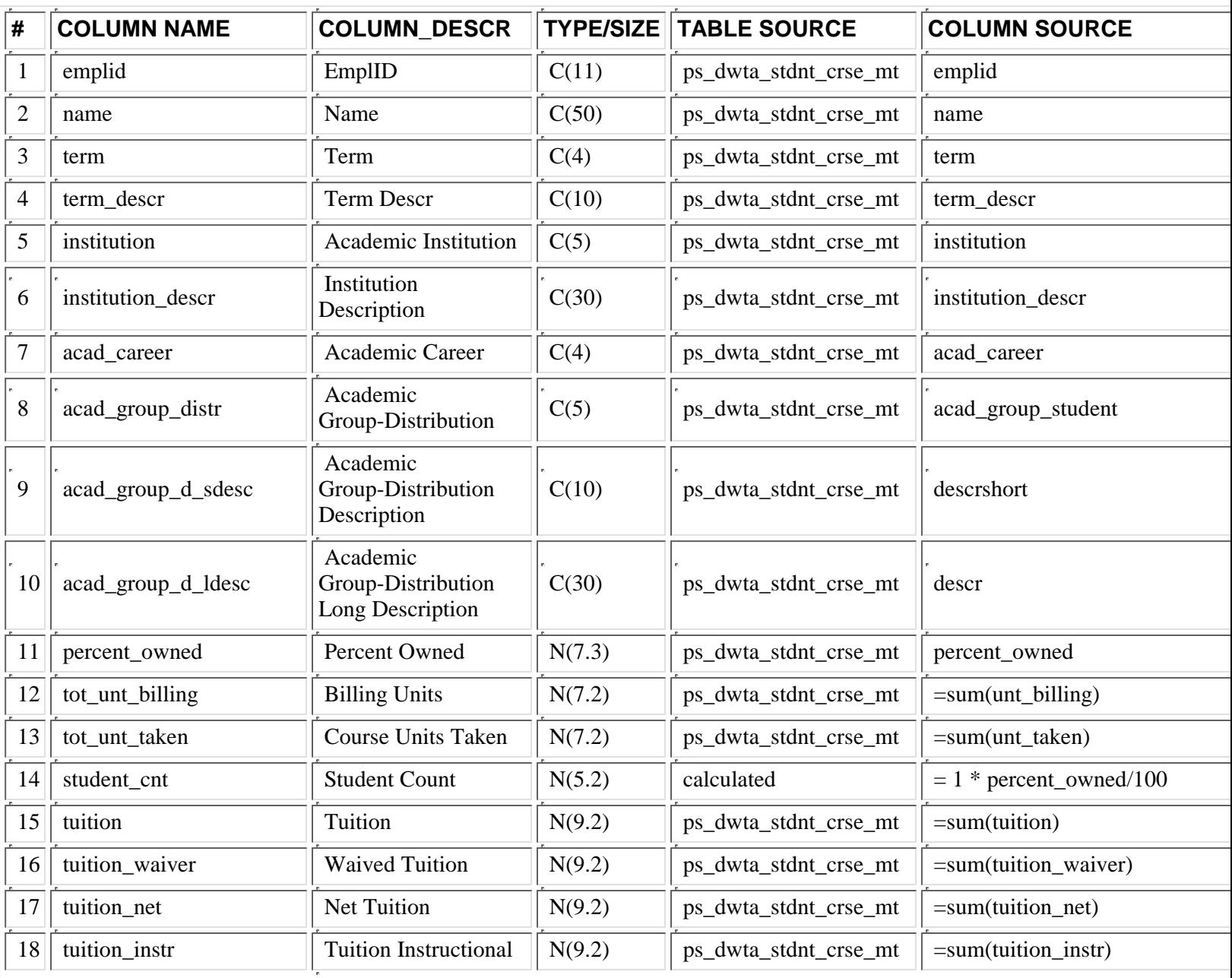

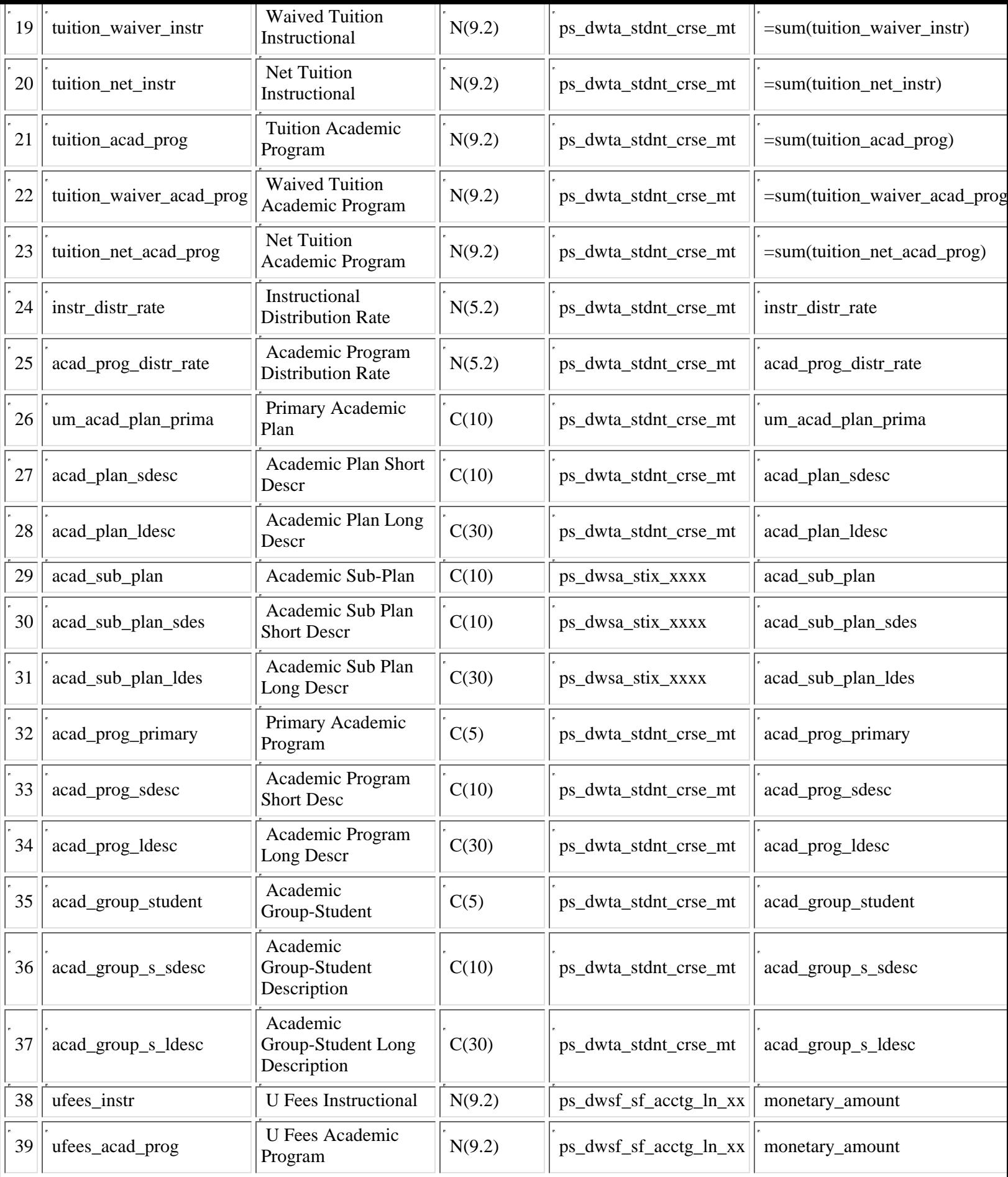

**PS\_DWTA\_ACAD\_PROG\_PR**

The DWTA-Tuition Attribution tables, starting with Fall 2006 data (term='1069') will now allocate the 25% to the academic **group related to Rochester students based on the academic sub plan of 'Rochester' [acad\_sub\_plan='ROCHESTER']. The academic group value, TRCH-Rochester, will now be reported starting this fall [acad\_group\_distr='TRCH']. The 75% will** continue to be allocated to RXXX-ROCHESTER--there is no change for the 75% allocation amount [area\_class='RXXX' tied **to the academic organization - acad\_org for the class]**

This table is the ps\_dwta\_stdnt\_crse\_pr table summarized by emplid, term, institution, acad\_career and acad\_group\_distr (academic program/college). It contains preliminary tuition attribution information about the student at the college level. The tuition related fields in this table represent 25% of the tuition paid by the students for all the classes. The fields are tuition\_acad\_prog, tuition\_waiver\_acad\_prog, and tuition\_net\_acad\_prog. The amounts are the same as those in the ps\_dwta\_stdnt\_crse table, but at 25% of the total tuition amount.

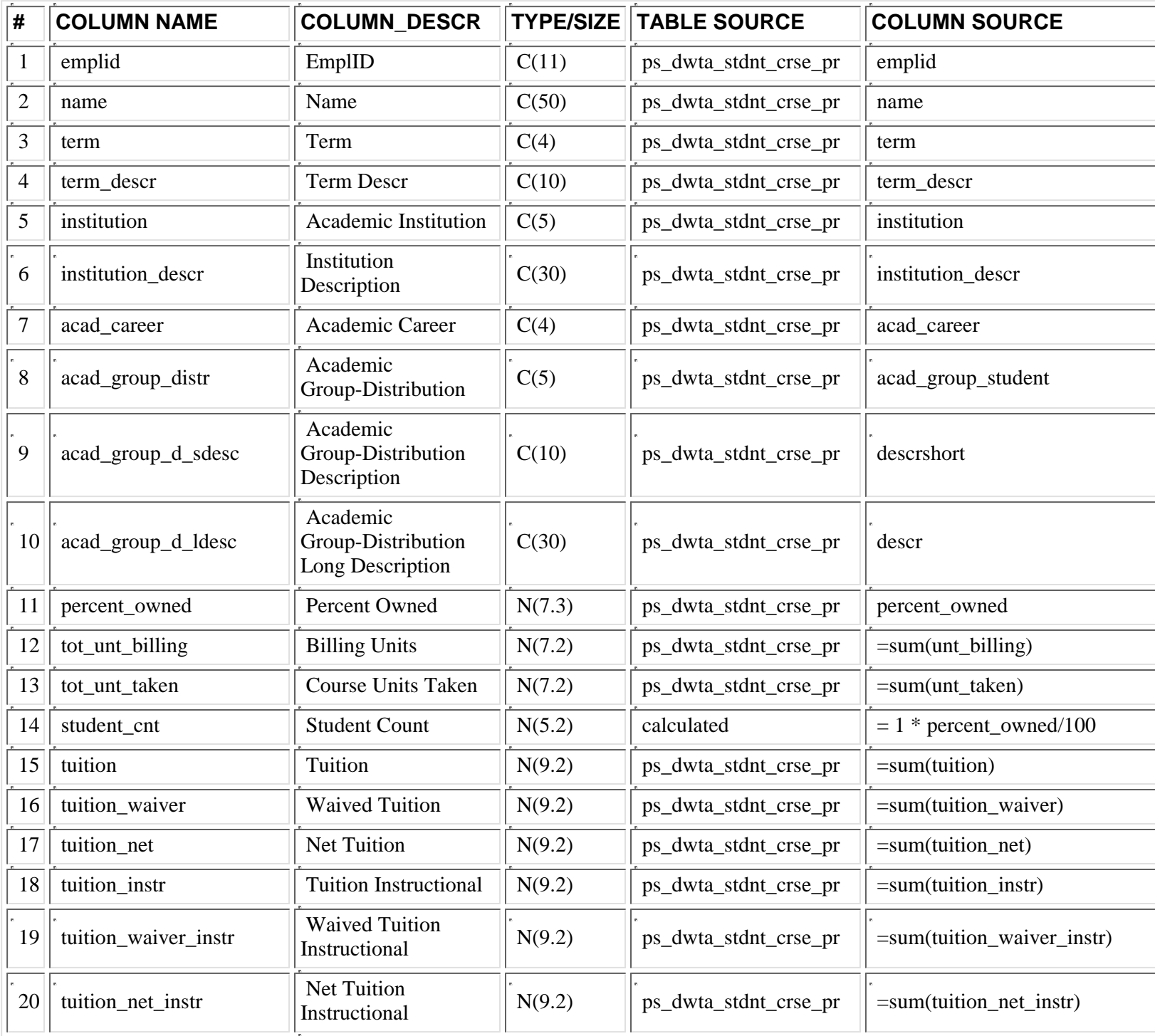

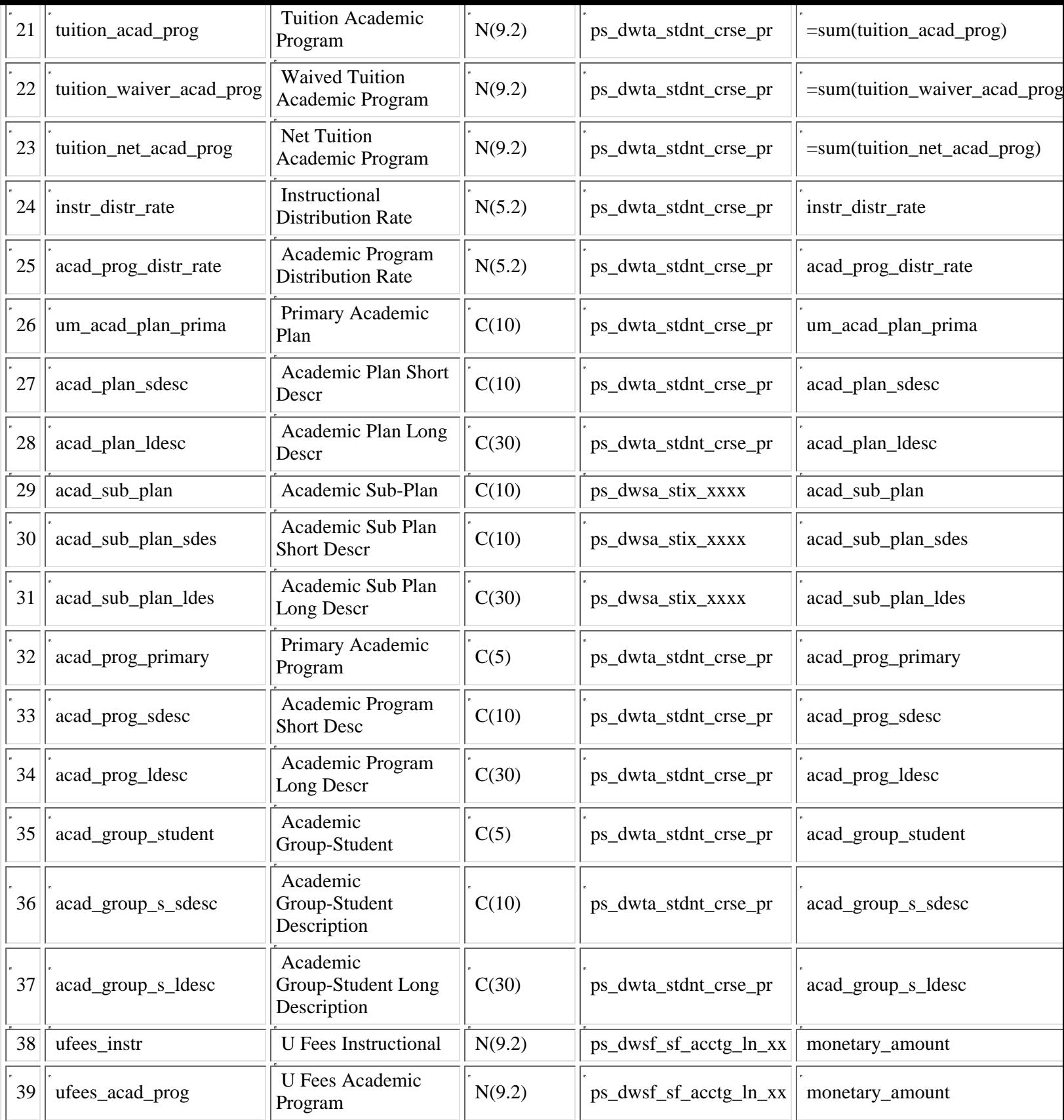

**PS\_DWTA\_CRSE\_TUITION**

The DWTA-Tuition Attribution tables, starting with Fall 2006 data (term='1069') will now allocate the 25% to the academic **group related to Rochester students based on the academic sub plan of 'Rochester' [acad\_sub\_plan='ROCHESTER']. The academic group value, TRCH-Rochester, will now be reported starting this fall [acad\_group\_distr='TRCH']. The 75% will** continue to be allocated to RXXX-ROCHESTER--there is no change for the 75% allocation amount [area\_class='RXXX' tied **to the academic organization - acad\_org for the class]**

This table is the ps\_dwta\_stdnt\_crse table summarized by term + class\_nbr. It contains final tuition attribution information about the class. The tuition related fields in this table represent 75% of the tuition paid by the students in the class. The fields are tuition\_instr, tuition\_waiver\_instr, and tuition\_net\_instr. The amounts are the same as those in the ps\_dwta\_stdnt\_crse table, but at 75% of the total tuition amount.

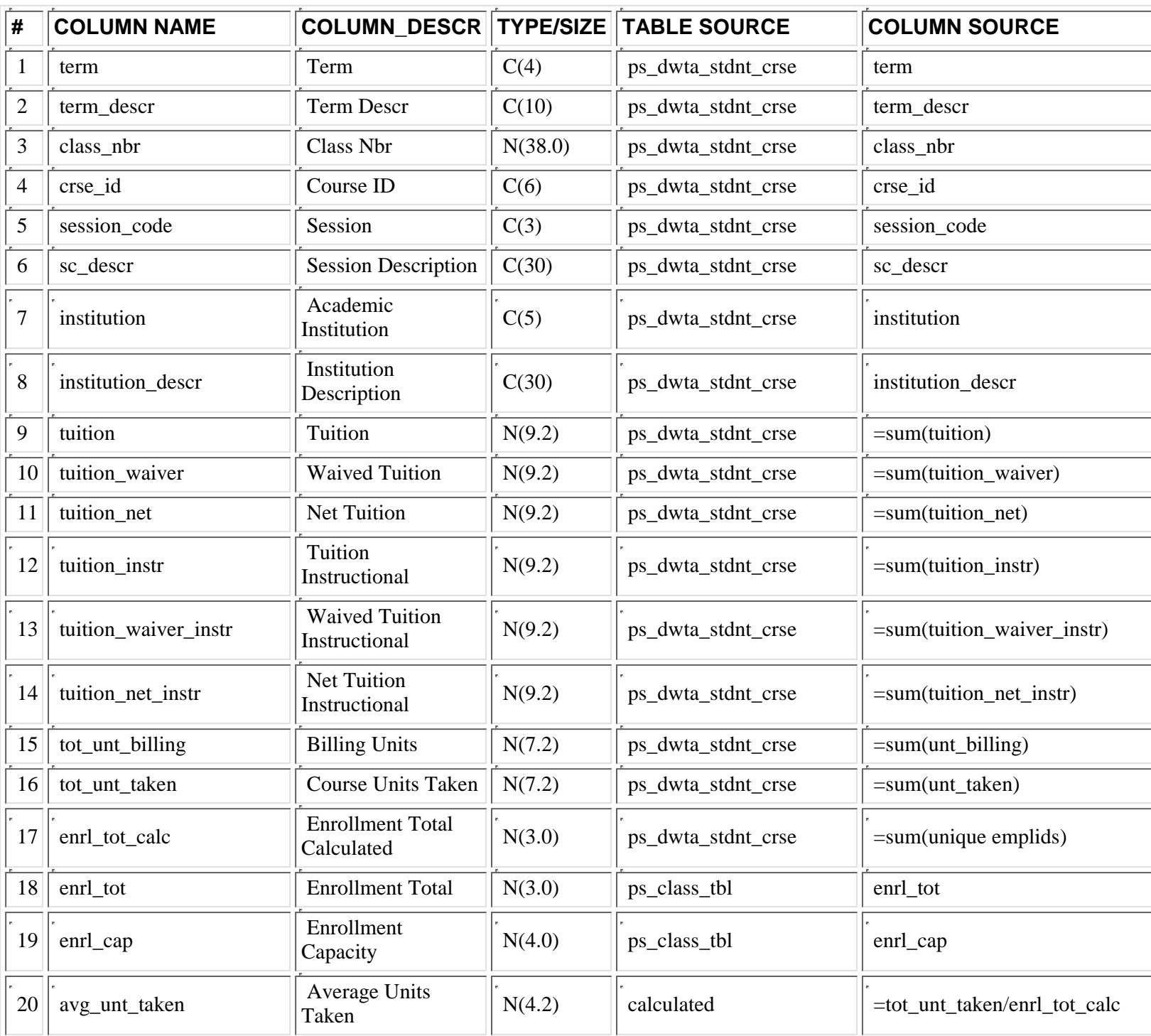

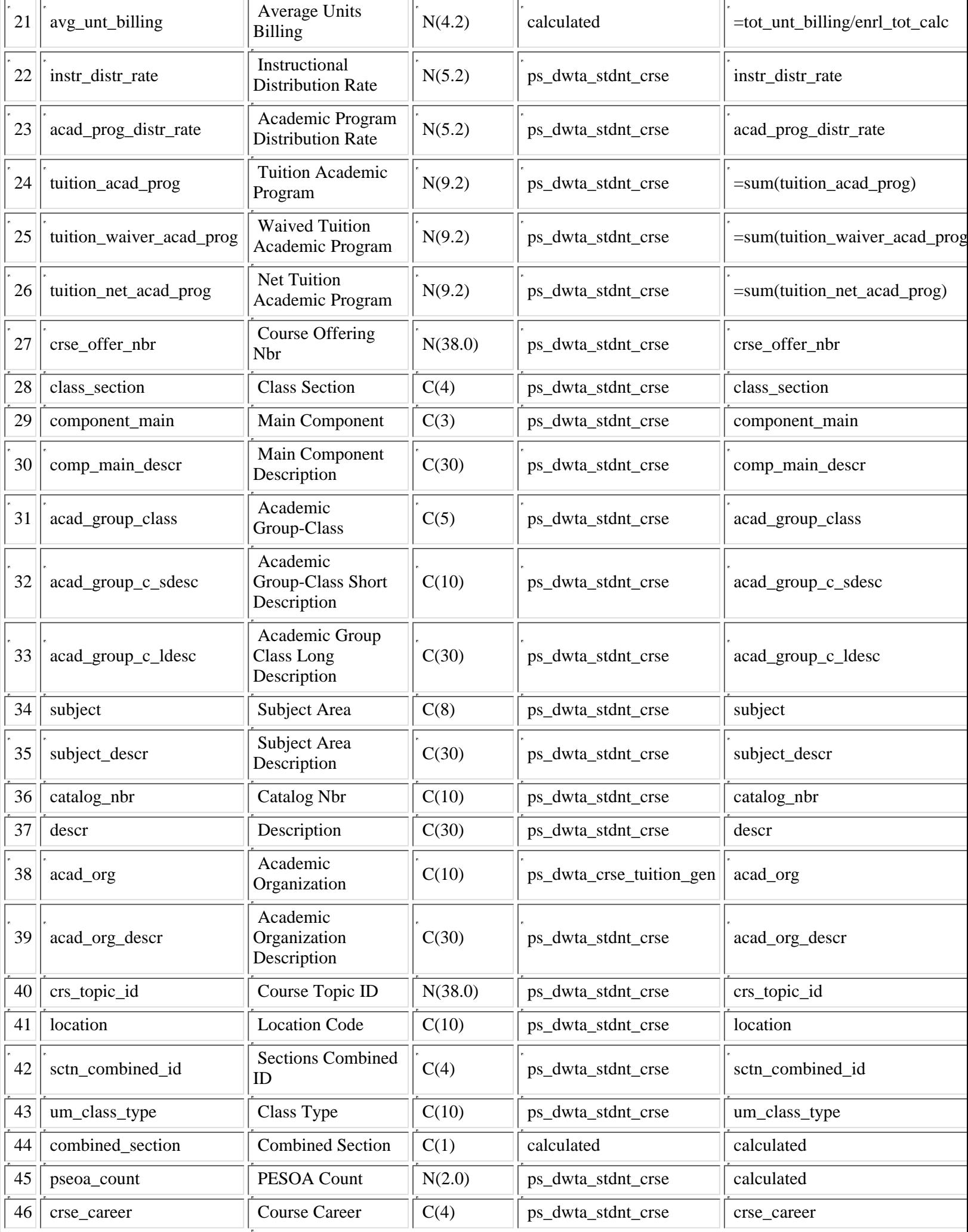

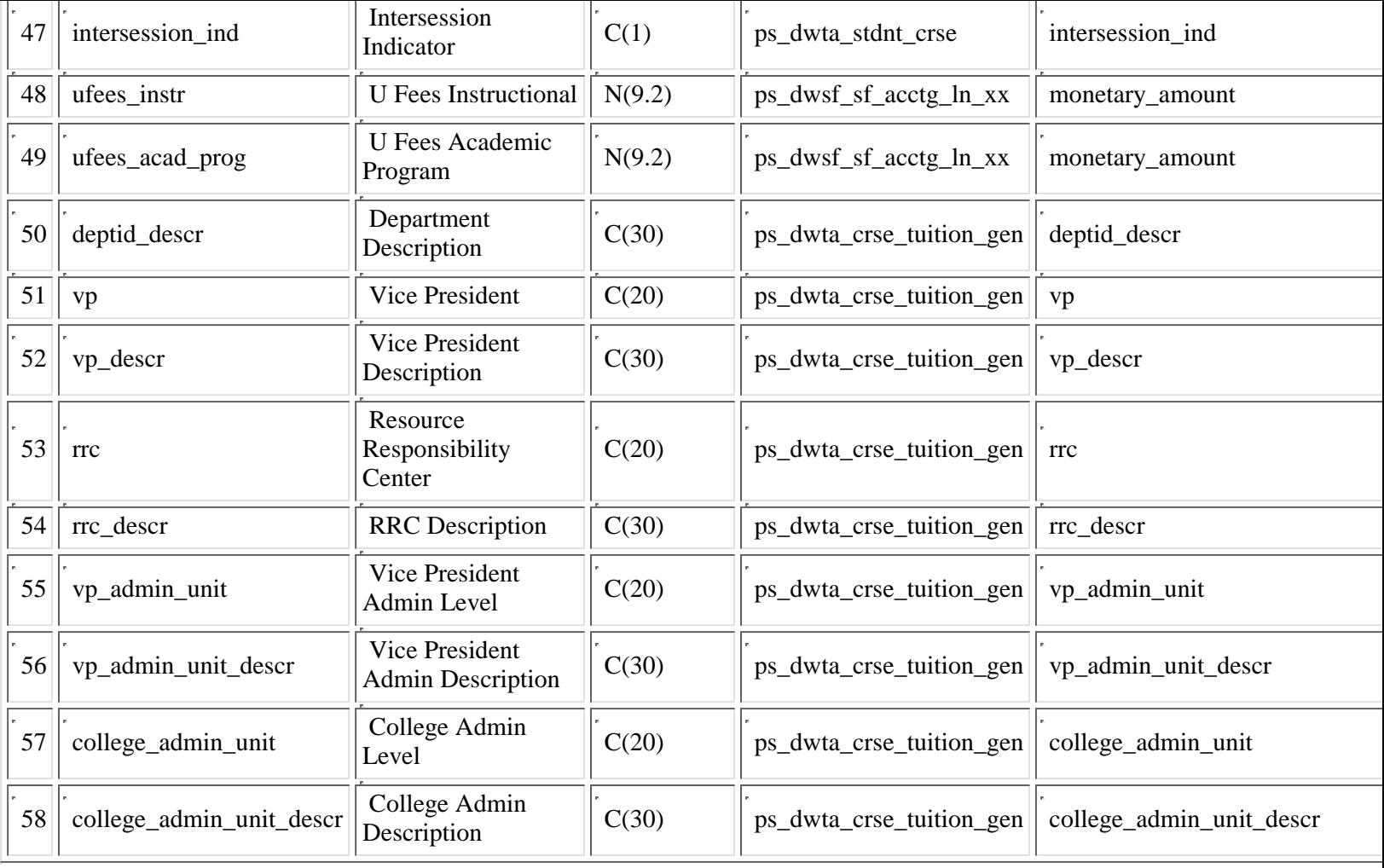

## **PS\_DWTA\_CRSE\_TUITION\_MT**

Starting with Fall 2006 data (term = 1069), the DWTA tables will contain University Fee amounts attributed by the same method as tuition. Two new fields were added, ufees\_acad\_prog and ufees\_instr, for the 25% amount and 75% amount, **respectively. Values for prior terms for these two new fields will be null.**

The DWTA-Tuition Attribution tables, starting with Fall 2006 data (term='1069') will now allocate the 25% to the academic **group related to Rochester students based on the academic sub plan of 'Rochester' [acad\_sub\_plan='ROCHESTER']. The academic group value, TRCH-Rochester, will now be reported starting this fall [acad\_group\_distr='TRCH']. The 75% will** continue to be allocated to RXXX-ROCHESTER--there is no change for the 75% allocation amount [area\_class='RXXX' tied **to the academic organization - acad\_org for the class]**

This table is the ps\_dwta\_stdnt\_crse table summarized by term + class\_nbr. It contains mid-term tuition attribution information about the class. The tuition related fields in this table represent 75% of the tuition paid by the students in the class. The fields are tuition\_instr, tuition\_waiver\_instr, and tuition\_net\_instr. The amounts are the same as those in the ps\_dwta\_stdnt\_crse table, but at 75% of the total tuition amount.

This table is updated each Fall and Spring semester at the end of the eighth week. Starting in Fall 2003, the tables are updated at the end of the fourth week. No historical data is kept for the mid-term DWTA numbers/tables--the data is overwritten each Fall and Spring Semester.

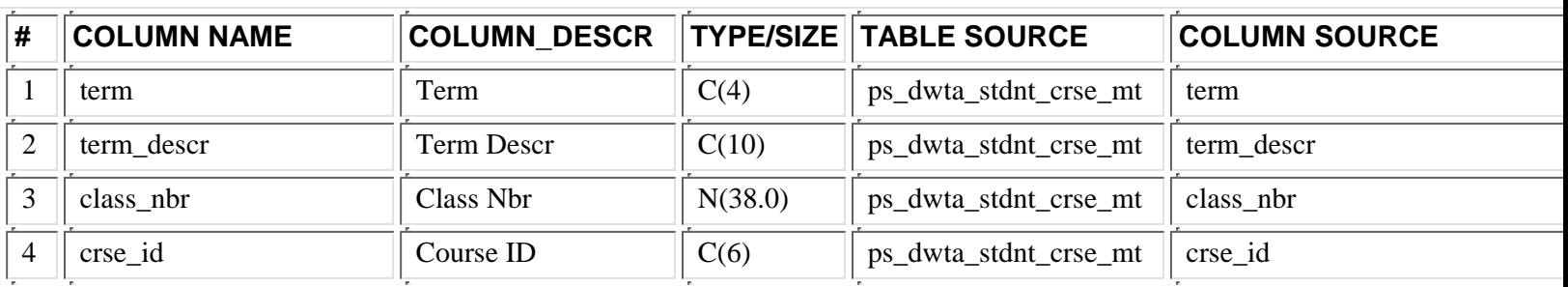

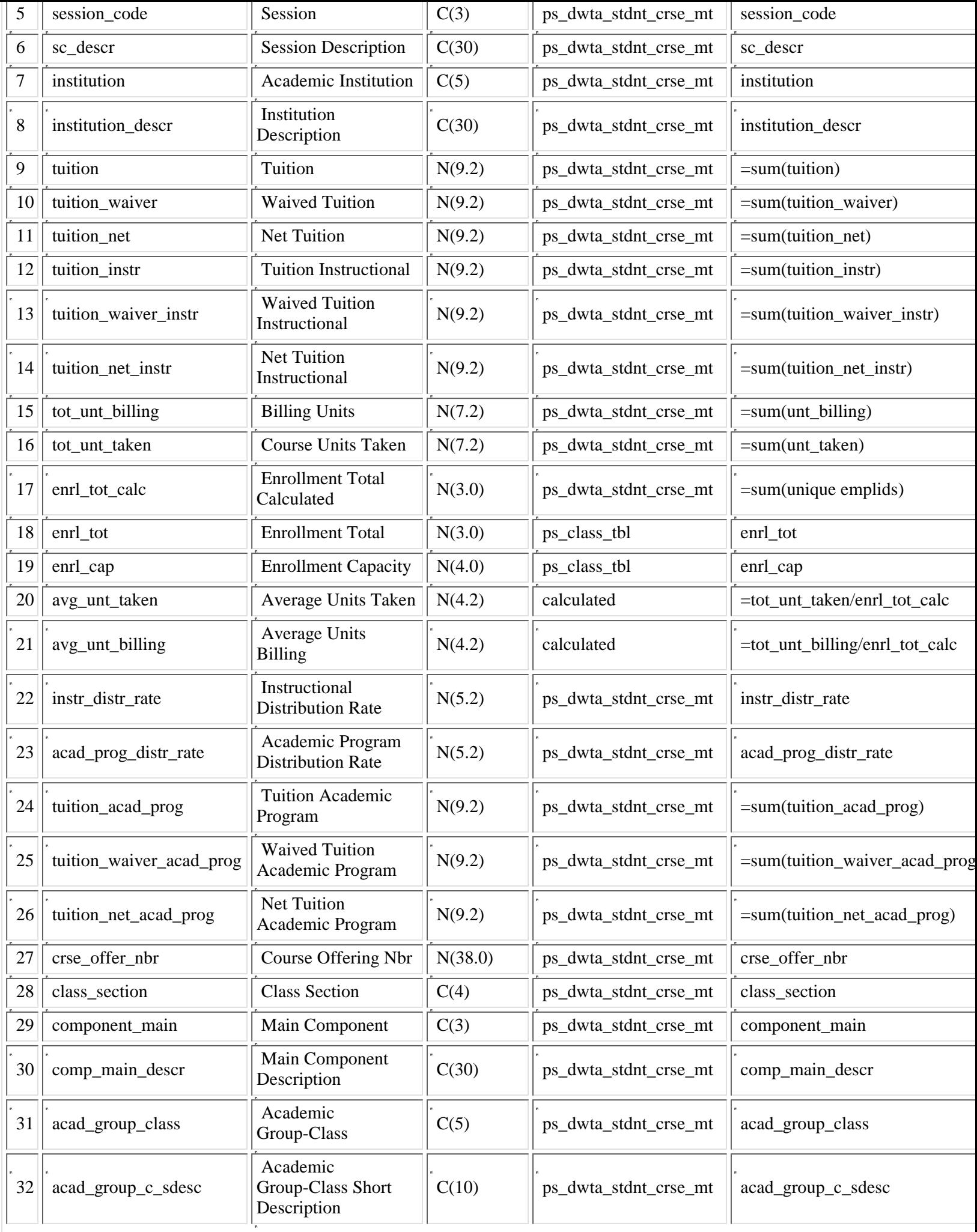

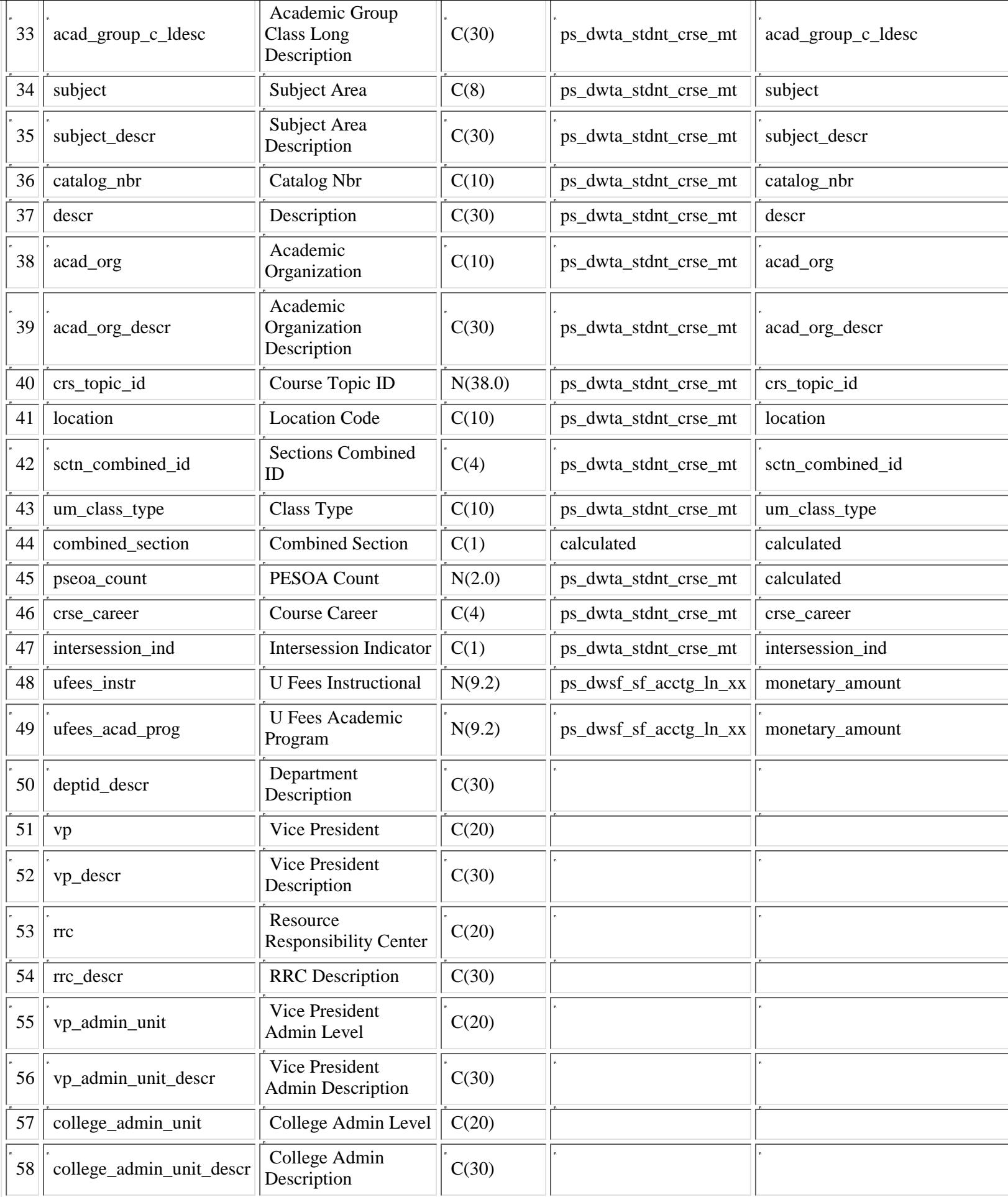

**PS\_DWTA\_CRSE\_TUITION\_PR**

The DWTA-Tuition Attribution tables, starting with Fall 2006 data (term='1069') will now allocate the 25% to the academic **group related to Rochester students based on the academic sub plan of 'Rochester' [acad\_sub\_plan='ROCHESTER']. The academic group value, TRCH-Rochester, will now be reported starting this fall [acad\_group\_distr='TRCH']. The 75% will** continue to be allocated to RXXX-ROCHESTER--there is no change for the 75% allocation amount [area\_class='RXXX' tied **to the academic organization - acad\_org for the class]**

This table is the ps\_dwta\_stdnt\_crse\_pr table summarized by term + class\_nbr. It contains preliminary tuition attribution information about the class. The tuition related fields in this table represent 75% of the tuition paid by the students in the class. The fields are tuition\_instr, tuition\_waiver\_instr, and tuition\_net\_instr. The amounts are the same as those in the ps\_dwta\_stdnt\_crse table, but at 75% of the total tuition amount.

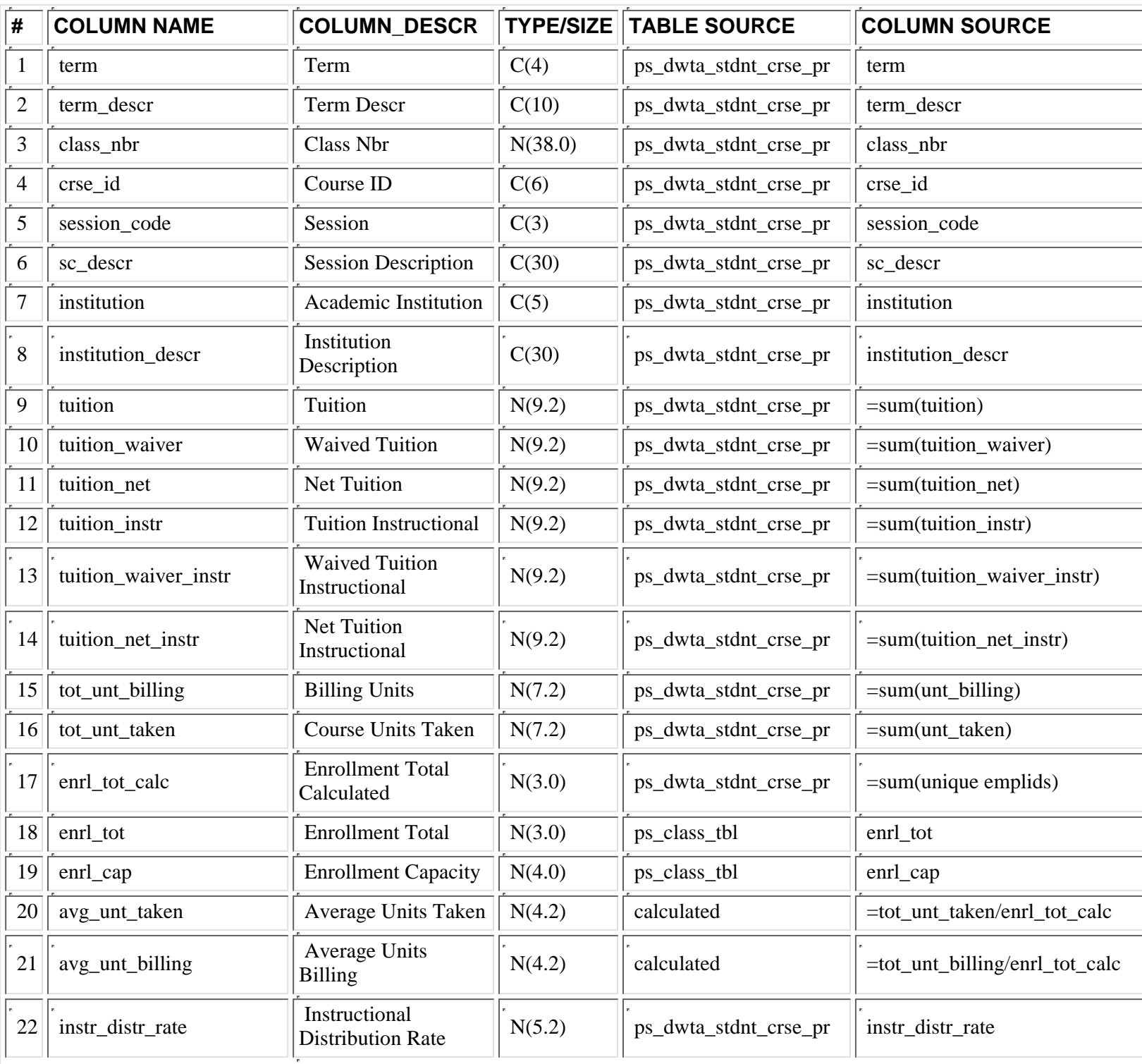

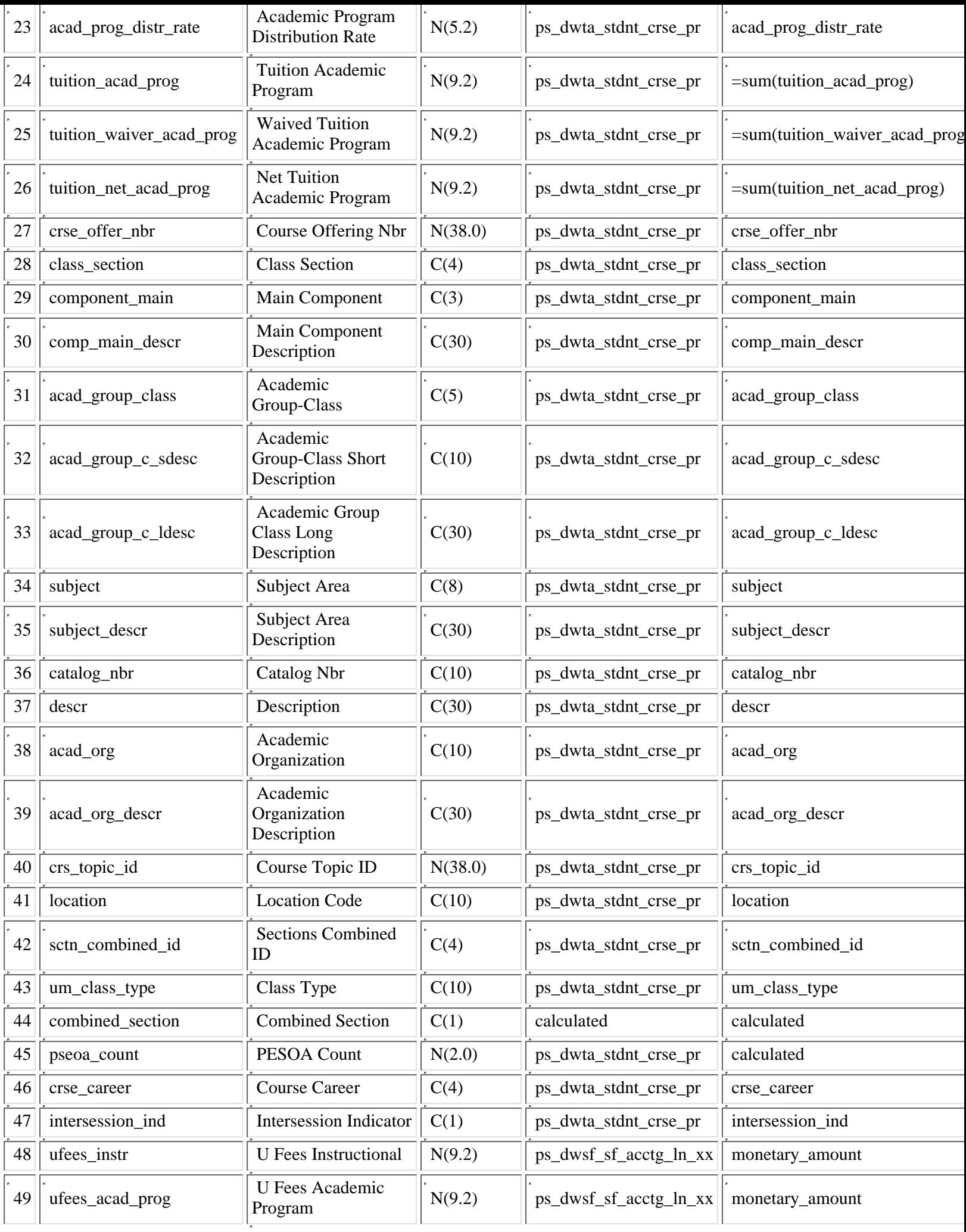

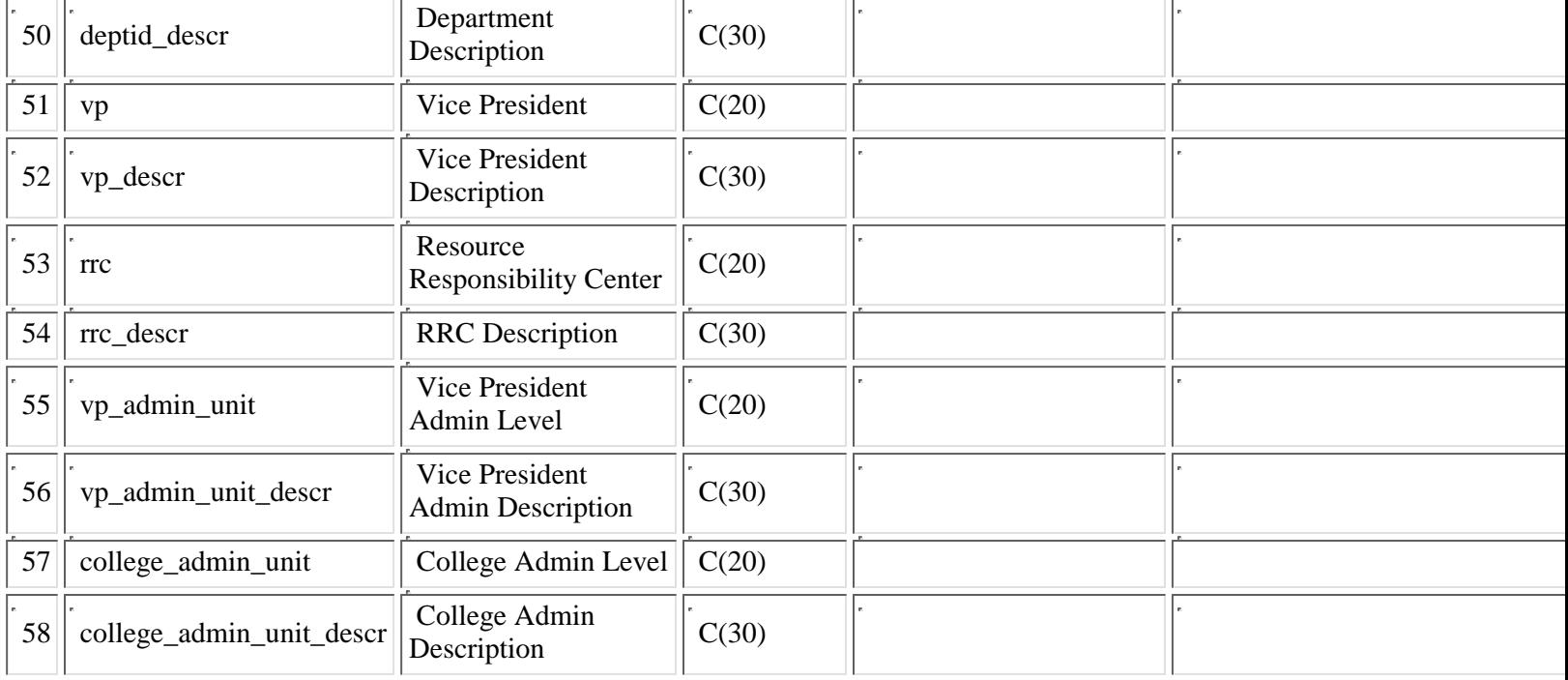

## **PS\_DWTA\_RATES**

This table is a copy of the set up table, ps\_term\_subfee\_tbl. It provides the tuition rates used by People Soft to get the tuition amounts.

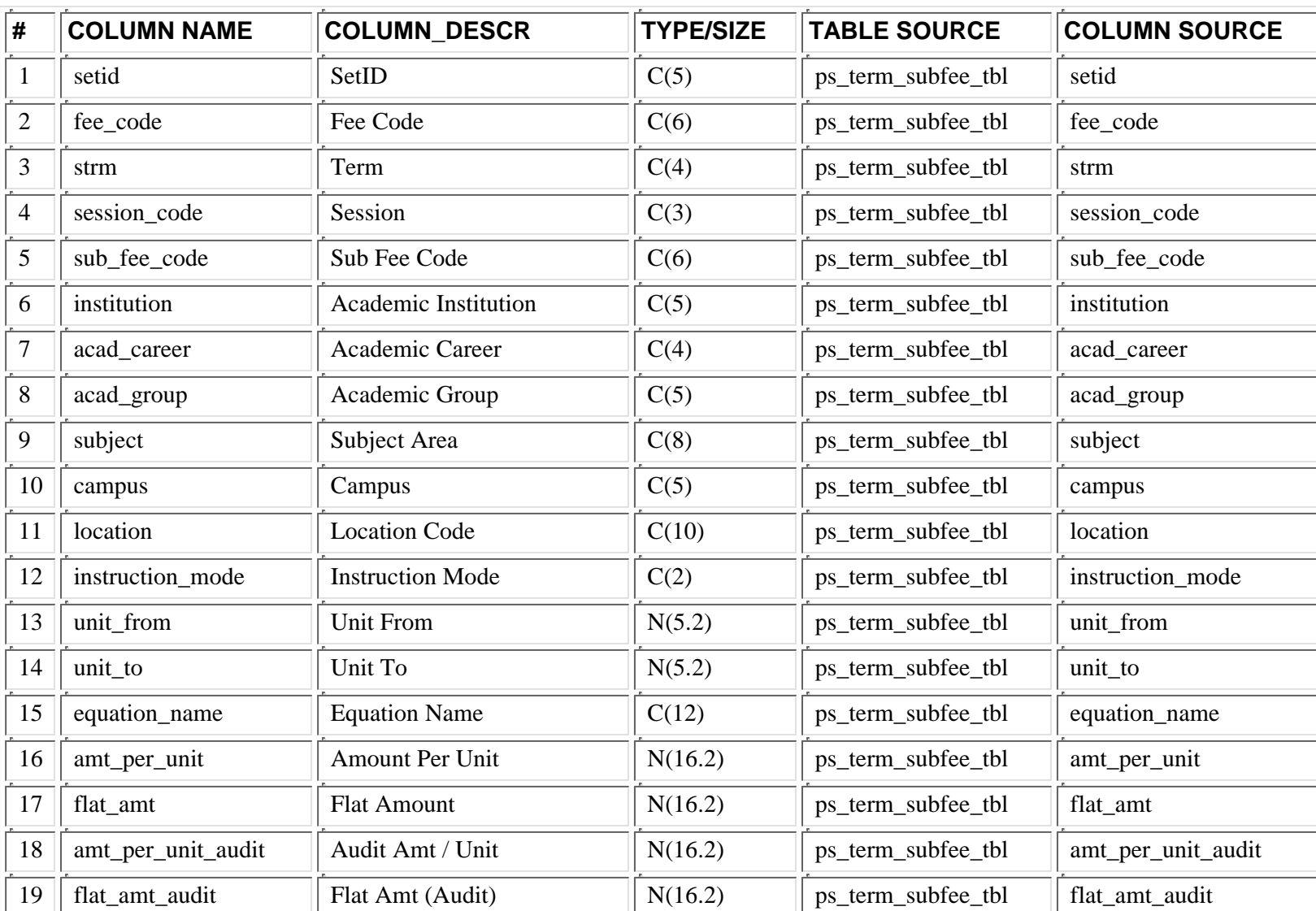

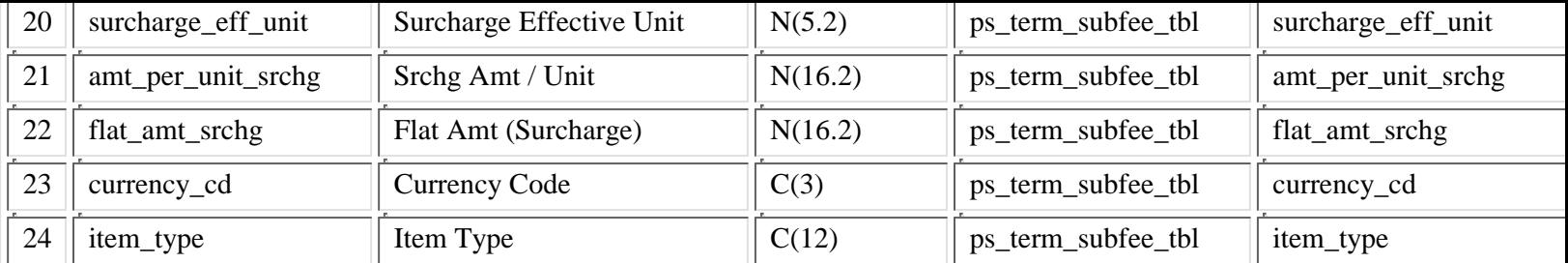

### **PS\_DWTA\_STDNT\_CRSE**

**Starting with Fall 2008 data (term = 1089)**

As the largest table in DWTA, it contains a record for each class a student is registered each semester. The courses include those registered in day, through College of Continuing Education (CCE) [old UC, old CEE], and Independent and Distance **Learning-IDL (old Independent Study). This table contains the preliminary tuition attribution numbers.**

**This is the table that is summarized to create the tables:**

**PS\_DWTA\_CRSE\_TUITION (summarized on term + class\_nbr)**

**PS\_DWTA\_STDNT\_TUITION (summarized on term + emplid)**

#### **PS\_DWTA\_ACAD\_PROG (summarized on emplid + term + institution + acad\_career + acad\_group\_distr)**

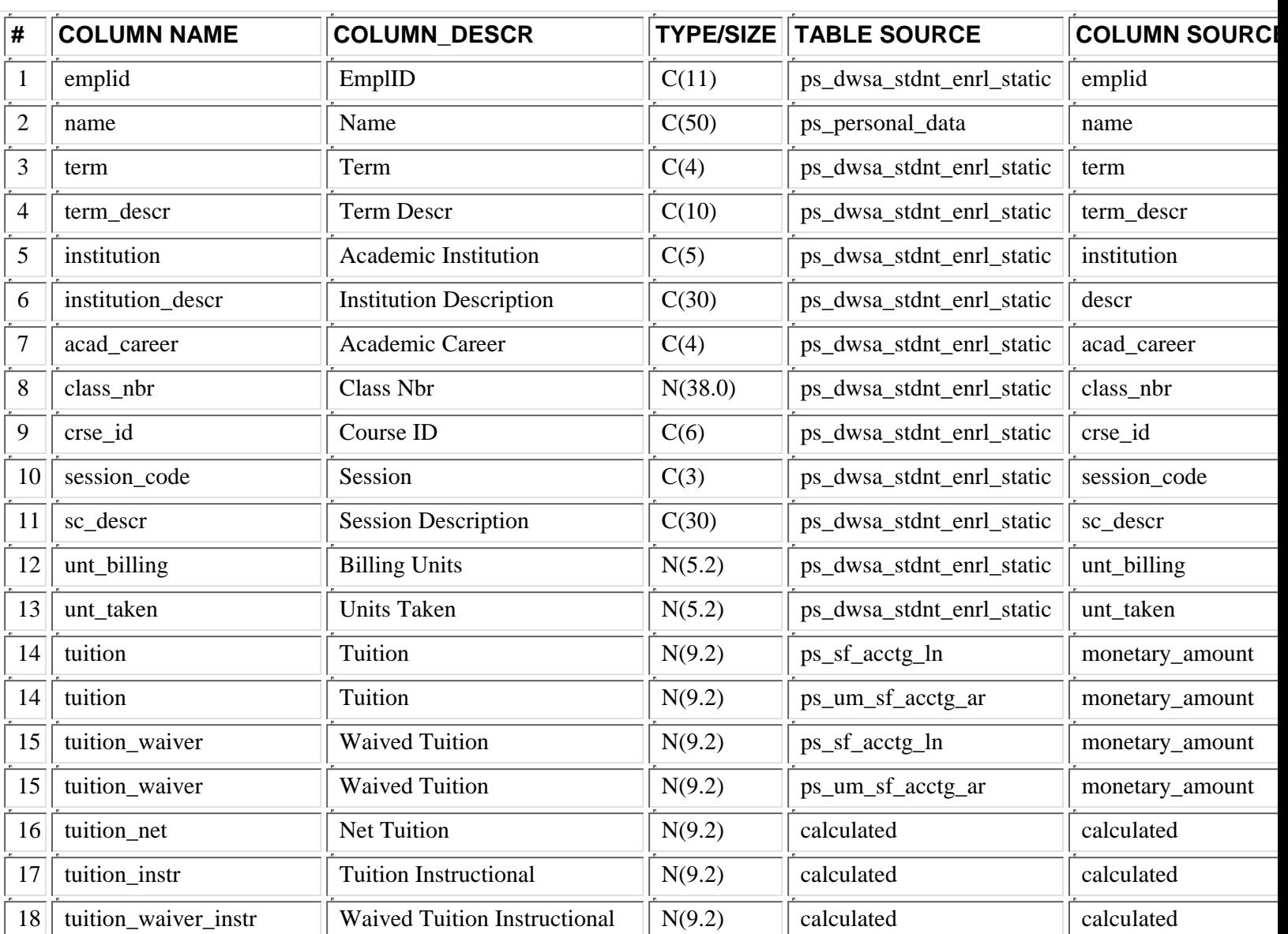

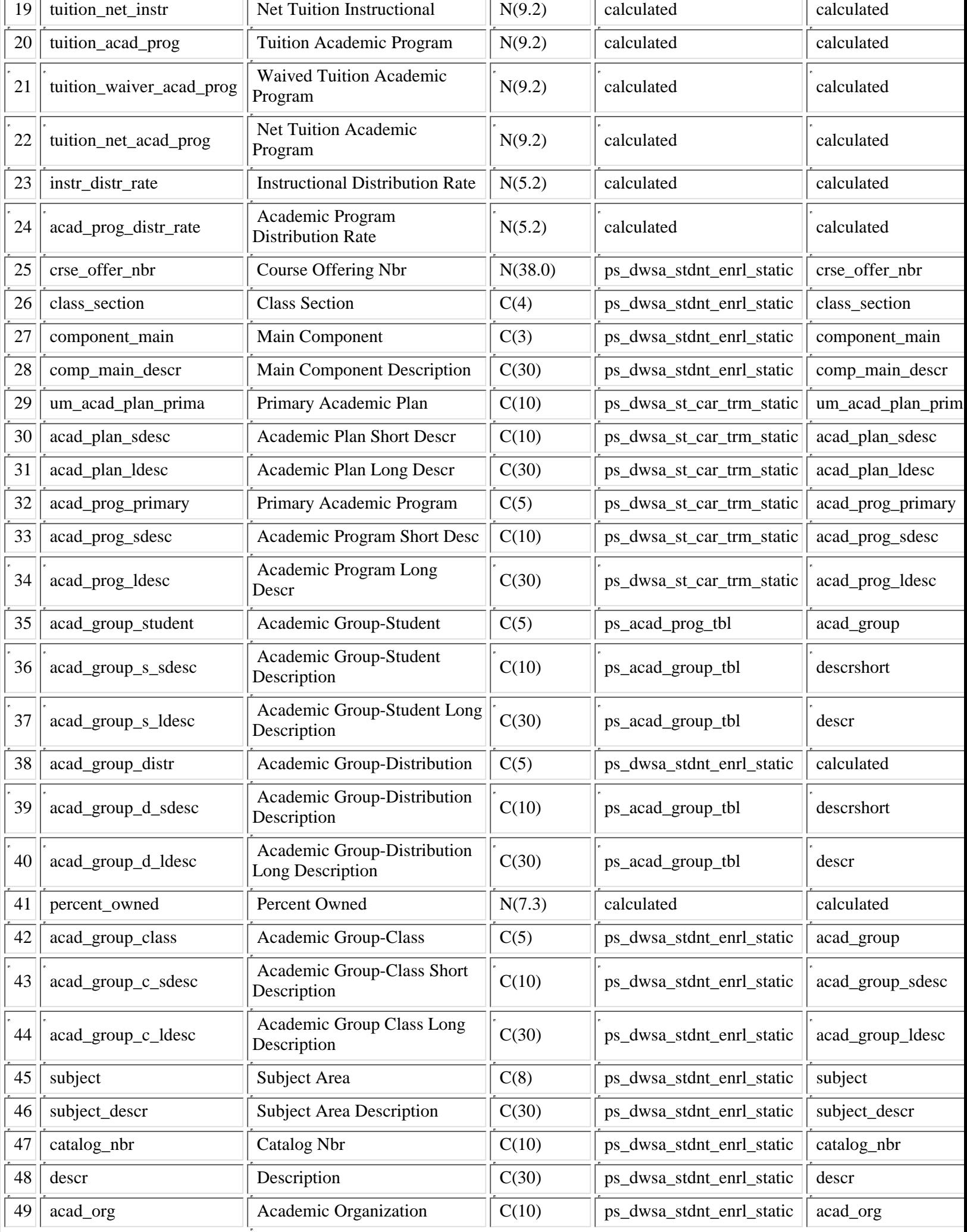

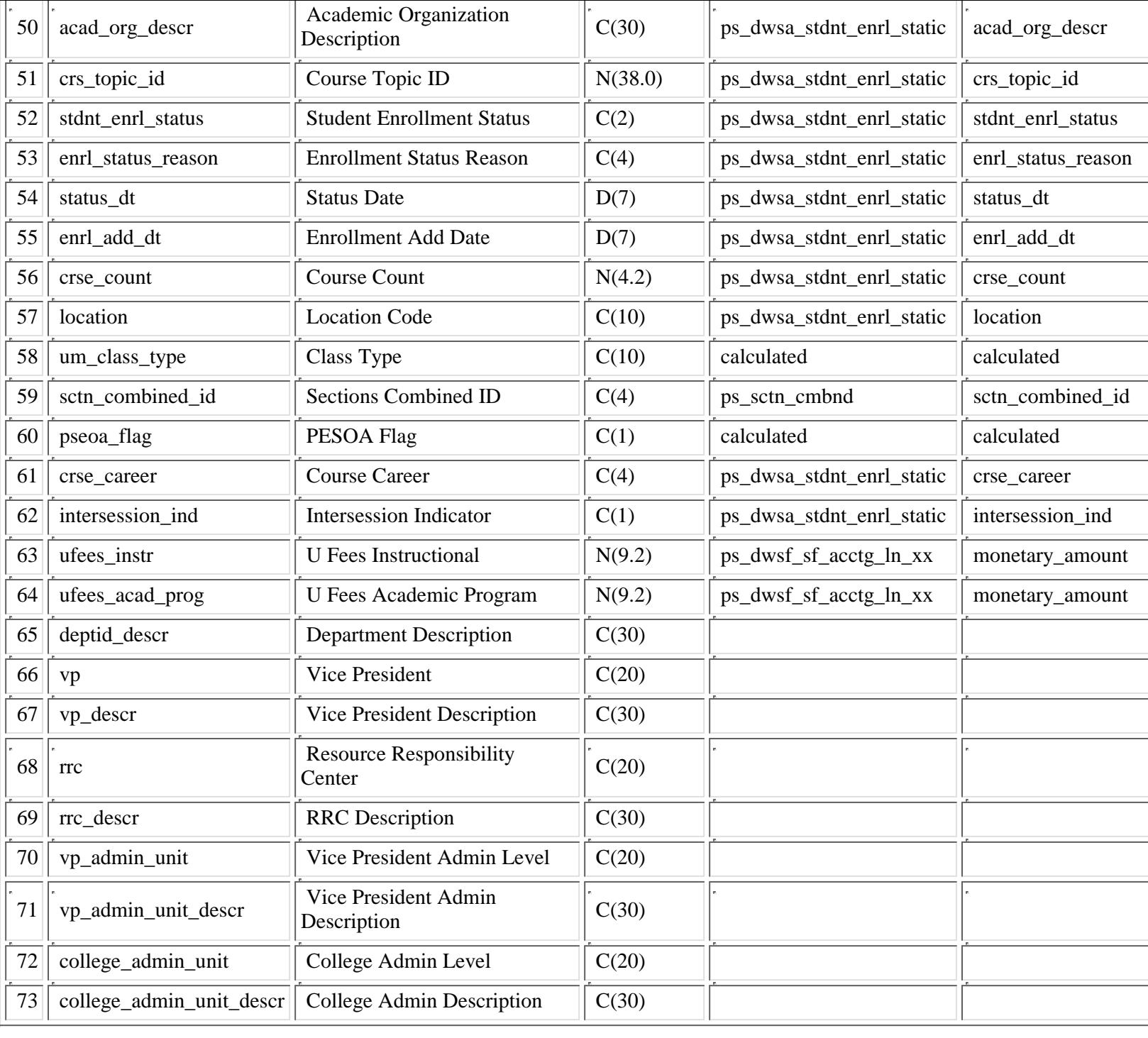

### **PS\_DWTA\_STDNT\_CRSE\_HS**

**This is a static table of student course tuition data created at Summer 2008.**

Starting with Fall 2006 data (term = 1069), the DWTA tables will contain University Fee amounts attributed by the same method as tuition. Two new fields were added, ufees\_acad\_prog and ufees\_instr, for the 25% amount and 75% amount, **respectively. Values for prior terms for these two new fields will be null.**

The DWTA-Tuition Attribution tables, starting with Fall 2006 data (term='1069') will now allocate the 25% to the academic **group related to Rochester students based on the academic sub plan of 'Rochester' [acad\_sub\_plan='ROCHESTER']. The academic group value, TRCH-Rochester, will now be reported starting this fall [acad\_group\_distr='TRCH']. The 75% will** continue to be allocated to RXXX-ROCHESTER--there is no change for the 75% allocation amount [area\_class='RXXX' tied **to the academic organization - acad\_org for the class]**

As the largest table in DWTA, it contains a record for each class a student is registered each semester. The courses include those registered in day, through College of Continuing Education (CCE) [old UC, old CEE], and Independent and Distance **Learning-IDL (old Independent Study). This table contains the preliminary tuition attribution numbers.**

**This is the table that is summarized to create the tables:**

**PS\_DWTA\_CRSE\_TUITION (summarized on term + class\_nbr)**

**PS\_DWTA\_STDNT\_TUITION (summarized on term + emplid)**

**PS\_DWTA\_ACAD\_PROG (summarized on emplid + term + institution + acad\_career + acad\_group\_distr)**

For each term, tuition is calculated based on the CUFS revenue code = '4100' and sub revenue code = '10' and the CUFS area = '565'. This is the tuition collected by Central Administration. Tuition posted to any other CUFS area is NOT included. This **is the tuition field. This is a positive number.**

Waivers are based on the CUFS object code = '7800' and sub object code = '40' and the CUFS area = '565' and the item type **code in People Soft = 'W'. This is the tuition\_waiver field. This is a negative number.**

**The tuition\_net field is calculated by adding tuition and tuition\_waiver.**

**If you want to summarize the 75% tuition amounts from this table, please use these fields:**

**acad\_org, area\_name30, area\_class and area\_cls\_name30**

**If you want to summarize the 25% tuition amounts from this table, please use these fields:**

**acad\_group\_distr and acad\_group\_d\_ldesc**

**ROCHESTER INFO - Prior to Fall 2006**

As of Summer 2002, Rochester Students can be identified by term from two sources:1) Student emplids listed by Rochester staff or 2) Students enrolled in specified classes (class numbers provided indicated that Rochester accounts had paid for the **instructors of those classes).**

All classes taken by students were 'tagged' as Rochester students as long as at least one of the classes was located in Rocheste (location code = ROCHESTER or OFFCMPROCH). All UNITE (academic org = 881 or 885) classes were eliminated from **the 'tagged' population of records.**

**Here's a query to help:**

**select distinct a.term, a.acad\_group\_distr, sum(a.tuition\_net\_acad\_prog) from ps\_dwta\_stdnt\_crse\_pr a where a.term ='1033' and exists (select \* from ps\_dwta\_stdnt\_crse\_pr b where b.emplid = a.emplid and b.term = a.term and b.location in ('ROCHESTER','OFFCMPROCH') and b.class\_section not in ('881','885')) group by a.term, a.acad\_group\_distr**

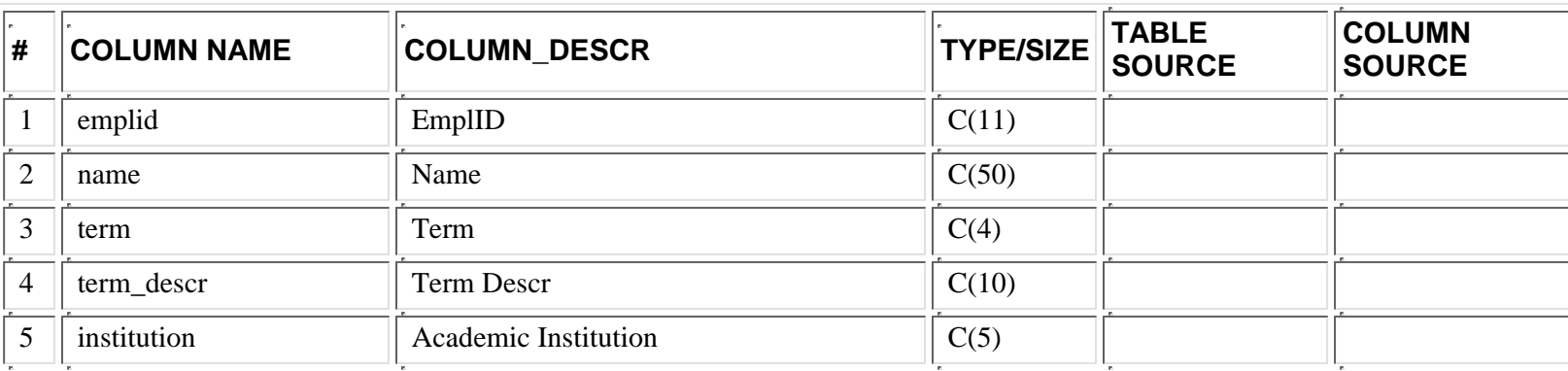

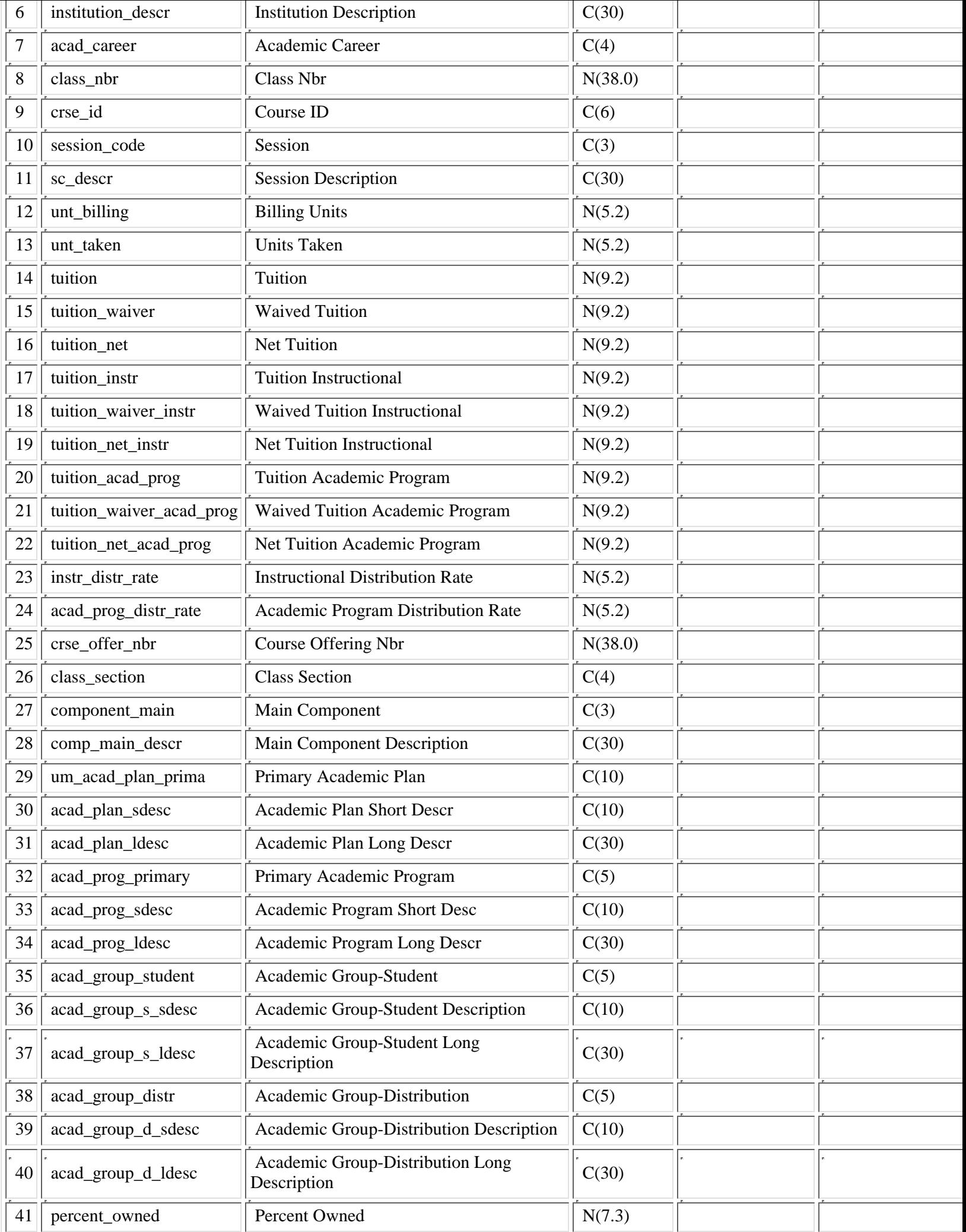

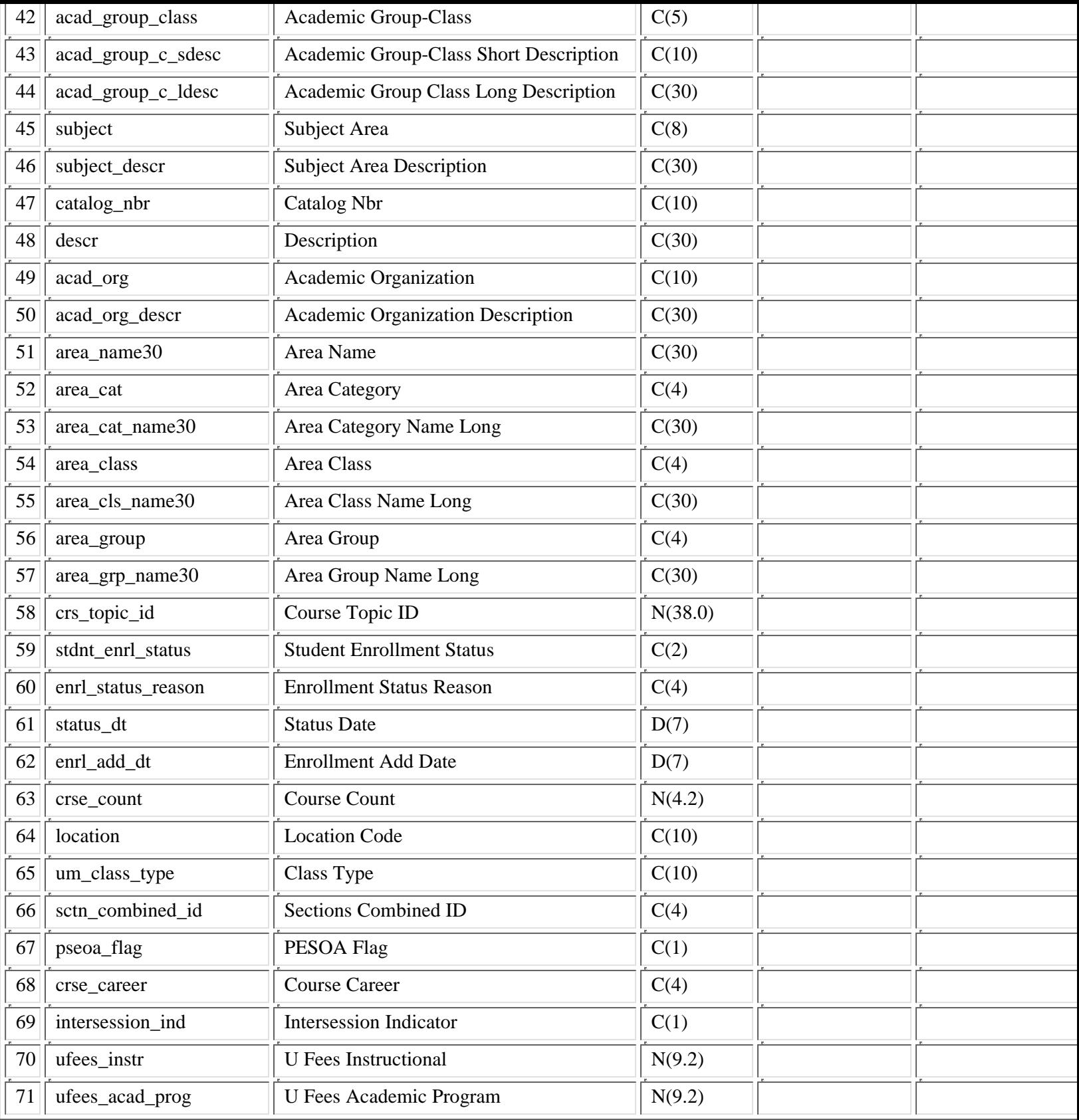

# **PS\_DWTA\_STDNT\_CRSE\_MT**

 $p >$ Starting with Fall 2006 data (term = 1069), the DWTA tables will contain University Fee amounts attributed by the same method as tuition. Two new fields were added, ufees\_acad\_prog and ufees\_instr, for the 25% amount and 75% amount, **respectively. Values for prior terms for these two new fields will be null.**

The DWTA-Tuition Attribution tables, starting with Fall 2006 data (term='1069') will now allocate the 25% to the academic **group related to Rochester students based on the academic sub plan of 'Rochester' [acad\_sub\_plan='ROCHESTER']. The academic group value, TRCH-Rochester, will now be reported starting this fall [acad\_group\_distr='TRCH']. The 75% will** continue to be allocated to RXXX-ROCHESTER--there is no change for the 75% allocation amount [area\_class='RXXX' tied **to the academic organization - acad\_org for the class]**

As the largest table in DWTA, it contains a record for each class a student is registered each semester. The courses include those registered in day, through College of Continuing Education (CCE) [old UC, old CEE], and Independent and Distance Learning-IDL (old Independent Study). This table contains the preliminary tuition attribution numbers.

This is the table that is summarized to create the tables:

PS\_DWTA\_CRSE\_TUITION (summarized on term + class\_nbr)

PS\_DWTA\_STDNT\_TUITION (summarized on term + emplid)

PS\_DWTA\_ACAD\_PROG (summarized on emplid + term + institution + acad\_career + acad\_group\_distr)

For each term, tuition is calculated based on the CUFS revenue code = '4100' and sub revenue code = '10' and the CUFS area = '565'. This is the tuition collected by Central Administration. Tuition posted to any other CUFS area is NOT included. This is the tuition field. This is a positive number.

Waivers are based on the CUFS object code = '7800' and sub object code = '40' and the CUFS area = '565' and the item type code in People Soft  $=$  'W'. This is the tuition\_waiver field. This is a negative number.

The tuition net field is calculated by adding tuition and tuition waiver.

### **If you want to summarize the 75% tuition amounts from this table, please use these fields:**

acad\_org, area\_name30, area\_class and area\_cls\_name30

### **If you want to summarize the 25% tuition amounts from this table, please use these fields:**

acad\_group\_distr and acad\_group\_d\_ldesc

## **ROCHESTER INFO - Prior to Fall 2006**

As of Summer 2002, Rochester Students can be identified by term from two sources:1) Student emplids listed by Rochester staff or 2) Students enrolled in specified classes (class numbers provided indicated that Rochester accounts had paid for the instructors of those classes).

All classes taken by students were 'tagged' as Rochester students as long as at least one of the classes was located in Rochester (location code = ROCHESTER or OFFCMPROCH). All UNITE (academic org = 881 or 885) classes were eliminated from the 'tagged' population of records.

Here's a query to help:

select distinct a.term, a.acad\_group\_distr, sum(a.tuition\_net\_acad\_prog) from ps\_dwta\_stdnt\_crse\_pr a where a.term  $=1033'$ and exists (select \* from ps\_dwta\_stdnt\_crse\_pr b where  $b$  emplied = a emplied and  $b.$ term  $= a.$ term and b.location in ('ROCHESTER','OFFCMPROCH') and b.class\_section not in ('881','885')) group by a.term, a.acad\_group\_distr

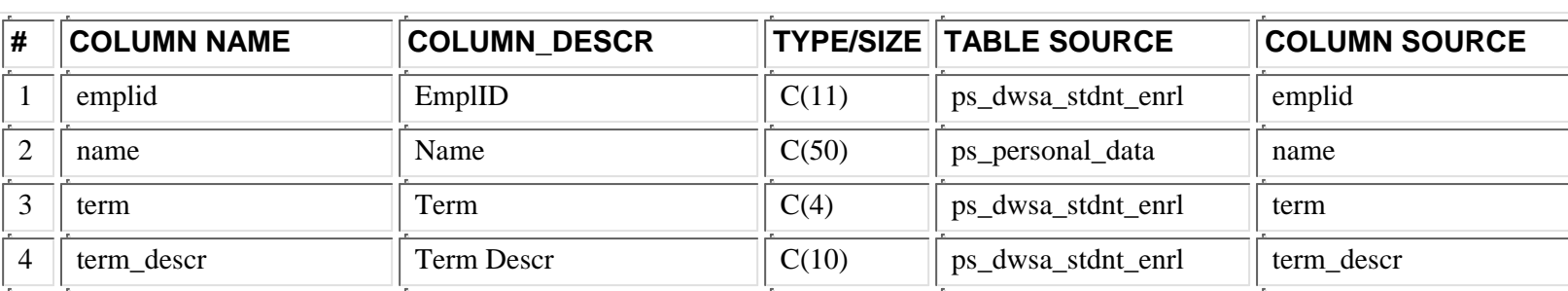

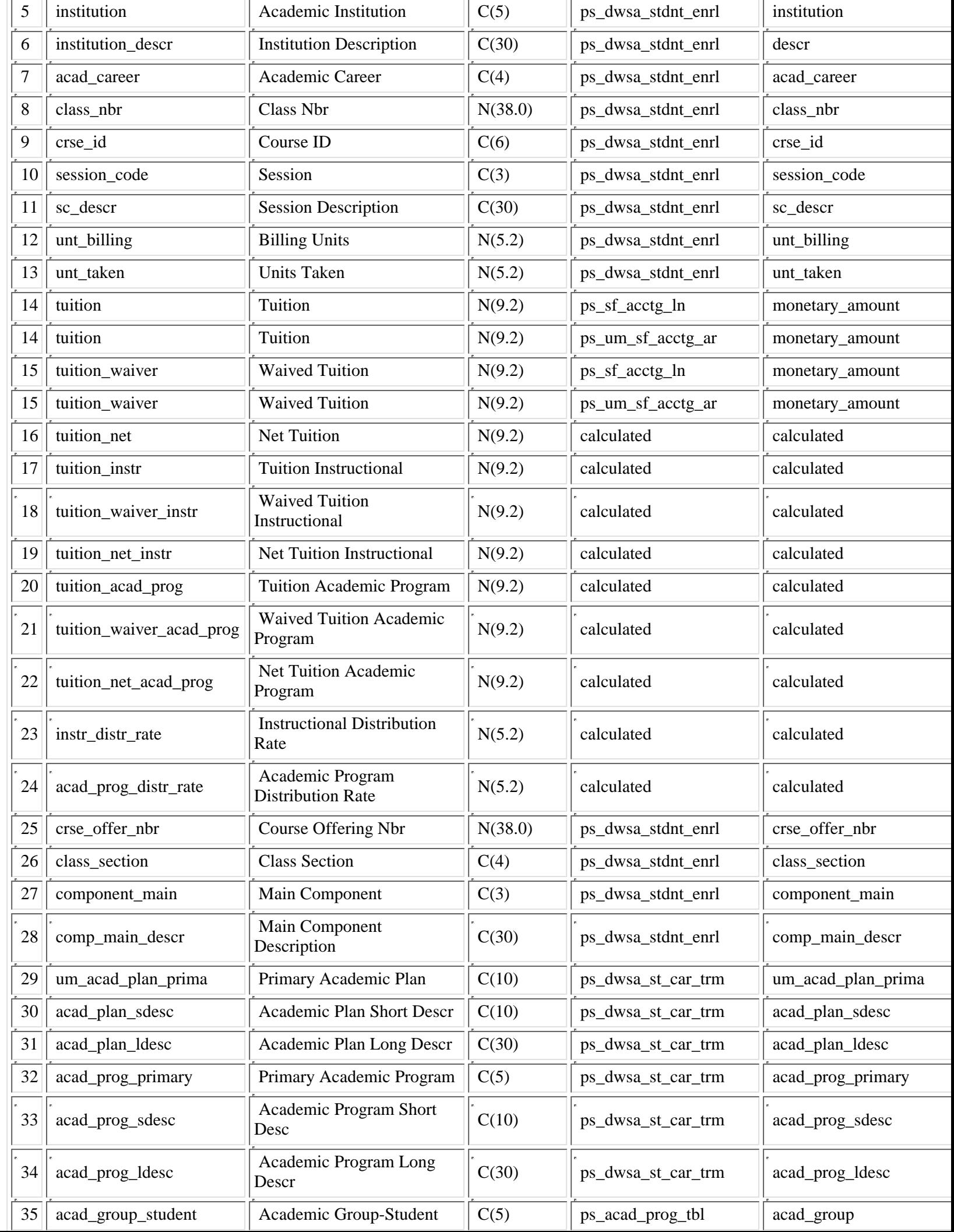

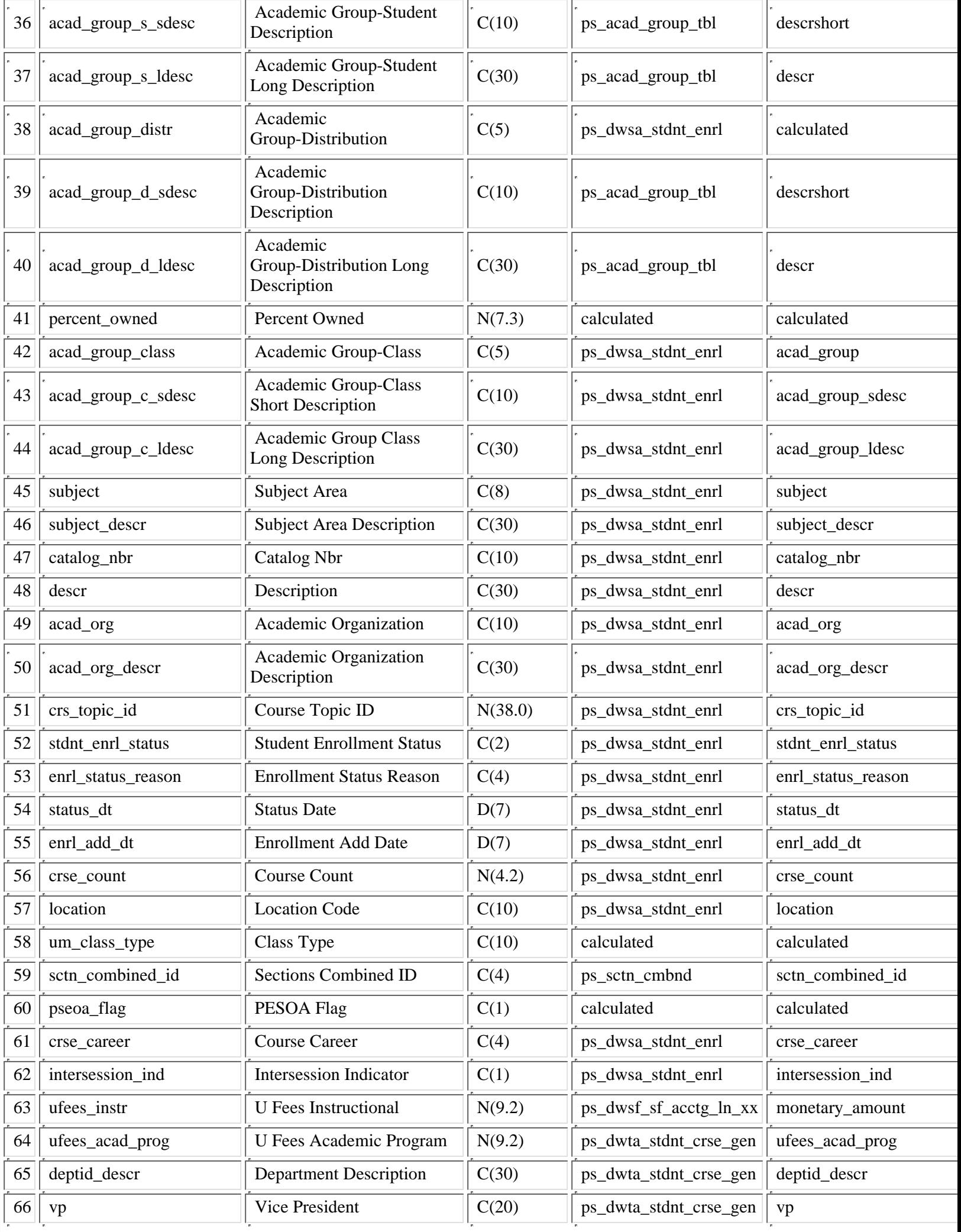

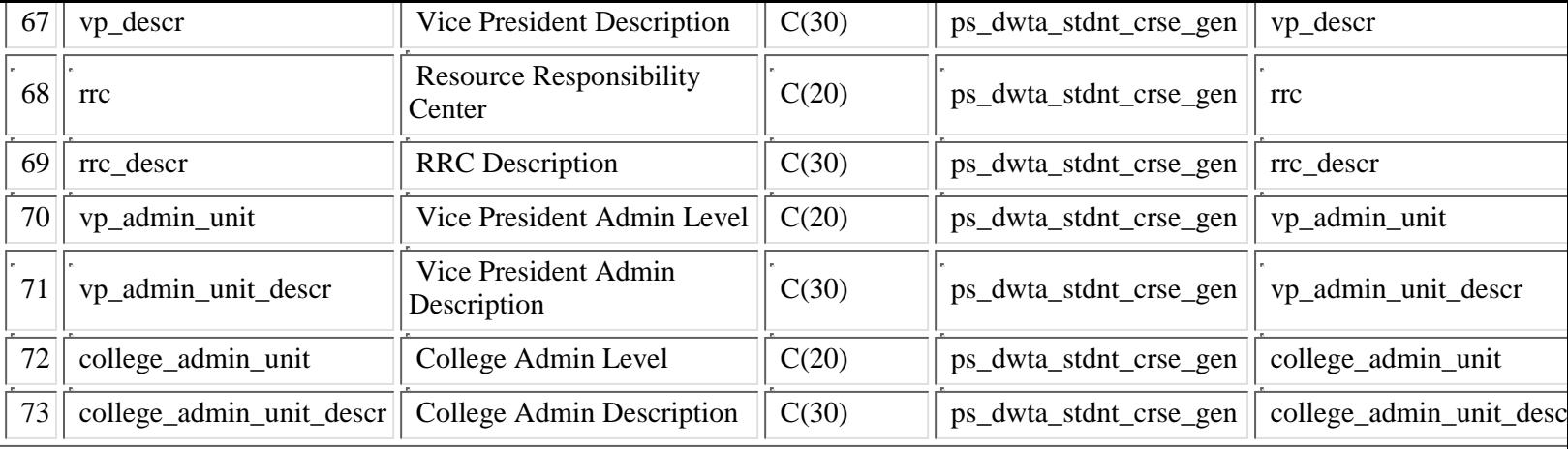

## **PS\_DWTA\_STDNT\_CRSE\_PR**

Starting with Fall 2006 data (term = 1069), the DWTA tables will contain University Fee amounts attributed by the same method as tuition. Two new fields were added, ufees\_acad\_prog and ufees\_instr, for the 25% amount and 75% amount, **respectively. Values for prior terms for these two new fields will be null.**

The DWTA-Tuition Attribution tables, starting with Fall 2006 data (term='1069') will now allocate the 25% to the academic **group related to Rochester students based on the academic sub plan of 'Rochester' [acad\_sub\_plan='ROCHESTER']. The academic group value, TRCH-Rochester, will now be reported starting this fall [acad\_group\_distr='TRCH']. The 75% will** continue to be allocated to RXXX-ROCHESTER--there is no change for the 75% allocation amount [area\_class='RXXX' tied **to the academic organization - acad\_org for the class]**

As the largest table in DWTA, it contains a record for each class a student is registered each semester. The courses include those registered in day, through College of Continuing Education (CCE) [old UC, old CEE], and Independent and Distance Learning-IDL (old Independent Study). This table contains the preliminary tuition attribution numbers.

This is the table that is summarized to create the tables:

PS\_DWTA\_CRSE\_TUITION (summarized on term + class\_nbr)

PS\_DWTA\_STDNT\_TUITION (summarized on term + emplid)

PS\_DWTA\_ACAD\_PROG (summarized on emplid + term + institution + acad\_career + acad\_group\_distr)

For each term, tuition is calculated based on the CUFS revenue code = '4100' and sub revenue code = '10' and the CUFS area = '565'. This is the tuition collected by Central Administration. Tuition posted to any other CUFS area is NOT included. This is the tuition field. This is a positive number.

Waivers are based on the CUFS object code = '7800' and sub object code = '40' and the CUFS area = '565' and the item type code in People Soft  $=$  'W'. This is the tuition\_waiver field. This is a negative number.

The tuition\_net field is calculated by adding tuition and tuition\_waiver.

### **If you want to summarize the 75% tuition amounts from this table, please use these fields:**

acad\_org, area\_name30, area\_class and area\_cls\_name30

#### **If you want to summarize the 25% tuition amounts from this table, please use these fields:**

acad\_group\_distr and acad\_group\_d\_ldesc

### **ROCHESTER INFO - Prior to Fall 2006**

As of Summer 2002, Rochester Students can be identified by term from two sources:1) Student emplids listed by Rochester staff or 2) Students enrolled in specified classes (class numbers provided indicated that Rochester accounts had paid for the instructors of those classes).

All classes taken by students were 'tagged' as Rochester students as long as at least one of the classes was located in Rochester (location code =  $\angle$ ROCHESTER or OFFCMPROCH). All UNITE (academic org = 881 or 885) classes were eliminated from the 'tagged' population of records.

Here's a query to help:

select distinct a.term, a.acad\_group\_distr, sum(a.tuition\_net\_acad\_prog) from ps\_dwta\_stdnt\_crse\_pr a where  $a.$ term ='1033' and exists (select \* from ps\_dwta\_stdnt\_crse\_pr b where  $b$  emplied = a emplied and b.term = a.term and b.location in ('ROCHESTER','OFFCMPROCH') and b.class\_section not in ('881','885')) group by a.term, a.acad\_group\_distr

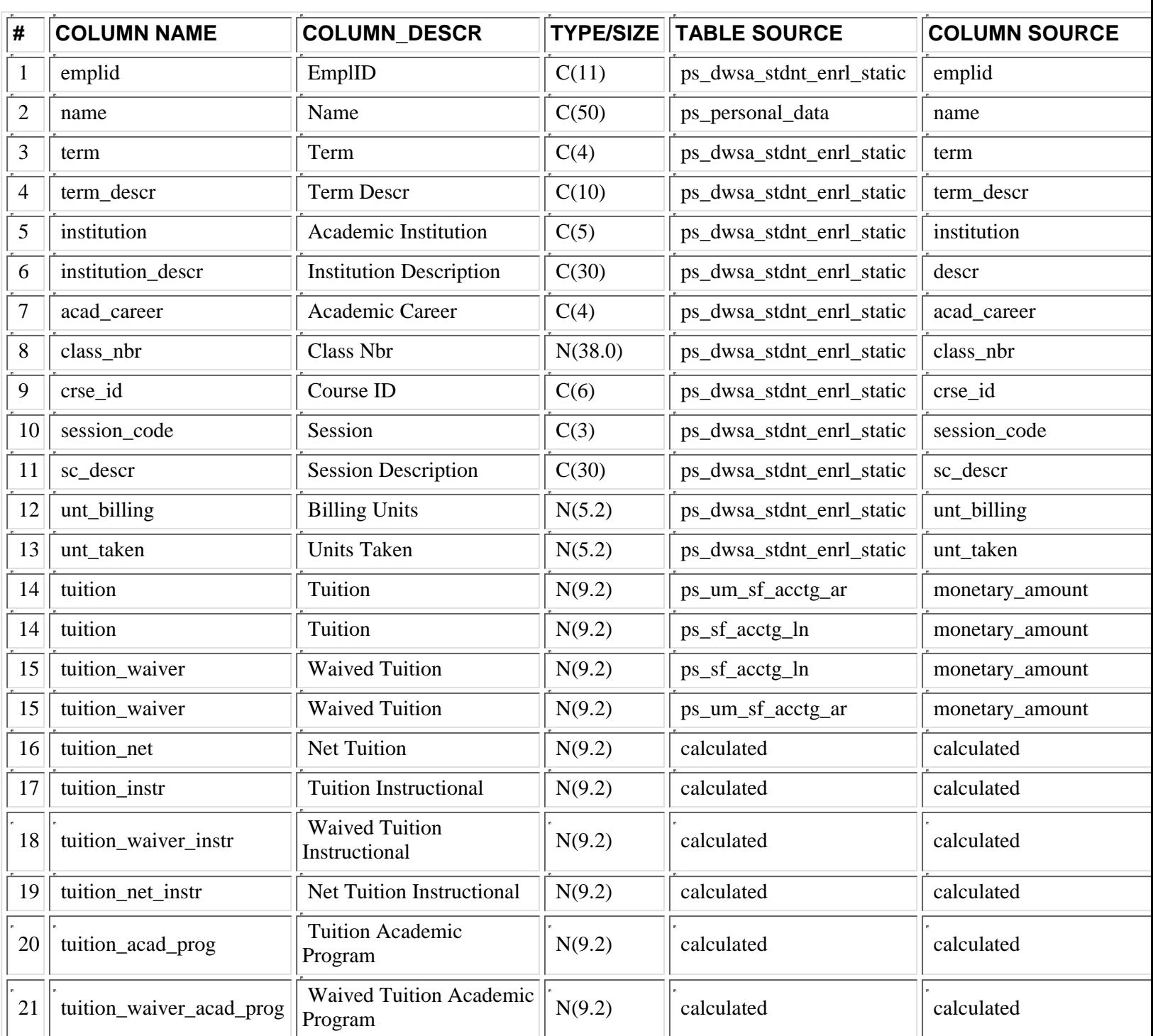

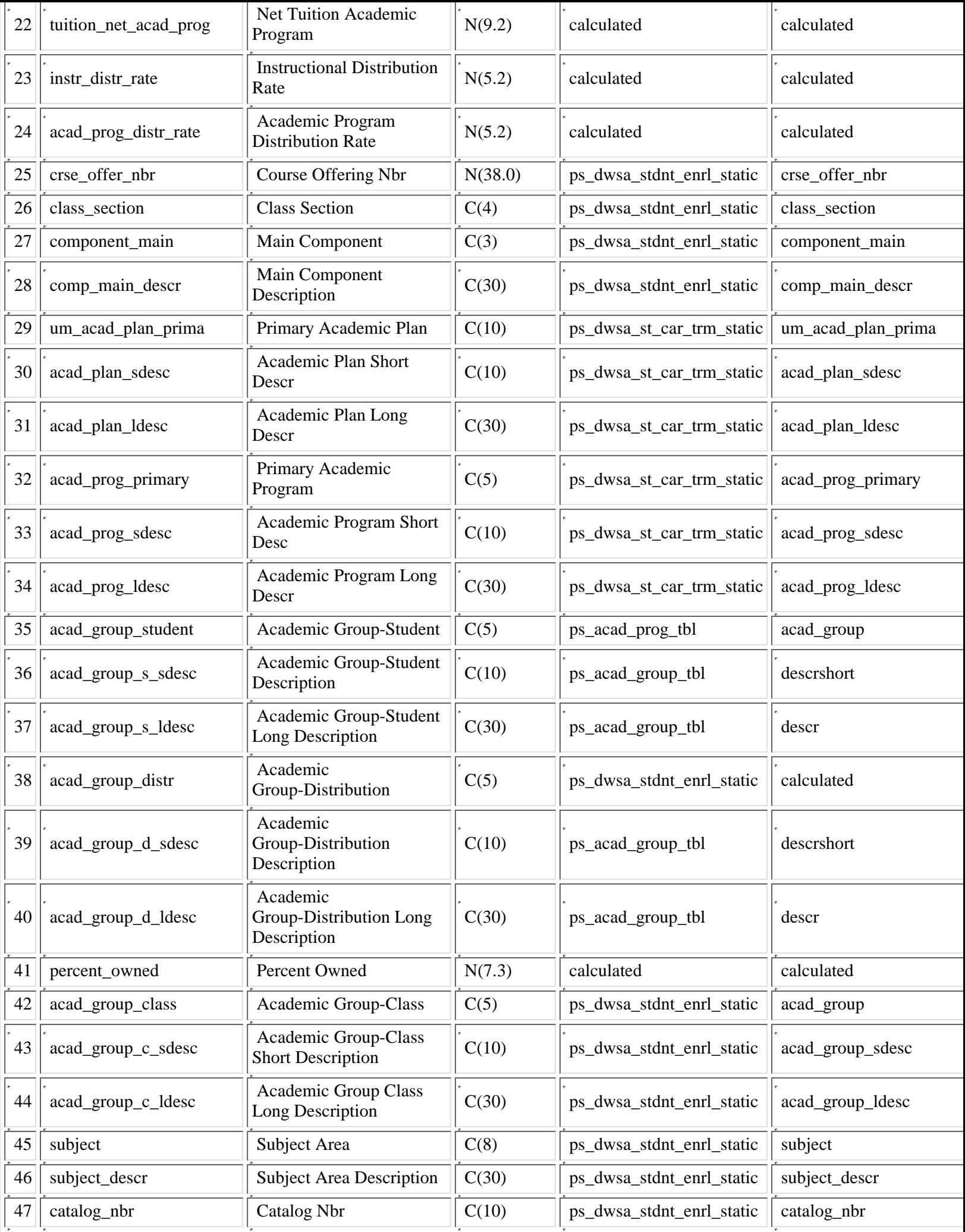

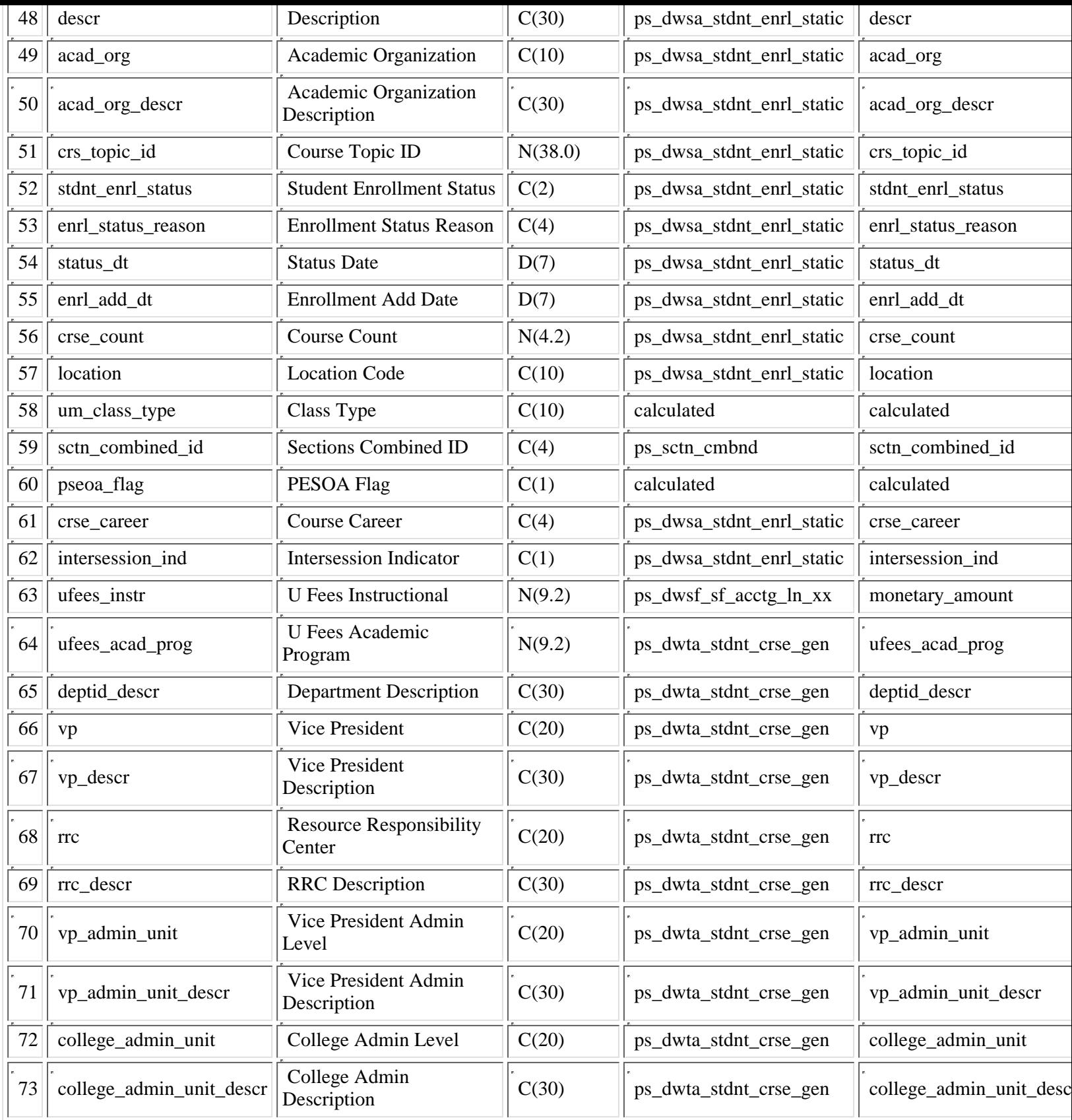

**PS\_DWTA\_STDNT\_TUITION**

The DWTA-Tuition Attribution tables, starting with Fall 2006 data (term='1069') will now allocate the 25% to the academic **group related to Rochester students based on the academic sub plan of 'Rochester' [acad\_sub\_plan='ROCHESTER']. The academic group value, TRCH-Rochester, will now be reported starting this fall [acad\_group\_distr='TRCH']. The 75% will** continue to be allocated to RXXX-ROCHESTER--there is no change for the 75% allocation amount [area\_class='RXXX' tied **to the academic organization - acad\_org for the class]**

This table is the ps\_dwta\_stdnt\_crse table summarized by term + emplid. It contains final tuition attribution information about the student. The tuition related fields in this table represent 100% of the tuition paid by the students for all the classes. The fields are tuition, tuition\_waiver, and tuition\_net.

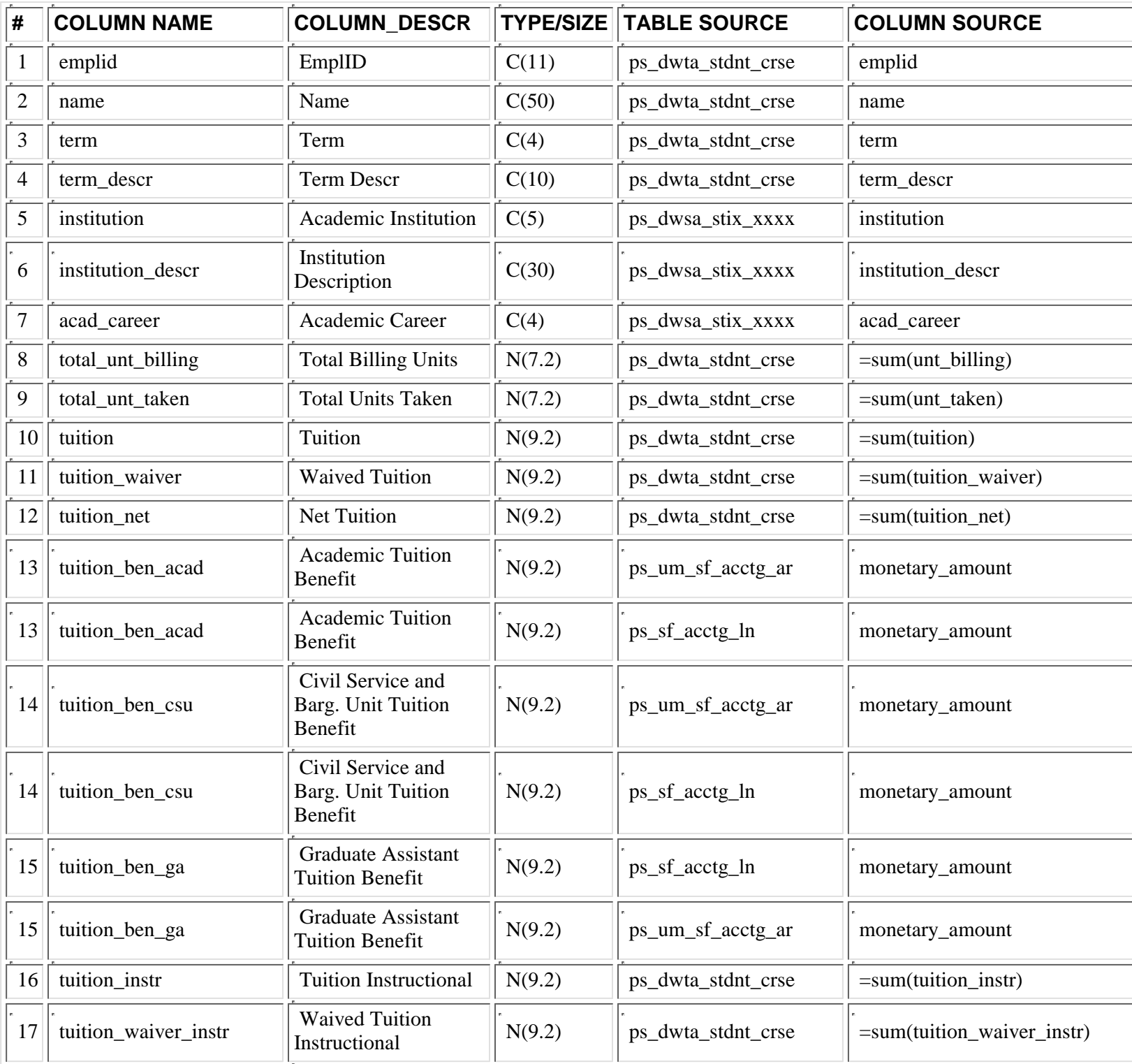

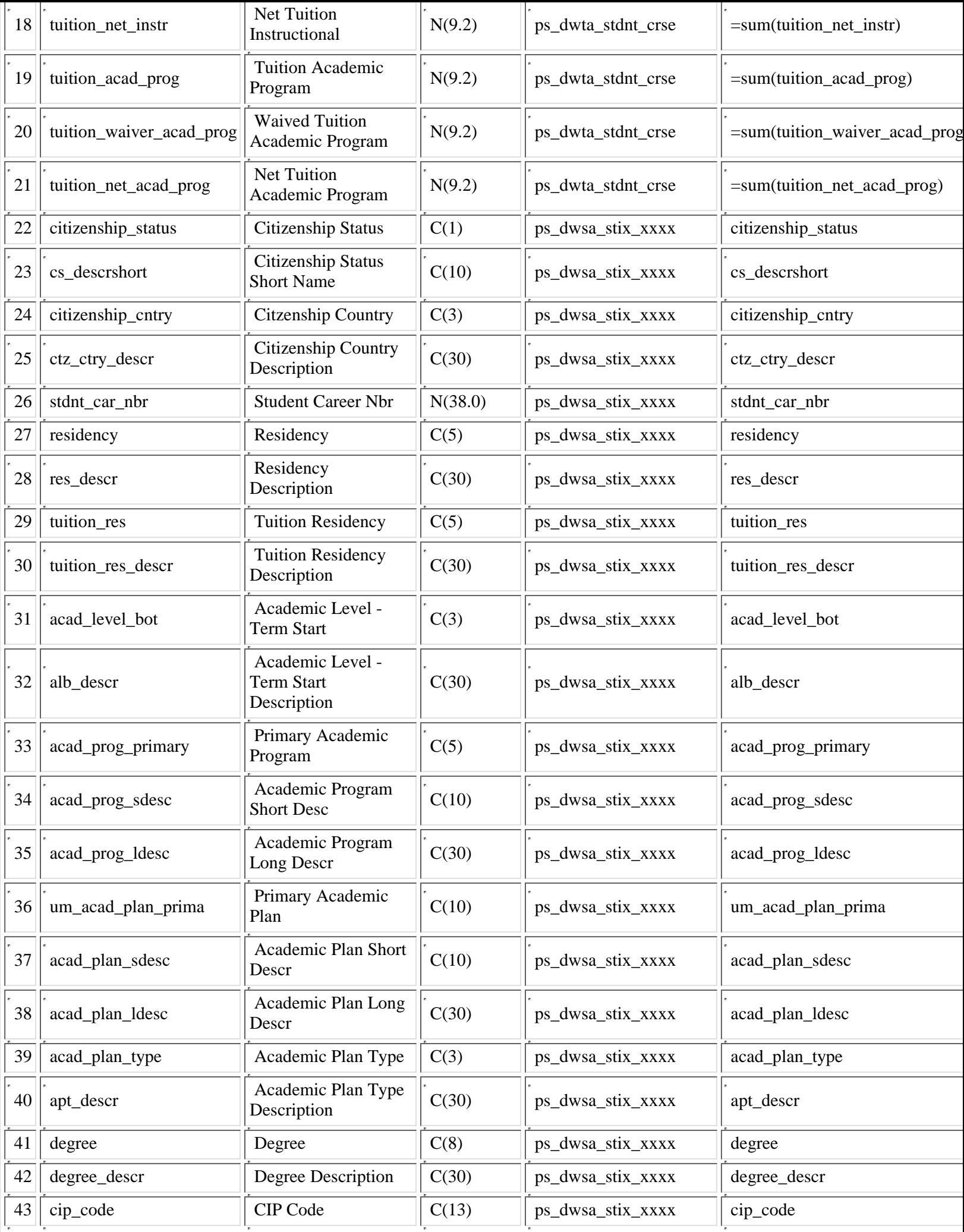

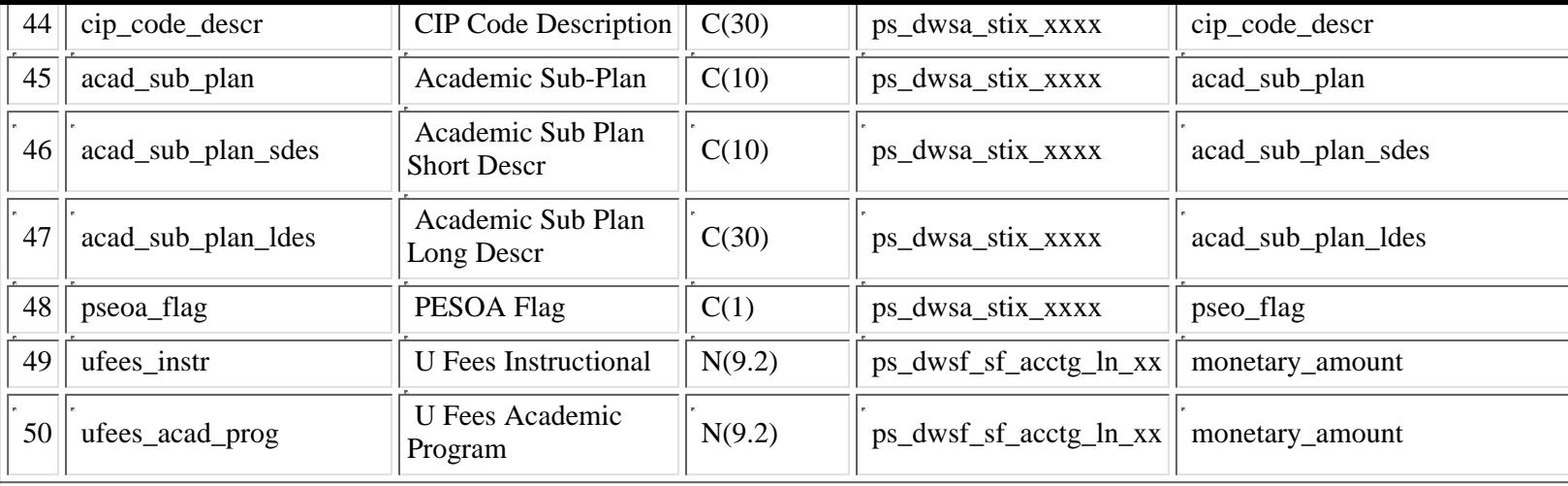

## **PS\_DWTA\_STDNT\_TUITION\_MT**

Starting with Fall 2006 data (term = 1069), the DWTA tables will contain University Fee amounts attributed by the same method as tuition. Two new fields were added, ufees\_acad\_prog and ufees\_instr, for the 25% amount and 75% amount, **respectively. Values for prior terms for these two new fields will be null.**

The DWTA-Tuition Attribution tables, starting with Fall 2006 data (term='1069') will now allocate the 25% to the academic **group related to Rochester students based on the academic sub plan of 'Rochester' [acad\_sub\_plan='ROCHESTER']. The academic group value, TRCH-Rochester, will now be reported starting this fall [acad\_group\_distr='TRCH']. The 75% will** continue to be allocated to RXXX-ROCHESTER--there is no change for the 75% allocation amount [area\_class='RXXX' tied **to the academic organization - acad\_org for the class]**

This table is the ps\_dwta\_stdnt\_crse table summarized by term + emplid. It contains mid-term tuition attribution information about the student. The tuition related fields in this table represent 100% of the tuition paid by the students for all the classes. The fields are tuition, tuition\_waiver, and tuition\_net.

This table is updated each Fall and Spring semester at the end of the eighth week. Starting in Fall 2003, the tables are updated at the end of the fourth week. No historical data is kept for the mid-term DWTA numbers/tables--the data is overwritten each Fall and Spring Semester.

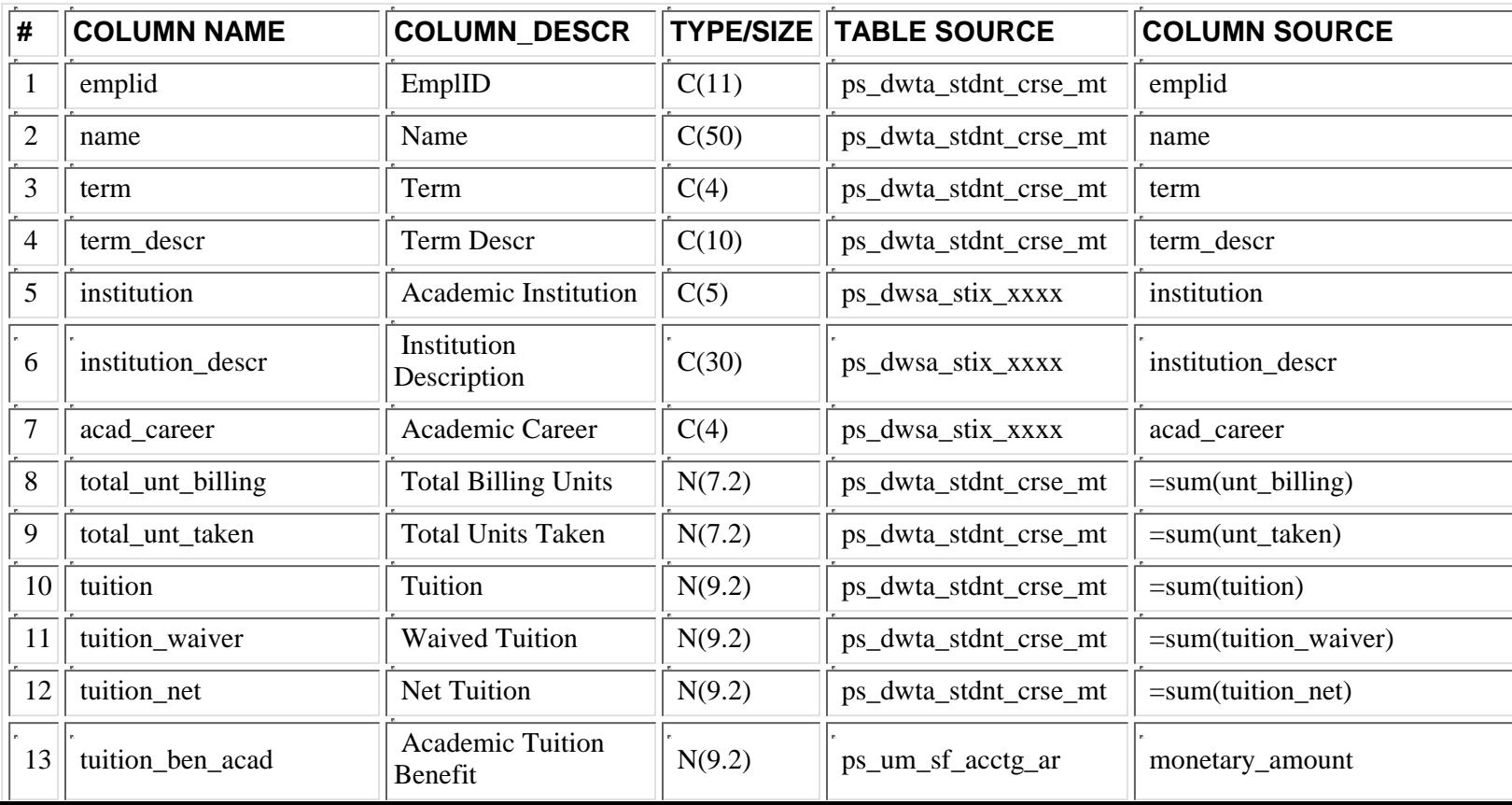

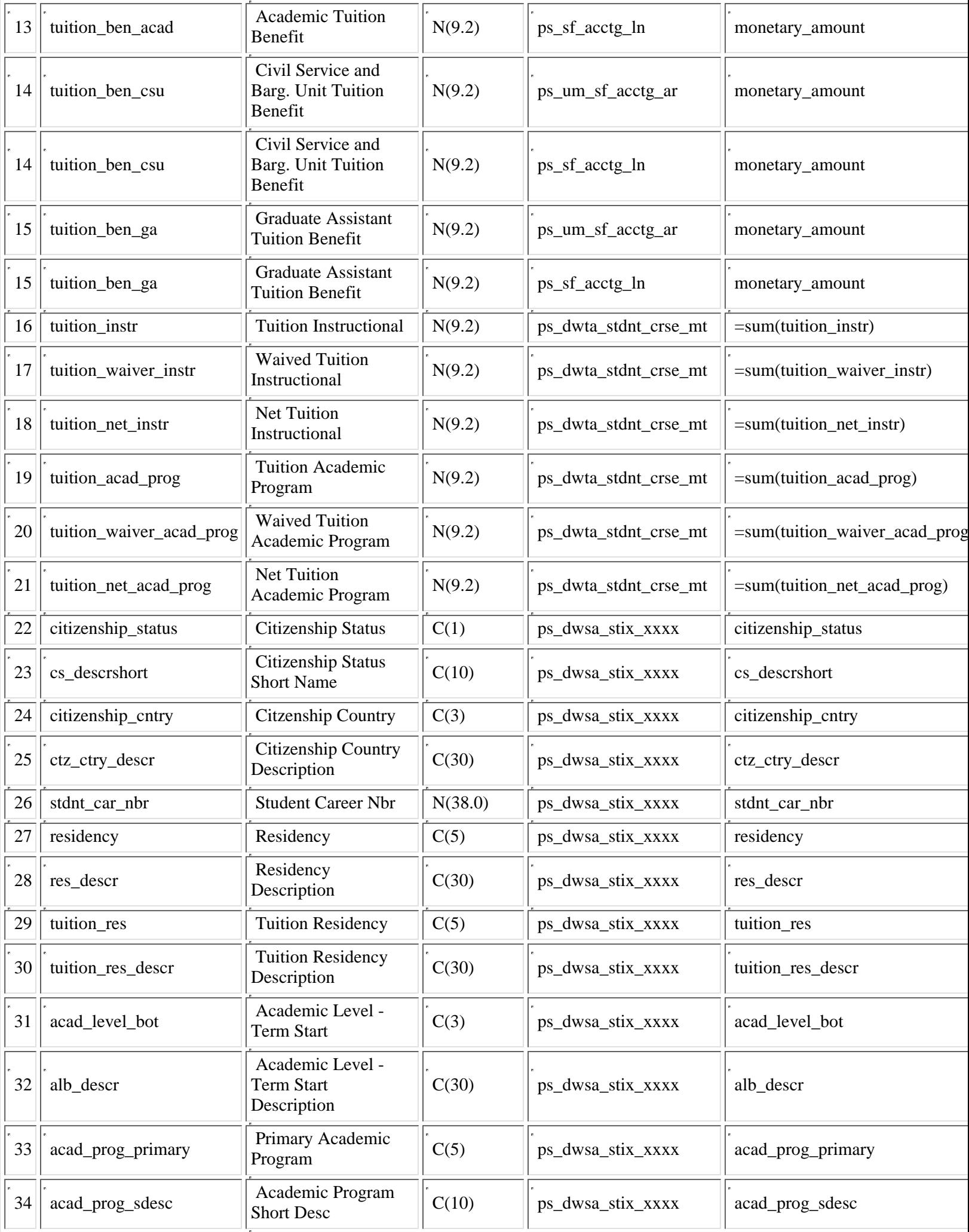

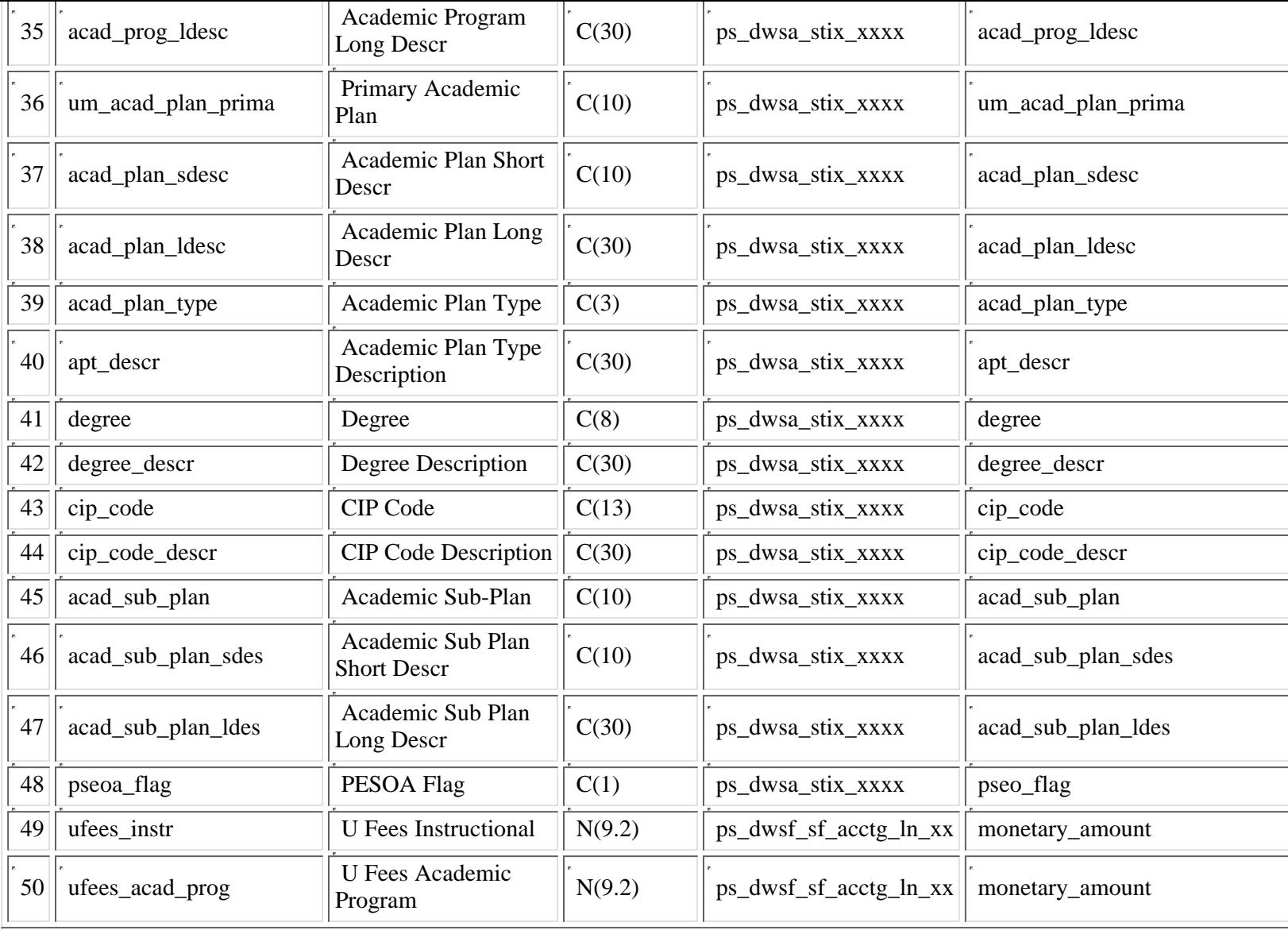

## **PS\_DWTA\_STDNT\_TUITION\_PR**

Starting 09/20/2006 with Fall 2006 data (term = 1069), the DWTA tables will contain University Fee amounts attributed by the same method as tuition. Two new fields were added, ufees\_acad\_prog and ufees\_instr, for the 25% amount and 75% **amount, respectively. Values for prior terms for these two new fields will be null.**

The DWTA-Tuition Attribution tables, starting with Fall 2006 data (term='1069') will now allocate the 25% to the academic **group related to Rochester students based on the academic sub plan of 'Rochester' [acad\_sub\_plan='ROCHESTER']. The academic group value, TRCH-Rochester, will now be reported starting this fall [acad\_group\_distr='TRCH']. The 75% will** continue to be allocated to RXXX-ROCHESTER--there is no change for the 75% allocation amount [area\_class='RXXX' tied **to the academic organization - acad\_org for the class]**

This table is the ps\_dwta\_stdnt\_crse\_pr table summarized by term + emplid. It contains preliminary tuition attribution information about the student. The tuition related fields in this table represent 100% of the tuition paid by the students for all the classes. The fields are tuition, tuition\_waiver, and tuition\_net.

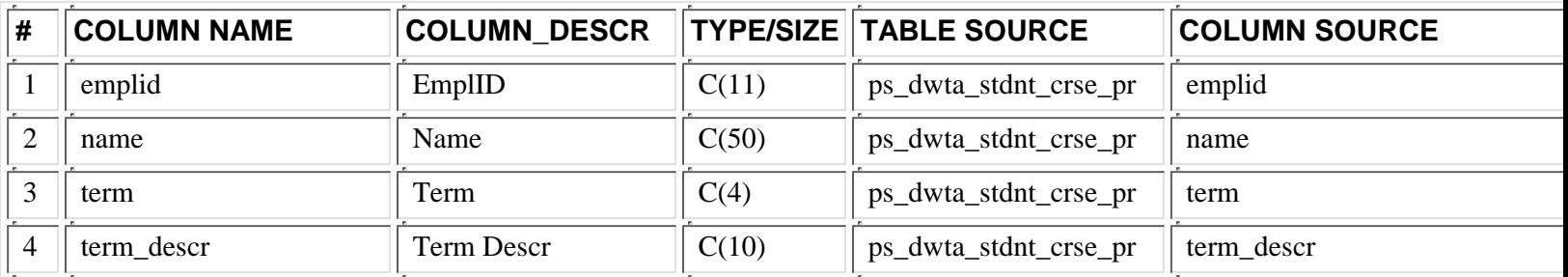

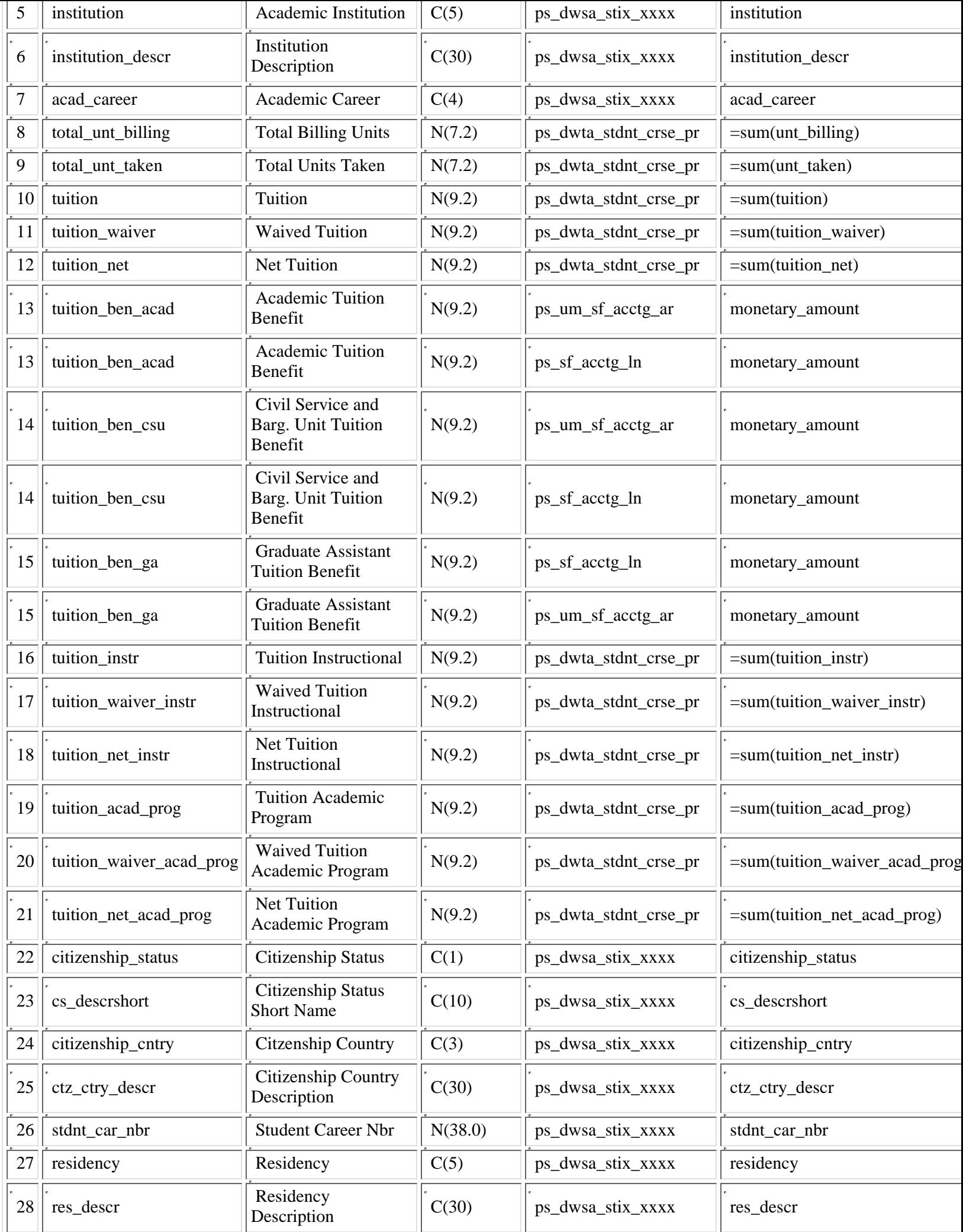
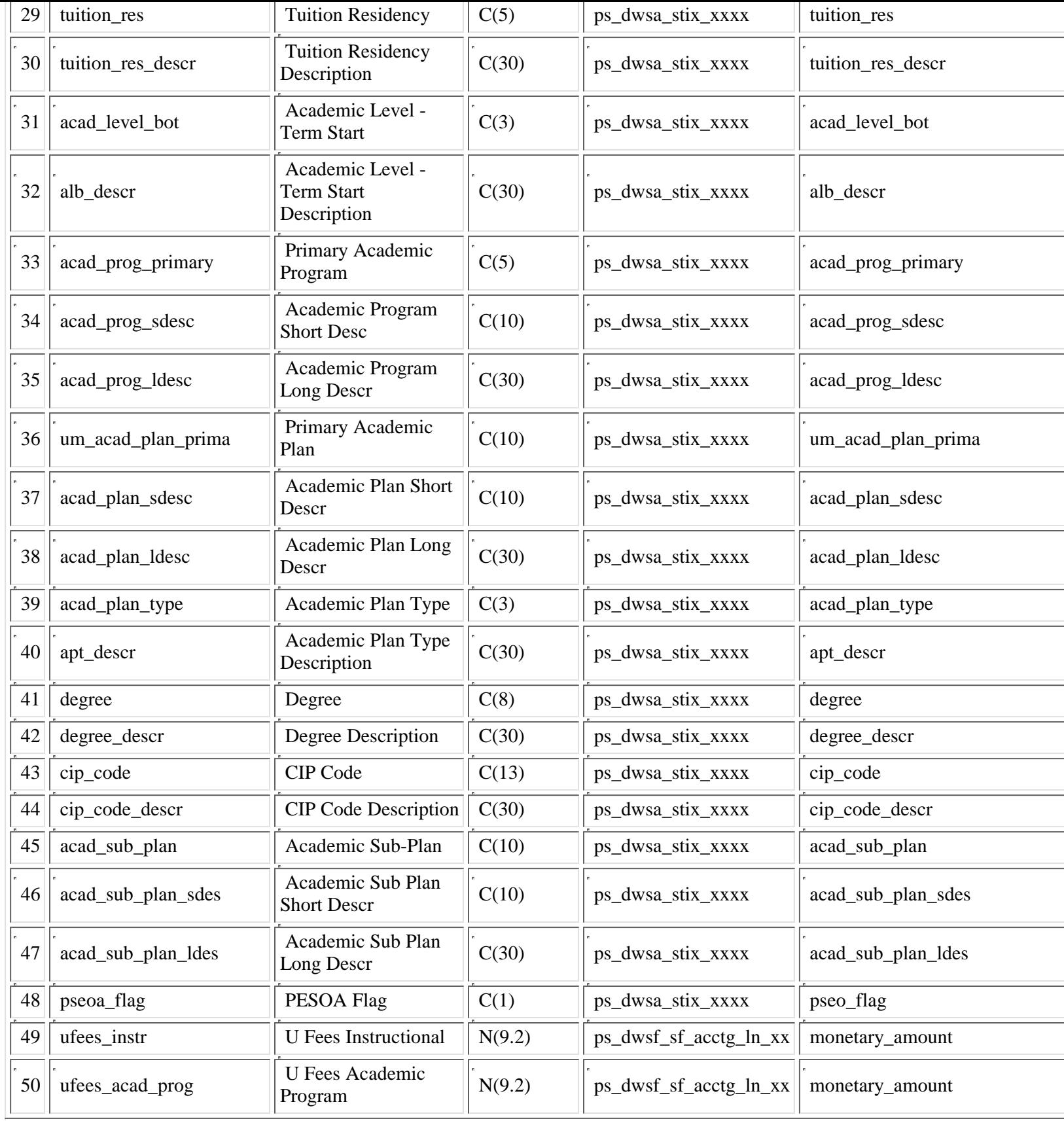

## **2.3 Table Joins**

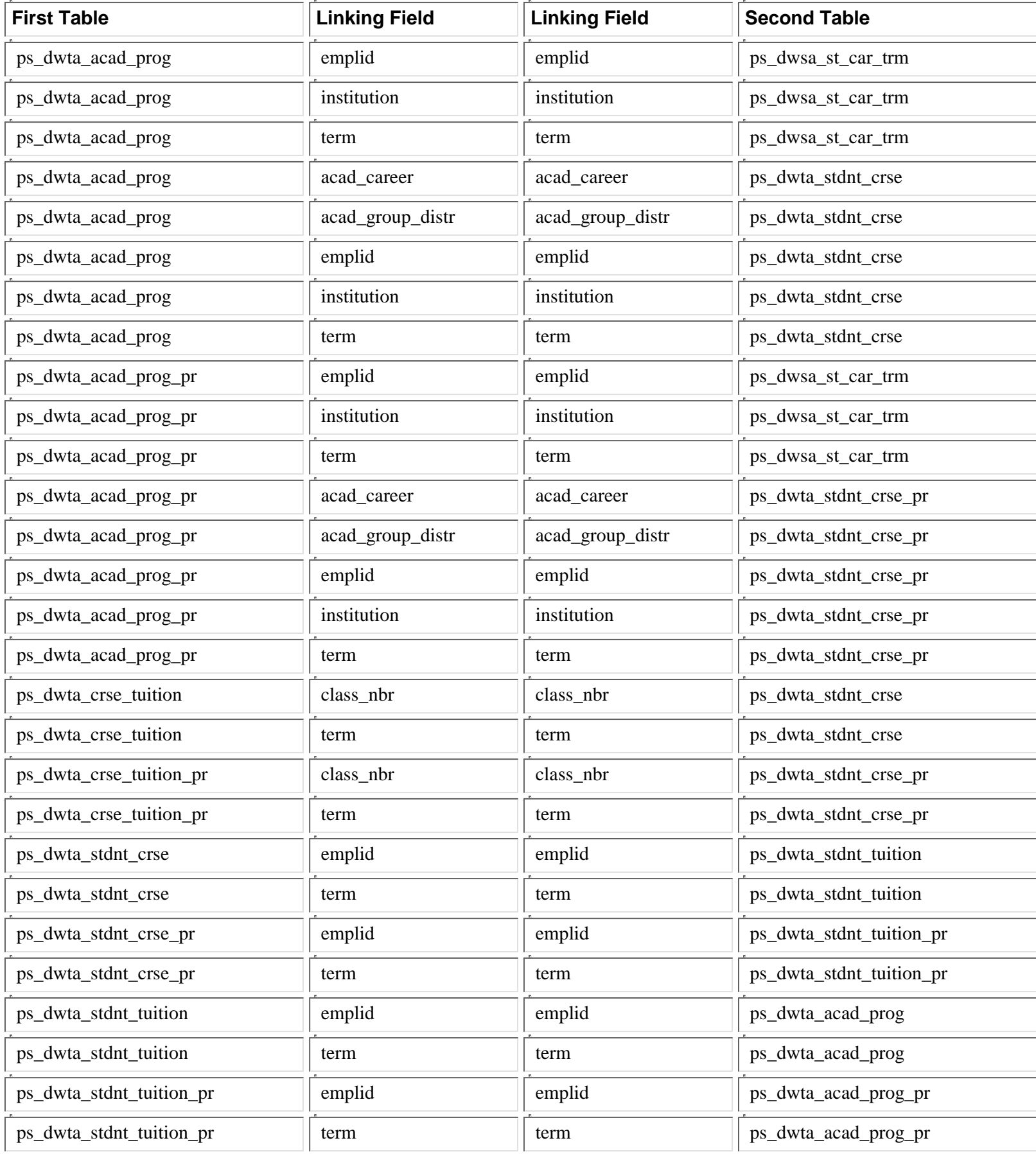

**2.4 Key Fields**

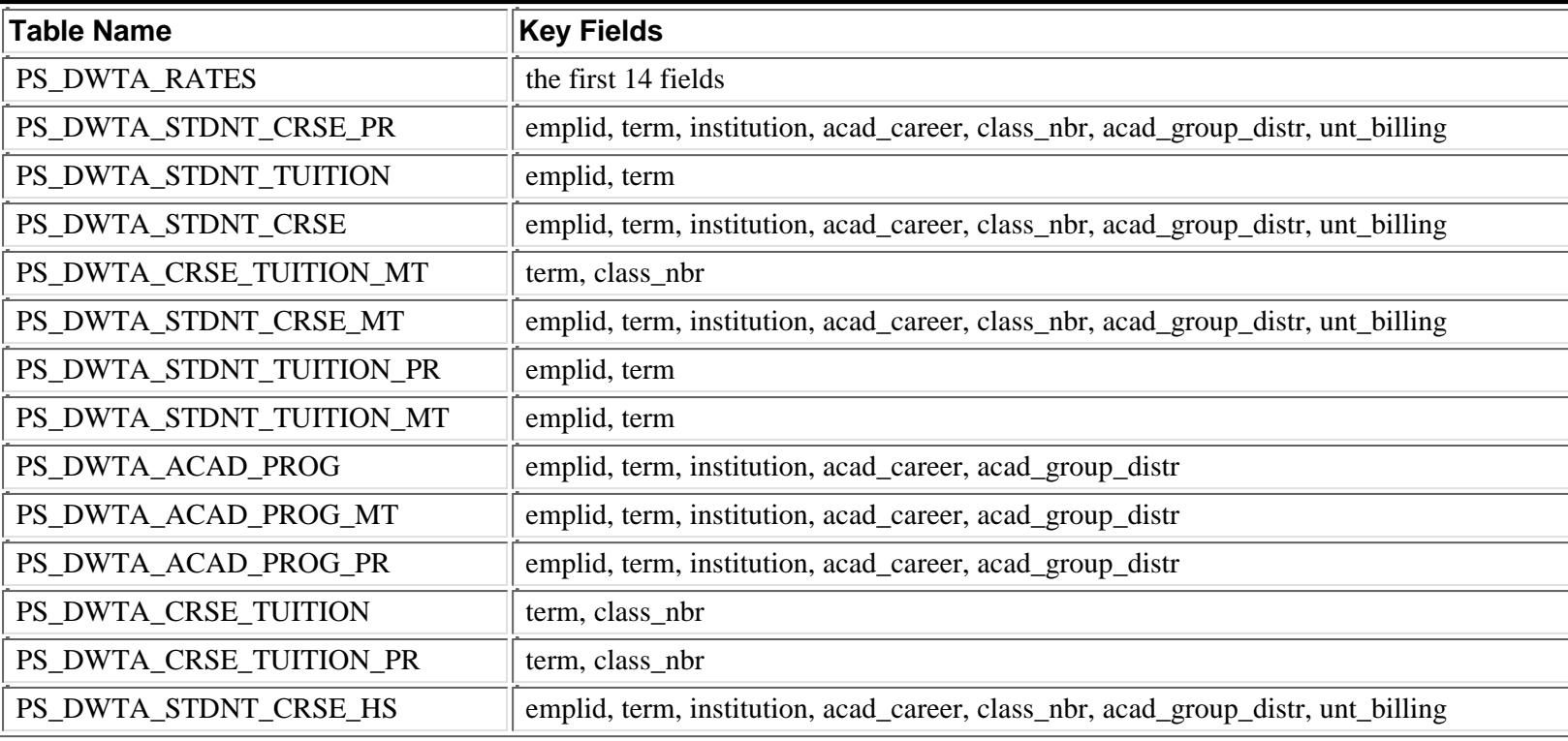

### **2.5 Views**

### **There are no views.**

### **3 -- Column/Field Information**

### **3.1 Introduction**

This section describes the specific data elements or fields in the DWTA tables. Section 3.2 is a dictionary listing of all the elements (columns or fields) in alphabetic order. Included are full and short column names, column definitions, type, size, and some code definitions. It is intended to help users select and interpret DWTA data. Section 3.3 is a cross reference associating column names with the tables in which they occur.

The alphabetic dictionary lists the elements (columns or fields) in alphabetic order and provides the following information about each:

The field name (e.g. empl\_rcdno) is the actual name of the element (column or field) used in the table It is the name you use in your SELECT section of your query.

The dictionary name (e.g Employment Rcd Nbr) is a descriptive name for use in this dictionary. Because of data base management software restrictions on the length and format of column names, it is not the element name actually used in the database.

The remainder of the entry indicates the picture (i.e. size and type) and content of each element. The type will be either numeric (integer or decimal), alphanumeric, or date. Size indicates how large the element is, as shown in the table below:

 $C(2)$  = Character element two characters long.

**D(10)** = Date. The size and format of the date depends on the software product extracting the column from IDEA.

 $N(1)$  = Integer number 1 digit long.

 $N(6)$  = Integer number 6 digits long

**N(11.2)** = Decimal number consisting of eleven digits, with 2 of those digits being to the right of the decimal point (999999999.99).  $DT(26) = Date/Time$ 

**T(15)**= Time

### **3.2 Column/Field Definitions**

## **ACAD\_CAREER Academic CareerC4**

A four character abbreviation indicating the academic "level" of application or enrollment. Setup table: ps\_acad\_car\_tbl

To see examples of acad\_career, run this query:

SELECT institution, acad\_career, effdt, eff\_status, descr, descrshort FROM ps\_acad\_car\_tbl ORDER BY institution, acad\_career

### **ACAD\_GROUP Academic GroupC5**

A four character value in a five character field representing the college or area class.

The acad\_group tied to a class is the college that owns the subject.

Setup table: ps\_acad\_group\_tbl

To see examples of acad\_group, run this query:

SELECT institution, acad\_group, effdt, eff\_status, descr, descrshort FROM ps\_acad\_group\_tbl ORDER BY institution, acad\_group

## **ACAD\_GROUP\_CLASS Academic Group-ClassC5**

The academic group tied to the class a student is taking. Setup table: ps\_acad\_group\_tbl

To see examples of acad\_group, run this query:

SELECT institution, acad\_group, effdt, eff\_status, descr, descrshort FROM ps\_acad\_group\_tbl ORDER BY institution, acad\_group

## **ACAD\_GROUP\_C\_LDESC Academic Group Class Long DescriptionC30**

The academic group long description tied to the class a student is taking. Setup table: ps\_acad\_group\_tbl

To see examples of acad\_group, run this query:

SELECT institution, acad\_group, effdt, eff\_status, descr, descrshort FROM ps\_acad\_group\_tbl ORDER BY institution, acad\_group

## **ACAD\_GROUP\_C\_SDESC Academic Group-Class Short DescriptionC10**

The academic group short description tied to the class a student is taking. Setup table: ps\_acad\_group\_tbl

To see examples of acad\_group, run this query:

SELECT institution, acad\_group, effdt, eff\_status, descr, descrshort FROM ps\_acad\_group\_tbl ORDER BY institution, acad\_group

# **ACAD\_GROUP\_DISTR Academic Group-DistributionC5**

The academic group tied to the student taking a class. Setup table: ps\_acad\_group\_tbl

To see examples of acad\_group, run this query:

SELECT institution, acad\_group, effdt, eff\_status, descr, descrshort FROM ps\_acad\_group\_tbl ORDER BY institution, acad\_group

**ACAD\_GROUP\_D\_LDESC Academic Group-Distribution Long DescriptionC30**

The academic group long description tied to the academic group receiving the 25% tuition attribution amount. Setup table: ps\_acad\_group\_tbl

To see examples of acad\_group, run this query:

SELECT institution, acad\_group, effdt, eff\_status, descr, descrshort FROM ps\_acad\_group\_tbl ORDER BY institution, acad\_group

### **ACAD\_GROUP\_D\_SDESC Academic Group-Distribution DescriptionC10**

The academic group short description tied to the academic group receiving the 25% tuition attribution amount. Setup table: ps\_acad\_group\_tbl

To see examples of acad\_group, run this query:

SELECT institution, acad\_group, effdt, eff\_status, descr, descrshort FROM ps\_acad\_group\_tbl ORDER BY institution, acad\_group

### **ACAD\_GROUP\_STUDENT Academic Group-StudentC5**

The academic group tied to the student. Setup table: ps\_acad\_group\_tbl

To see examples of acad\_group, run this query:

SELECT institution, acad\_group, effdt, eff\_status, descr, descrshort FROM ps\_acad\_group\_tbl ORDER BY institution, acad\_group

### **ACAD\_GROUP\_S\_LDESC Academic Group-Student Long DescriptionC30**

The academic group long description tied to student. Setup table: ps\_acad\_group\_tbl

To see examples of acad\_group, run this query:

SELECT institution, acad\_group, effdt, eff\_status, descr, descrshort FROM ps\_acad\_group\_tbl ORDER BY institution, acad\_group

### **ACAD\_GROUP\_S\_SDESC Academic Group-Student DescriptionC10**

The academic group short description tied to the student. Setup table: ps\_acad\_group\_tbl

To see examples of acad\_group, run this query:

SELECT institution, acad\_group, effdt, eff\_status, descr, descrshort FROM ps\_acad\_group\_tbl ORDER BY institution, acad\_group

### **ACAD\_LEVEL\_BOT Academic Level - Term StartC3**

Two or three character code indicating a students level of enrollment at the beginning of the term. Source: xlattable (NOT acad\_level\_tbl)

To see examples of acad\_level, run this query:

SELECT fieldvalue, effdt, eff\_status, xlatlongname, xlatshortname FROM xlattable WHERE fieldname='ACADEMIC\_LEVEL' ORDER BY fieldvalue

### **ACAD\_ORG Academic OrganizationC10**

A value representing U of M departments, programs (colleges), and institutions (campuses). Department codes are parallel with CUFS area/class codes. Program and institution codes are alphanumeric acronyms.

The acad\_org tied to a class belongs to the department that taught the class.

Setup table: ps\_acad\_org\_tbl

To see examples of acad\_org, run this query:

SELECT acad\_org, effdt, eff\_status, descr, descrshort FROM ps\_acad\_org\_tbl ORDER BY acad\_org

### **ACAD\_ORG\_DESCR Academic Organization DescriptionC30**

Thirty character long description of acad\_org which is a value representing U of M departments, programs (colleges), and institutions (campuses). Department codes are parallel with CUFS area/class codes. Setup table: ps\_acad\_org\_tbl

To see examples of acad\_org, run this query:

SELECT acad\_org, effdt, eff\_status, descr, descrshort FROM ps\_acad\_org\_tbl ORDER BY acad\_org

### **ACAD\_PLAN\_LDESC Academic Plan Long DescrC30**

Thirty character long description of acad\_plan. Setup table: ps\_acad\_plan\_tbl

To see examples of acad\_plan, run this query:

SELECT acad\_plan, effdt, eff\_status, descr, descrshort FROM ps\_acad\_plan\_tbl ORDER BY acad\_plan

### **ACAD\_PLAN\_SDESC Academic Plan Short DescrC10**

Ten character short description of acad\_plan.

Setup table: ps\_acad\_plan\_tbl

To see examples of acad\_plan, run this query:

SELECT acad\_plan, effdt, eff\_status, descr, descrshort FROM ps\_acad\_plan\_tbl ORDER BY acad\_plan

### **ACAD\_PLAN\_TYPE Academic Plan TypeC3**

The academic plan type. Is the academic plan a major, minor, pre-major, etc.. Setup table: xlattable

To see examples of acad\_plan\_type, run this query:

SELECT fieldvalue, effdt, eff\_status, xlatlongname, xlatshortname FROM xlattable WHERE fieldname='ACAD\_PLAN\_TYPE' ORDER BY fieldvalue

### **ACAD\_PROG\_DISTR\_RATE Academic Program Distribution RateN5.2**

The current rate used to distribute tuition to the academic program. Currently, 25%.

### **ACAD\_PROG\_LDESC Academic Program Long DescrC30**

Thirty character long description of acad\_prog which is a five character abbreviation of a student's intended or enrolled "college" or "unit". Setup table: ps\_acad\_prog\_tbl

To see examples of acad\_prog, run this query:

SELECT institution, acad\_prog, effdt, eff\_status, descr, descrshort FROM ps\_acad\_prog\_tbl ORDER BY institution, acad\_prog

### **ACAD\_PROG\_PRIMARY Primary Academic ProgramC5**

Five character abbreviation of a student's primary "college" or "unit". Setup table: ps\_acad\_prog\_tbl

To see examples of acad\_prog, run this query:

SELECT institution, acad\_prog, effdt, eff\_status, descr, descrshort FROM ps\_acad\_prog\_tbl ORDER BY institution, acad\_prog

### **ACAD\_PROG\_SDESC Academic Program Short DescC10**

Ten character short description of acad\_prog which is a five character abbreviation of a student's intended or enrolled "college" or "unit". Setup table: ps\_acad\_prog\_tbl

To see examples of acad\_prog, run this query:

SELECT institution, acad\_prog, effdt, eff\_status, descr, descrshort FROM ps\_acad\_prog\_tbl ORDER BY institution, acad\_prog

### **ACAD\_SUB\_PLAN Academic Sub-PlanC10**

Two character code in a ten character field representing a student's sub plan or area of specialization within a plan. Setup table: ps\_acad\_subpln\_tbl

To see examples of acad\_sub\_plan, run this query:

SELECT institution, acad\_plan, acad\_sub\_plan, effdt, eff\_status, descr, descrshort FROM ps\_acad\_subpln\_tbl ORDER BY institution, acad\_plan, acad\_sub\_plan

### **ACAD\_SUB\_PLAN\_LDES Academic Sub Plan Long DescrC30**

Thirty character long description of acad\_sub\_plan which is a two character code in a ten character field representing a student's sub plan or area of specialization within a plan. Setup table: ps\_acad\_subpln\_tbl

To see examples of acad\_sub\_plan, run this query:

SELECT institution, acad\_plan, acad\_sub\_plan, effdt, eff\_status, descr, descrshort FROM ps\_acad\_subpln\_tbl ORDER BY institution, acad\_plan, acad\_sub\_plan

### **ACAD\_SUB\_PLAN\_SDES Academic Sub Plan Short DescrC10**

Ten character short description of acad\_sub\_plan which is a two character code in a ten character field representing a student's sub plan or area of specialization within a plan. Setup table: ps\_acad\_subpln\_tbl

To see examples of acad\_sub\_plan, run this query:

SELECT institution, acad\_plan, acad\_sub\_plan, effdt, eff\_status, descr, descrshort FROM ps\_acad\_subpln\_tbl ORDER BY institution, acad\_plan, acad\_sub\_plan

### **ALB\_DESCR Academic Level - Term Start DescriptionC30**

The thirty character description for academic level at the beginning of the term. Academic level is the two or three character code indicating a students level of enrollment. Source: xlattable (NOT acad\_level\_tbl)

To see examples of acad\_level, run this query:

SELECT fieldvalue, effdt, eff\_status, xlatlongname, xlatshortname FROM xlattable WHERE fieldname='ACADEMIC\_LEVEL' ORDER BY fieldvalue

## **AMT\_PER\_UNIT Amount Per UnitN16.2**

The amount per unit charged for tuition.

### **AMT\_PER\_UNIT\_AUDIT Audit Amt / UnitN16.2**

The amount per unit charged for tuition for audited classes.

## **AMT\_PER\_UNIT\_SRCHG Srchg Amt / UnitN16.2**

The amount per unit charged for surcharges..

## **APT\_DESCR Academic Plan Type DescriptionC30**

The descripton for the academic plan type. Is the academic plan a major, minor, pre-major, etc.. Setup table: xlattable

To see examples of acad\_plan\_type, run this query:

SELECT fieldvalue, effdt, eff\_status, xlatlongname, xlatshortname FROM xlattable WHERE fieldname='ACAD\_PLAN\_TYPE' ORDER BY fieldvalue

## **AREA\_CAT Area CategoryC4**

The general ledger area category rolls up areas generally corresponding to the same provost, vice president, or vice chancellor.

### **AREA\_CAT\_NAME30 Area Category Name LongC30**

The long name associated with an Area Category rollup.

### **AREA\_CLASS Area ClassC4**

Area Class rolls up areas with the same dean or equivalent. This provides a structure to gather enrollment data at the collegiate level. The Office of Planning and Analysis (OPA) keeps track of the number of credits generated by colleges on each of the four University campuses using the Area Class code.

DWPY: Area class rolls up areas with the same dean or equivalent. This provides a structure to gather enrollment data at the collegiate level. Setup table: ps\_area\_tbl (not a PS table, this is a DW created table)

PS\_DWSA\_IR\_DEG\_CONFER:The AREA\_CLASS that 'owns' the IR\_BASE\_AREA. Only populated for degrees awarded by the Graduate School. Used to determine the degree Reporting Program values

To see examples of area\_class for your department, run this query:

SELECT fisc\_yr, area, area\_name30, area\_class, area\_cls\_name30 FROM ps\_area\_tbl WHERE fisc\_ $yr = '2001'$ AND area='XXX'

Replace the XXX with your area. The ps\_area\_tbl currently contains fiscal years 1993 -- 2001.

### **AREA\_CLS\_NAME30 Area Class Name LongC30**

The long name associated with a CUFS area class rollup.

### **AREA\_GROUP Area GroupC4**

Area Group rolls up areas with the same dean or equivalent which are at the provost level with the exception of the coordinate campuses and certain central units. There are many Area Groups on the Twin Cities campus; there is only one Area Group for each coordinate campus.

### **AREA\_GRP\_NAME30 Area Group Name LongC30**

The long name associated with an Area Group rollup.

### **AREA\_NAME30 Area NameC30**

The long name associated with an Area Category rollup. Note: The field length is 45 for the STIX tables.

DWPY: The thirty character description for area which denotes the lowest unit of fiscal responsibility. It identifies a particular unit or department within a college or school. Generally, each department or unit has just one area code.

Setup table: ps\_area\_tbl (not a PS table, this is a DW created table)

To see examples of area\_name30 for your department, run this query:

SELECT fisc\_yr, area, area\_name30, area\_class, area\_cls\_name30 FROM ps\_area\_tbl WHERE fisc\_yr = '2001' AND area='XXX'

Replace the XXX with your area. The ps\_area\_tbl currently contains fiscal years 1993 -- 2001.

### **AVG\_UNT\_BILLING Average Units BillingN4.2**

The average course credits for a given course. For many classes all students will register for the same number of credits (like 3 or 4 credits). However, there are some classes where students can register for varying number of credits. This field is an average of the credits billed for all students in the course.

## **AVG\_UNT\_TAKEN Average Units TakenN4.2**

The average course credits for a given course. For many classes all students will register for the same number of credits (like 3 or 4 credits). However, there are some classes where students can register for varying number of credits. This field is an average of the credits taken by all students in the course.

### **CAMPUS CampusC5**

The campus code. It is the same as institution. Setup table: ps\_campus\_tbl

To see examples of campus, run this query:

SELECT institution, campus, effdt, eff\_status, descr FROM ps\_campus\_tbl ORDER BY institution, campus

## **CATALOG\_NBR Catalog NbrC10**

The catalog number-the old course number. For example, for ACCT 1050, 1050 is the catalog number.

### **CIP\_CODE CIP CodeC13**

The Classification of Instructional Programs (CIP) code is a system (Department of Education) used by secondary, postsecondary, and adult education institutions to categorize education programs and courses. The CIP code system is intended to be comprehensive and provide a logically consistent universal coding schema for courses and programs. Values in this field are mapped to values for the PS field Acad\_Plan. This is currently not being used for courses.

Setup Table: ps\_cip\_code\_tbl

To see examples of cip code, run this query:

SELECT cip\_code, effdt, eff\_status, descr FROM ps\_cip\_code\_tbl ORDER BY cip\_code

## **CIP\_CODE\_DESCR CIP Code DescriptionC30**

The thirty character description for the CIP code which is the Classification of Instructional Programs (CIP) code is a system (Department of Education) used by secondary, postsecondary, and adult education institutions to categorize education programs and courses. The CIP code system is intended to be comprehensive and provide a logically consistent universal coding schema for courses and programs. Values in this field are mapped to values for the PS field Acad\_Plan. This is currently not being used for courses. Setup Table: ps\_cip\_code\_tbl

To see examples of cip code, run this query:

SELECT cip\_code, effdt, eff\_status, descr FROM ps\_cip\_code\_tbl ORDER BY cip\_code

### **CITIZENSHIP\_CNTRY Citzenship CountryC3**

The country of citizenship for a student or an employee. Setup Table: ps\_country\_tbl

To see examples of country, run this query:

SELECT country, descr FROM ps\_country\_tbl ORDER BY country

## **CITIZENSHIP\_STATUS Citizenship StatusC1**

One character field indicating U.S. citizenship status. Source: ps\_citizen\_sts\_tbl

To see examples of citizenship status, run this query:

select \* from ps\_citizen\_sts\_tbl where country='USA'

### **CLASS\_NBR Class NbrN5.0**

A call number.

### **CLASS\_SECTION Class SectionC4**

The class section. Current values range from 001 - 999, A01-E99 (Distance Education).

## **COLLEGE\_ADMIN\_UNIT College Admin LevelC20**

College or Administrative unit as defined in the financial system. Generally, for the Twin Cities camous this is the RRC. Fro the coordinate cmpuses this is the next level in the hierarchy. If a value is null for a particular level then the value from the next highest level is used.

## **COLLEGE\_ADMIN\_UNIT\_DESCR College Admin DescriptionC30**

Description of the college\_admint\_unit

### **COMBINED\_SECTION Combined SectionC1**

A value indicating whether the section is combined with another section. Source: xlattable

To see examples of combined sections, run this query:

SELECT fieldvalue, effdt, eff\_status, xlatlongname, xlatshortname FROM xlattable WHERE fieldname='COMBINED\_SECTION' ORDER BY fieldvalue

### **COMPONENT\_MAIN Main ComponentC3**

The course component value from ps\_class\_tbl. May or may not be the same as the component value for an associated class from the ps\_class\_assoc table. See component\_other. Source: xlattable

To see examples of component, run this query:

SELECT fieldvalue, effdt, eff\_status, xlatlongname, xlatshortname FROM xlattable WHERE fieldname='COMPONENT' ORDER BY fieldvalue

### **COMP\_MAIN\_DESCR Main Component DescriptionC30**

The thirty character course component description tied to the component value from ps\_class\_tbl. May or may not be the same as the component value for an associated class from the ps\_class\_assoc table. See comp\_other\_descr. Source: xlattable

To see examples of component, run this query:

SELECT fieldvalue, effdt, eff\_status, xlatlongname, xlatshortname FROM xlattable WHERE fieldname='COMPONENT' ORDER BY fieldvalue

### **CRSE\_CAREER Course CareerC4**

A four character abbreviation indicating the academic "level" that a course is tied to. Setup table: ps\_acad\_car\_tbl

To see examples of crse\_career (acad\_career), run this query:

SELECT institution, acad\_career, effdt, eff\_status, descr, descrshort FROM ps\_acad\_car\_tbl ORDER BY institution, acad\_career

### **CRSE\_COUNT Course CountN4.2**

Indicates course value toward degree progress if counting courses as well as credits. Currently not being used.

### **CRSE\_ID Course IDC6**

The high level id number that links courses and classes together.

### **CRSE\_OFFER\_NBR Course Offering NbrN22**

The sequential number assigned when multiple course offerings are added to a course id.

## **CRS\_TOPIC\_ID Course Topic IDN22**

The id number that ties course topics to classes.

**CS\_DESCRSHORT Citizenship Status Short NameC10**

The ten character short description for the citizenship\_status values. Source: ps\_citizen\_sts\_tbl

To see examples of citizenship status, run this query:

select \* from ps\_citizen\_sts\_tbl where country='USA'

### **CTZ\_CTRY\_DESCR Citizenship Country DescriptionC30**

The thirty character description for the country of citizenship.

To see examples of country, run this query:

SELECT country, descr FROM ps\_country\_tbl ORDER BY country

## **CURRENCY\_CD Currency CodeC3**

The currency code.

### **DEGREE DegreeC8**

The code for degree associated with an academic plan. Source Table: ps\_degree\_tbl

To see examples of degree, run this query:

SELECT degree, effdt, eff\_status, descr, descrshort FROM ps\_degree\_tbl ORDER BY degree

ps\_dwad\_ext\_degree and ps\_dwgr\_ext\_degree: A degree from an external high school, college, or university. Used by admissions primarily for reporting high school diploma information. Note: The field length is three(3).

**ps\_dwhr\_demo\_addr:** This is the most recent degree awarded to an employee from the University of Minnesota. If two or more degrees were awarded on the same day, only one was selected. This degree may NOT be the highest degree received for the employee from the University of Minnesota--it is the most recent degree received.

## **DEGREE\_DESCR Degree DescriptionC30**

The thirty character description for the degree associated with an academic plan. Source Table: ps\_degree\_tbl

To see examples of degree, run this query:

SELECT degree, effdt, eff\_status, descr, descrshort FROM ps\_degree\_tbl ORDER BY degree

**ps\_dwhr\_demo\_addr:** This is the description for the most recent degree awarded to an employee from the University of Minnesota. If two or more degrees were awarded on the same day, only one was selected. This degree may NOT be the highest degree received for the employee from the University of Minnesota--it is the most recent degree received.

### **DEPTID\_DESCR Department DescriptionC30**

The thirty character description related to University departments (deptid). Setup table: ps\_dept\_tbl

To see examples of deptid, run this query:

SELECT deptid, effdt, eff\_status, descr, descrshort FROM ps\_dept\_tbl ORDER BY deptid

### **DESCR DescriptionC30**

The thirty character description related to the main theme or item in a table.

### **EMPLID EmplIDC11**

The unique key PS personal identification number assigned to all students/staff/faculty/applicant.

(The student ID will be used as the employee ID if the employee is or was also a student at the University of Minnesota.)

### **ENRL\_ADD\_DT Enrollment Add DateD7**

The date on which an individual class was added to a student's enrollment record.

## **ENRL\_CAP Enrollment CapacityN22**

The number of studens that can be enrolled in a class.

## **ENRL\_STATUS\_REASON Enrollment Status ReasonC4**

The enrollment status reason. Source: xlattable

To see examples of enrl\_status\_reason, run this query

SELECT fieldvalue, effdt, eff\_status, xlatlongname, xlatshortname FROM xlattable WHERE fieldname='ENRL\_STATUS\_REASON' ORDER BY fieldvalue

## **ENRL\_TOT Enrollment TotalN22**

The number of students enrolled in the class (from ps\_dwsr\_class).

Students that have dropped the class are not included in this number. The STDNT\_ENRL\_STATUS must equal 'E' in PS to be included in this number.

### **ENRL\_TOT\_CALC Enrollment Total CalculatedN3.0**

The number of students enrolled in the class calculated based on the sum of unique emplids in the table.

**EQUATION\_NAME Equation NameC12**

Relates to the tuition calculation.

**FEE\_CODE Fee CodeC6**

The fee code used for tuition calculation.

**FLAT\_AMT Flat AmountN16.2**

The flat amount charged for tuition calculation.

**FLAT\_AMT\_AUDIT Flat Amt (Audit)N16.2**

The flat amount charged for tuition calculation-audit.

**FLAT\_AMT\_SRCHG Flat Amt (Surcharge)N16.2**

The flat amount charged for tuition calculation-surcharge.

**INSTITUTION Academic InstitutionC5**

A five character abbreviation of Institution or "campus" Setup table: ps\_institution\_tbl

To see examples of institution, run this query:

SELECT institution, effdt, eff\_status, descr, descrshort FROM ps\_institution\_tbl ORDER BY institution

### **INSTITUTION\_DESCR Institution DescriptionC30**

The long description for Institution or "campus" Setup table: ps\_institution\_tbl

To see examples of institution, run this query:

SELECT institution, effdt, eff\_status, descr, descrshort FROM ps\_institution\_tbl ORDER BY institution

### **INSTRUCTION\_MODE Instruction ModeC2**

The value for the instruction mode. Source: xlattable

To see examples of instruction\_mode, run this query:

SELECT fieldvalue, effdt, eff\_status, xlatlongname, xlatshortname FROM xlattable WHERE fieldname='INSTRUCTION\_MODE' ORDER BY fieldvalue

## **INSTR\_DISTR\_RATE Instructional Distribution RateN5.2**

Split under IMG (Incentives for Managed Growth). Currently, 75% of the tuition a student pays is attributed based on the course designator/subject to a CUFS area.

## **INTERSESSION\_IND Intersession IndicatorC1**

A Y/N field to indicate if a student is enrolled in a class that is part of interessession.

### **ITEM\_TYPE Item TypeC12**

The item\_type to identify the type of student financial transaction. Setup table: ps\_item\_type\_tbl

To see examples of item\_type, run this query:

SELECT setid as institution, item\_type, effdt, eff\_status, descr, descrshort FROM ps\_item\_type\_tbl ORDER BY setid, item\_type

**Note:** For Foundation data, there are several special item types. They are:

 $11111111111 =$  Miscellaneous Expenses = Payroll Expenses-Non Fellshps. = Fringe Expenses-Non Fellshps. = Payroll Expenses-Fellowships

### **LOCATION Location CodeC10**

DWSR and DWTA: The location of a class.

DWHR: The location where the person works. This is NOT necessarily the same location as the department. This field defaults from the Department Table but may be changed by the employing department as required.

Setup table: ps\_location\_tbl

To see examples of location, run this query:

SELECT location, effdt, eff\_status, descr, descrshort FROM ps\_location\_tbl ORDER BY location

### **NAME NameC50**

Name of student, emplid, instructor, etc, that is tied to emplid. (This is the primary name-not preferred.)

For DWSR: The instructor name in ps\_dwsr\_class is the instructor's preferred name if one has been specified.

ps\_dwgr\_faculty: The faculty name is the preferred name if one has been specified.

ps\_dwhr\_crse\_sess\_instr: The name of the instructor. Source can be PeopleSoft or it can be manually entered.

ps\_dwpe\_a\_personal: -- Length of 10. Name of the applicant in this format, though truncated to 10 characters: LastName, FirstName MiddleInitial eg., Xi,Jane Ma

### **PERCENT\_OWNED Percent OwnedN22**

The percentage a department or college owns a course.

# **PSEOA\_COUNT PESOA CountN2.0**

The number of PSEOA students in a class. (High school students taking classes at the University.)

## **PSEOA\_FLAG PESOA FlagC1**

A Y/N flag indicating whether a student is a PSEOA student. Logic for this field includes:

If um\_acad\_plan\_prima like '3031PSE%', then Y, otherwise N.

# **RESIDENCY ResidencyC5**

The student's residency. Setup table: ps\_residency\_tbl

To see examples of residency, run this query:

SELECT \* FROM ps\_residency\_tbl ORDER BY residency

## **RES\_DESCR Residency DescriptionC30**

The thirty character description for a student's residency. Setup table: ps\_residency\_tbl

To see examples of residency, run this query:

SELECT \* FROM ps\_residency\_tbl ORDER BY residency

## **RRC Resource Responsibility CenterC4**

Four digit, alphanumeric code that represents the Resource Responsibility Center, a collection of related deptids.

# **RRC\_DESCR RRC DescriptionC30**

The thirty character description of a Resource Responsibility Center.

## **SCTN\_COMBINED\_ID Sections Combined IDC4**

An ID number generated when combining sections.

### **SC\_DESCR Session DescriptionC30**

The thirty character description for session, which subdivides terms and allows multiple time periods for offering courses. Source: xlattable

To see examples of session\_code, run this query:

SELECT fieldvalue, effdt, eff\_status, xlatlongname, xlatshortname FROM xlattable WHERE fieldname='SESSION\_CODE' ORDER BY fieldvalue

## **SESSION\_CODE SessionC3**

Subdividing of terms that allows multiple time periods for offering courses. Source: xlattable

To see examples of session\_code, run this query:

SELECT fieldvalue, effdt, eff\_status, xlatlongname, xlatshortname FROM xlattable WHERE fieldname='SESSION\_CODE' ORDER BY fieldvalue

### **SETID SetIDC5**

Designates an organizational structure within the University. For the University the value for this field is UMNHR for all tables in which this column appears.

## **STATUS\_DT Status DateD7**

The date associated with a particular function becoming active or inactive.

DWHR Training - The date the current Attendance status began or will begin.

# **STDNT\_CAR\_NBR Student Career NbrN22**

A sequence number used to identify multiple academic careers for the same student within the same institution . If an applicant has a single academic career the stdnt\_car\_nbr is 0.

### **STDNT\_ENRL\_STATUS Student Enrollment StatusC2**

The student enrollment status. Source: xlattable

To see examples of stdnt\_enrl\_status, run this query:

SELECT fieldvalue, effdt, eff\_status, xlatlongname, xlatshortname FROM xlattable WHERE fieldname='STDNT\_ENRL\_STATUS' ORDER BY fieldvalue

### **STRM TermC4**

Same as term.

Four character code representing an academic term.

Value is composed of three parts:

First character = Century  $0 = 19XX$ ,  $1 = 20XX$ Second and third characters = Last two digits of the year Fourth character = Term

Term Values: 1 = Winter (conversion) 3 = Spring 5 = Summer  $9 =$ Fall

Setup tables: ps\_term\_tbl

Examples: Term Description

 Fall 1999 Spring 2000 Summer 2000 Fall 2000 Spring 2001

### **STUDENT\_CNT Student CountN5.2**

In ps\_dwta\_acad\_prog, the number of students. The logic for this field includes:

1 \* percent\_owned/100, so you will see partial student counts per student and academic program.

### **SUBJECT Subject AreaC8**

A two to four character value in an eight character field that describes the subject. Equal to the old course designator abbreviation. It is institution specific. Setup table: ps\_subject\_tbl

To see examples of subject, run this query:

SELECT institution, subject, effdt, eff\_status, descr, descrshort FROM ps\_subject\_tbl ORDER BY institution, subject

### **SUBJECT\_DESCR Subject Area DescriptionC30**

A thirty character description of the subject. Equal to the old course designator. It is institution specific. Setup table: ps\_subject\_tbl

To see examples of subject, run this query:

SELECT institution, subject, effdt, eff\_status, descr, descrshort FROM ps\_subject\_tbl ORDER BY institution, subject

### **SUB\_FEE\_CODE Sub Fee CodeC6**

Code used in the tuition calculation process.

**SURCHARGE\_EFF\_UNIT Surcharge Effective UnitN5.2**

The surcharge for the effective unit.

### **TERM TermC4**

Four character code representing an academic term.

Value is composed of three parts:

First character = Century  $0 = 19XX$ ,  $1 = 20XX$ Second and third characters = Last two digits of the year Fourth character = Term

Term Values: 1 = Winter (conversion) 3 = Spring 5 = Summer  $9 =$ Fall

Setup tables: ps\_term\_tbl

Examples: Term Description

 Fall 1999 Spring 2000 Summer 2000 Fall 2000 Spring 2001

### **TERM\_DESCR Term DescrC10 or 30**

The ten character description for the four character code representing an academic term.

Setup tables: ps\_term\_tbl

Value is composed of three parts:

First character = Century  $0 = 19XX$ ,  $1 = 20XX$ Second and third characters = Last two digits of the year Fourth character = Term

Term Values: 1 = Winter (conversion) 3 = Spring 5 = Summer  $9 =$ Fall

Examples:

Term Description

 Fall 1999 Spring 2000 Summer 2000 Fall 2000 Spring 2001

### **TOTAL\_UNT\_BILLING Total Billing UnitsN7.2**

ps\_dwta\_crse\_tuition = The total billing units per term and class.

ps\_dwta\_acad\_prog = The total billing units per student, term, institution, academic career, and distribution academic group.

### **TOTAL\_UNT\_TAKEN Total Units TakenN7.2**

 $ps_dwta_crse_tuition$  = The total units taken per term and class.

ps\_dwta\_acad\_prog = The total units taken per student, term, institution, academic career, and distribution academic group.

### **TOT\_UNT\_BILLING Billing UnitsN7.2**

The total units billed per term and student.

**TOT\_UNT\_TAKEN Course Units TakenN7.2**

The total units taken per term and student.

## **TUITION TuitionN9.2**

DWTA:The tuition paid by a student. Includes reciprocity. No waivers. 100% amounts.

DWNC:The tuition for the non-credit course.

## **TUITION\_ACAD\_PROG Tuition Academic ProgramN9.2**

Under IMG (Incentives for Managed Growth), 25% of a student's tuition is attributed to the student's college/academic program. This is the 25% amount.

## **TUITION\_BEN\_ACAD Academic Tuition BenefitN9.2**

Tuition benefit that an academic employee receives.

Please note: The data in this field for all terms prior to Fall 2003 final is as of 10/13/2003.

## **TUITION\_BEN\_CSU Civil Service and Barg. Unit Tuition BenefitN9.2**

Civil Service/Union tuition benefit that an employee receives under Regents Scholarship.

Please note: The data in this field for all terms prior to Fall 2003 final is as of 10/13/2003.

### **TUITION\_BEN\_GA Graduate Assistant Tuition BenefitN9.2**

Tuition benefit that a graduate assistant receives.

## **TUITION\_INSTR Tuition InstructionalN9.2**

Under IMG (Incentives for Managed Growth), 75% of a student's tuition will be distributed to the department teaching the courses the student is taking. This is the 75% amount.

## **TUITION\_NET Net TuitionN9.2**

Equals tuition + tuition\_waiver (100% tuition)

### **TUITION\_NET\_ACAD\_PROG Net Tuition Academic ProgramN9.2**

Equals tuition\_acad\_prog + tuition\_waiver\_acad\_prog (25% tuition)

### **TUITION\_NET\_INSTR Net Tuition InstructionalN9.2**

Equals tuition\_instr + tuition\_waiver\_instr (75% tuition)

## **TUITION\_RES Tuition ResidencyC5**

A student's residency for tuition calculation purposes. Setup table: ps\_residency\_tbl

To see examples of admission\_res, run this query:

SELECT residency, effdt, eff\_status, descr FROM ps\_residency\_tbl ORDER BY residency

### **TUITION\_RES\_DESCR Tuition Residency DescriptionC30**

The long description for a student's residency for tuition calculation purposes. Setup table: ps\_residency\_tbl

To see examples of admission\_res, run this query:

SELECT residency, effdt, eff\_status, descr FROM ps\_residency\_tbl ORDER BY residency

### **TUITION\_WAIVER Waived TuitionN9.2**

The central waivers received by students. It is based on the CUFS object and subobject = '780040' and the CUFS area = '565' and item type code='W'.

Starting Fall 2002, the number is based on the CUFS object and subobject = '780010' and the CUFS area = '565' and item type code='W'.

For summer semester, fund= '1003' and balance sheet account='2201' and first five characters of reporting category = '56517' and item type code='W' are also used to calculate this field.

**Starting with the final Spring 2004 run**, the number is based on the CUFS object and subobject = '780010' and the CUFS area = '565'.

For summer semester, fund= '1003' and balance sheet account='2201' and first five characters of reporting category = '56517' are also used to calculate this field.

## **TUITION\_WAIVER\_ACAD\_PROG Waived Tuition Academic ProgramN9.2**

The central waivers received by students at the 25% amount. It is based on the CUFS object and subobject = '780040' and the CUFS area = '565' and item type code='W'.

Starting Fall 2002, the number is based on the CUFS object and subobject = '780010' and the CUFS area = '565' and item type code='W'.

For summer semester, fund= '1003' and balance sheet account='2201' and first five characters of reporting category = '56517' and item type code='W' are also used to calculate this field.

**Starting with the final Spring 2004 run**, the number is based on the CUFS object and subobject = '780010' and the CUFS area = '565'.

For summer semester, fund= '1003' and balance sheet account='2201' and first five characters of reporting category = '56517' are also used to calculate this field.

### **TUITION\_WAIVER\_INSTR Waived Tuition InstructionalN9.2**

The central waivers received by students at the 75% amount. It is based on the CUFS object and subobject = '780040' and the CUFS area = '565' and item type code='W'.

Starting Fall 2002, the number is based on the CUFS object and subobject = '780010' and the CUFS area = '565' and item type code='W'.

For summer semester, fund= '1003' and balance sheet account='2201' and first five characters of reporting category = '56517' and item type code='W' are also used to calculate this field.

**Starting with the final Spring 2004 run**, the number is based on the CUFS object and subobject = '780010' and the CUFS area = '565'.

For summer semester, fund= '1003' and balance sheet account='2201' and first five characters of reporting category = '56517' are also used to calculate this field.

### **UFEES\_ACAD\_PROG U Fees Academic ProgramN22**

Starting Fall 2006 (term='1069'), University Fees will be attributed in the same method as tuition. This field contains the 25% amount.

Note: For terms prior Fall 2006 (term '1069'), the values for this field is null.

### **UFEES\_INSTR U Fees InstructionalN9.2**

Starting Fall 2006 (term='1069'), University Fees will be attributed in the same method as tuition. This field contains the 75% amount.

Note: For terms prior Fall 2006 (term '1069'), the values for this field is null.

### **UM\_ACAD\_PLAN\_PRIMA Primary Academic PlanC10**

A ten character code indicating a student's primary "major". First four characters represent general plan (old major code) Characters 5, 6, and 7 represent the degree sought (old degree sought code) Characters 8 and 9 represent the program code (old unit code/college) Setup table: ps\_acad\_plan\_tbl

Example: 038020217 = acad\_plan

 $0308$  = History  $202 = B A$ 17 = College of Liberal Arts

To see examples of um\_acad\_plan\_prima, run this query:

SELECT acad\_plan, effdt, eff\_status, descr, descrshort FROM ps\_acad\_plan\_tbl ORDER BY acad\_plan

## **UM\_CLASS\_TYPE Class TypeC10**

This is the U of MN class type based on the following logic:

Step 1:

Replace class\_type with 'UC-IDL', if the course attribute = 'UC' and course attribute value = 'IDL'

Step 2:

Replace class\_type with 'UC and DCE'

if class\_type is blank and academic organization in('322','853','822')

Step 3:

Replace class\_type with 'DAY' for all blank class\_type

## **UNIT\_FROM Unit FromN5.2**

The lower number of units in a range where a certain tuition rate is valid.

# **UNIT\_TO Unit ToN5.2**

The higher number of units in a range where a certain tuition rate is valid.

## **UNT\_BILLING Billing UnitsN5.2**

Number of billing units per class.

# **UNT\_TAKEN Units TakenN5.2**

The number of units for a class.

# **VP Vice PresidentC30**

The code for the Vice President to which the RRC reports within the Financial System.

Source: ps\_um\_dept\_tree

To see examples of vp, run this query:

SELECT distinct um\_vp AS vp\_code, um\_vp\_descr as vp FROM ps\_um\_dept\_tree

# **VP\_ADMIN\_UNIT Vice President Admin LevelC20**

The Vice President unit as defined in the financial hierarchy.

**VP\_ADMIN\_UNIT\_DESCR Vice President Admin DescriptionC30**

The description of the Vice President unit.

# **VP\_DESCR Vice President DescriptionC30**

The thirty character description tied to the code for the Vice President or RRC assigned to a deptid. Setup table: ps\_um\_dept\_tree

To see examples of vp\_descr (um\_vp\_descr in PeopleSoft), run this query:

SELECT deptid, descr, um\_vp, um\_vp\_descr, um\_college, um\_college\_descr FROM ps\_um\_dept\_tree ORDER BY um\_vp

# **3.3 Column/Field Cross Reference**

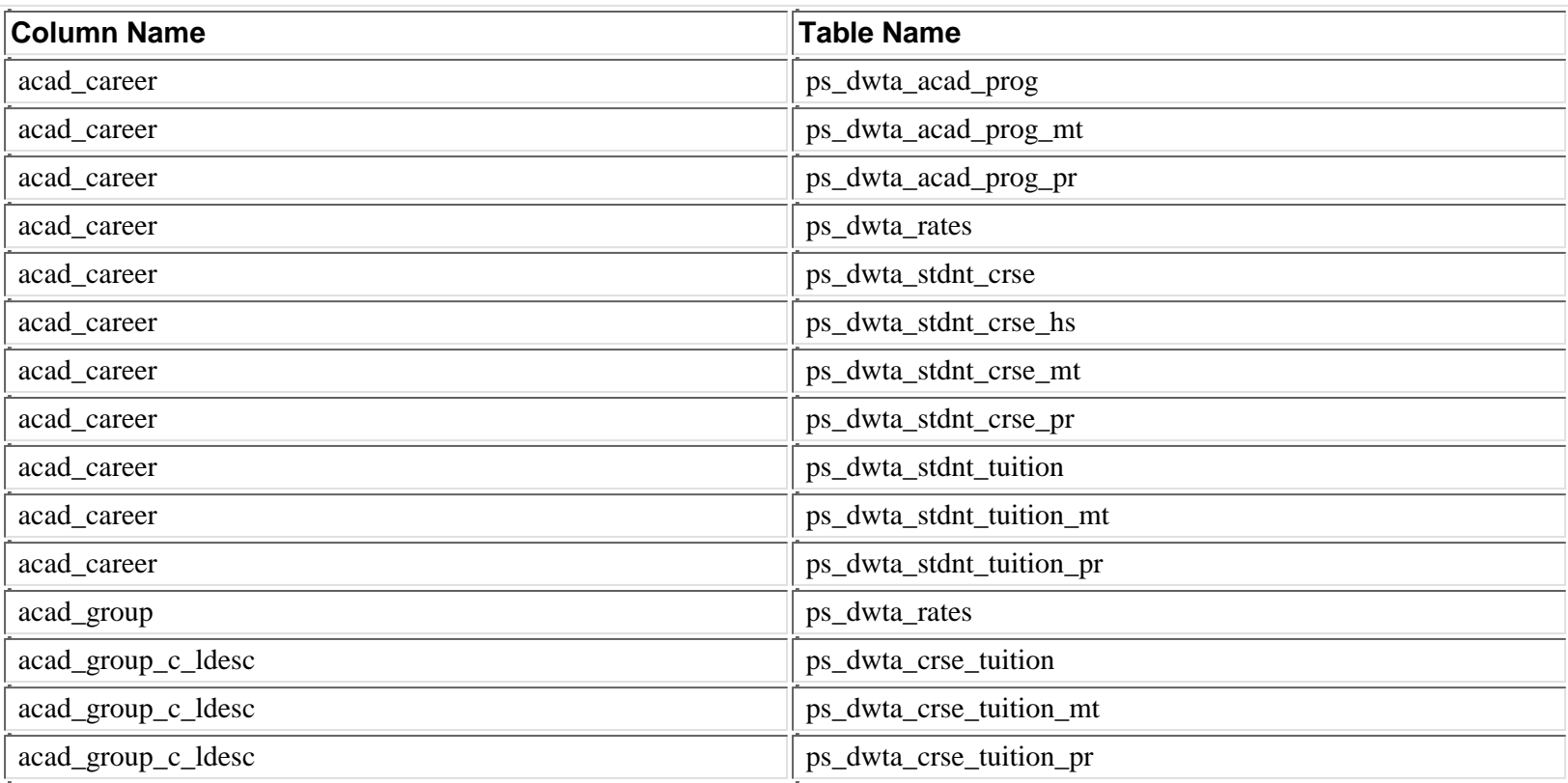

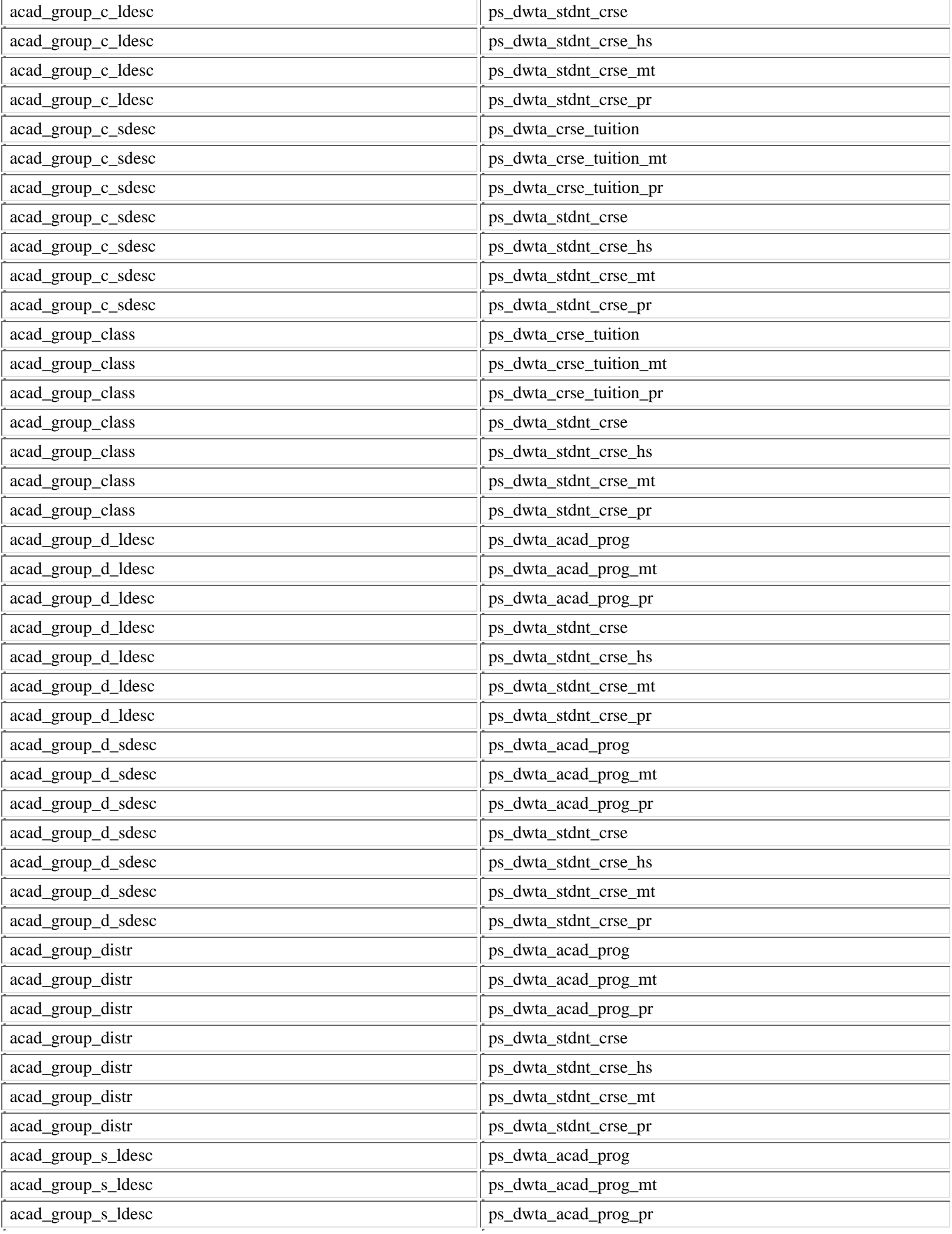

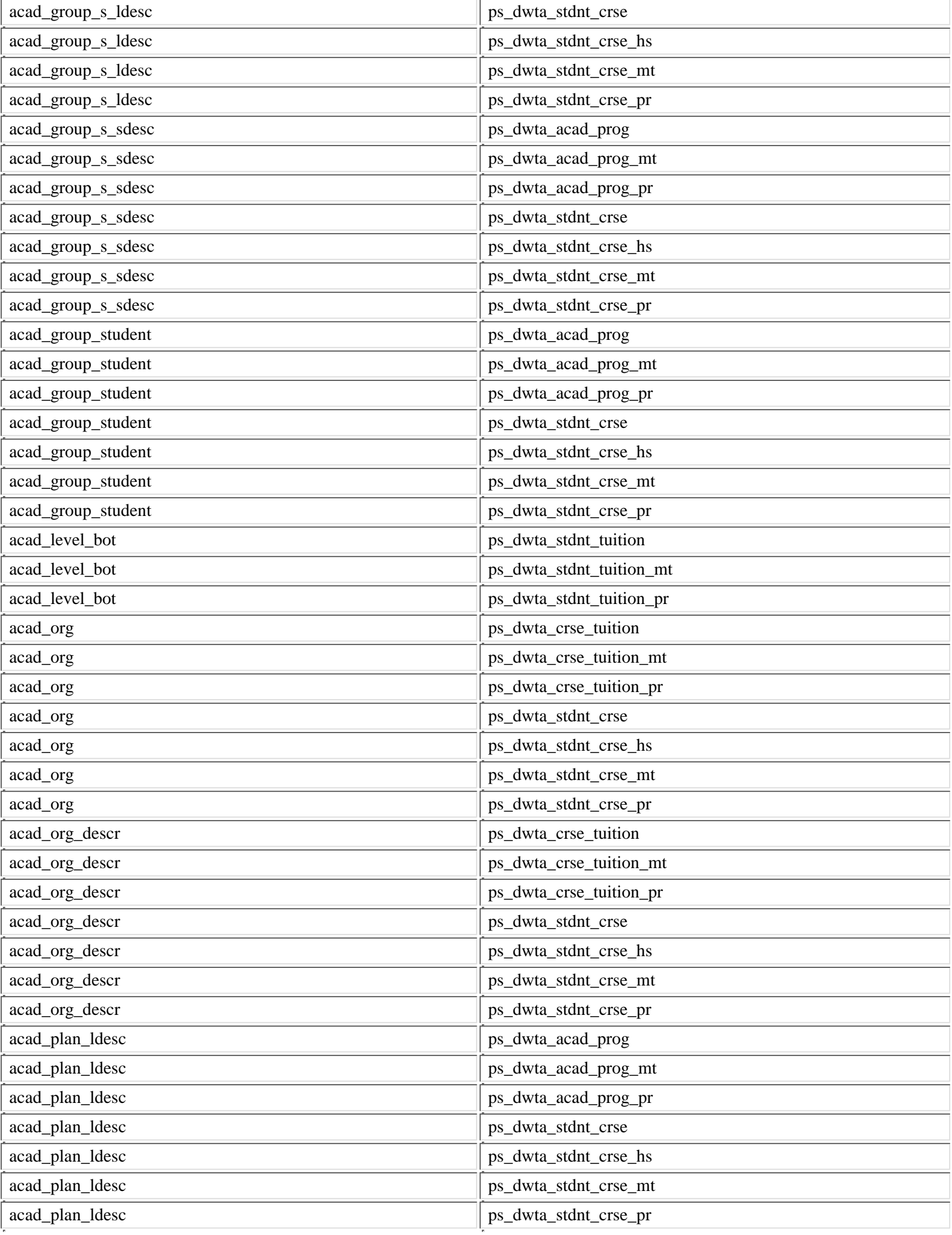

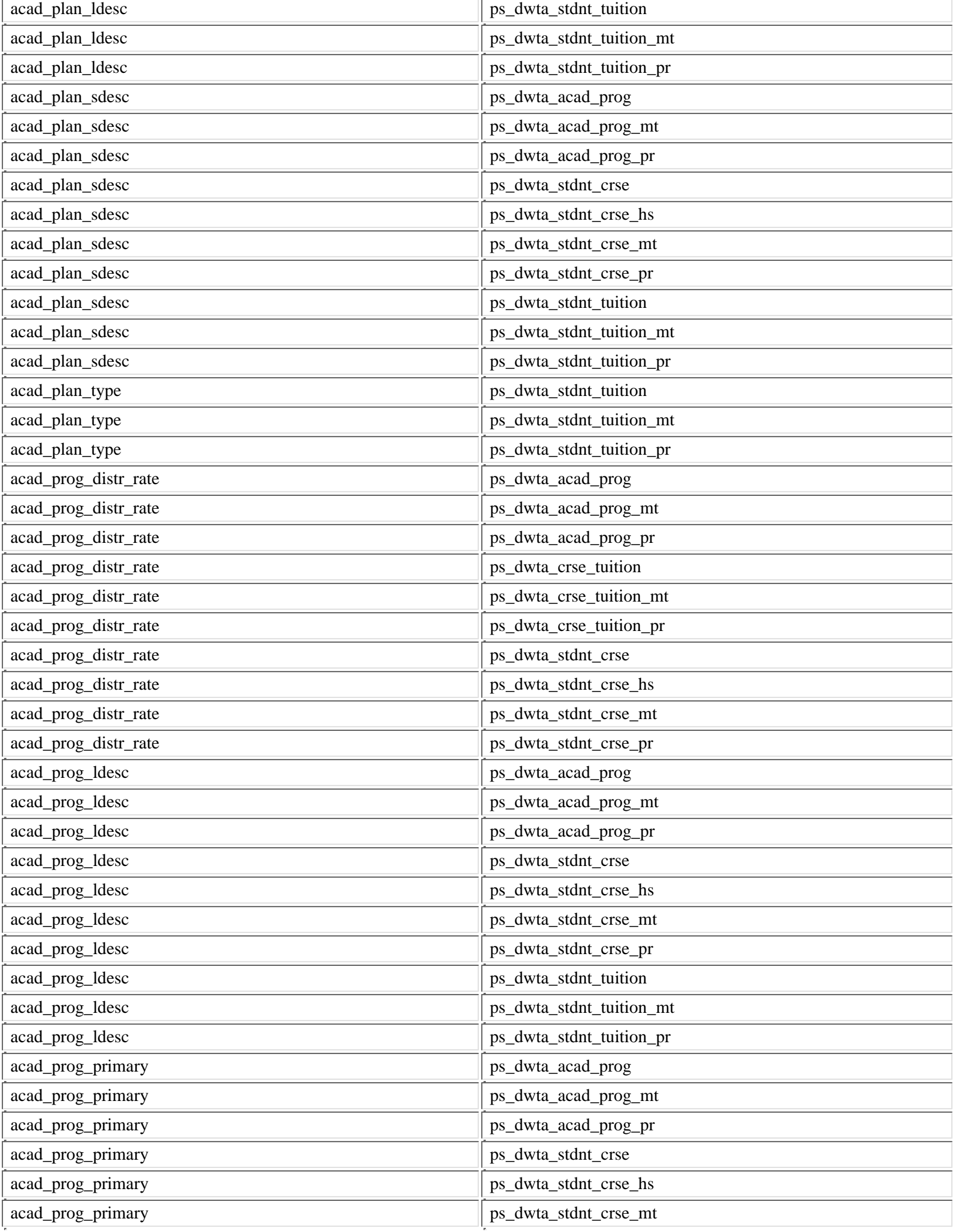

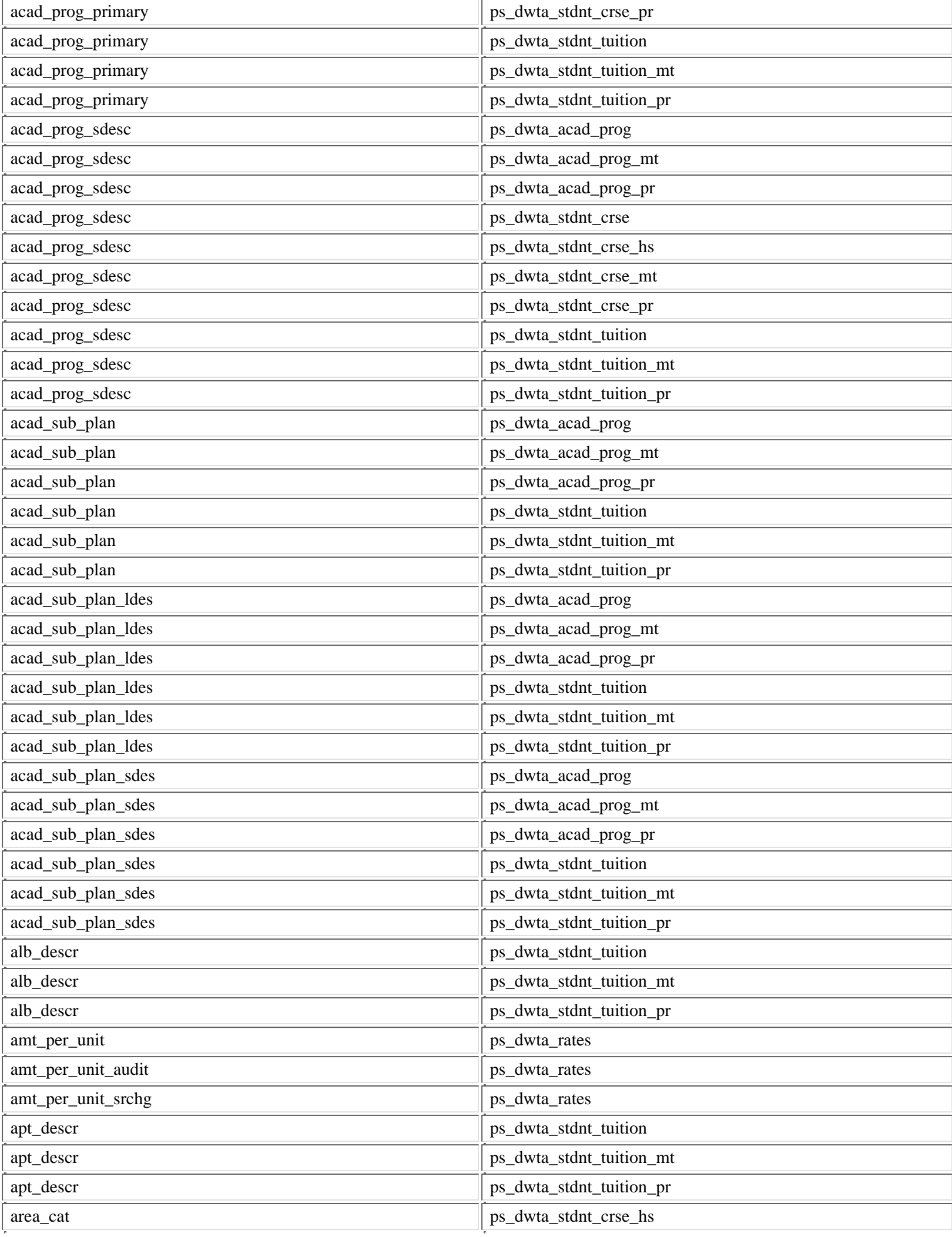

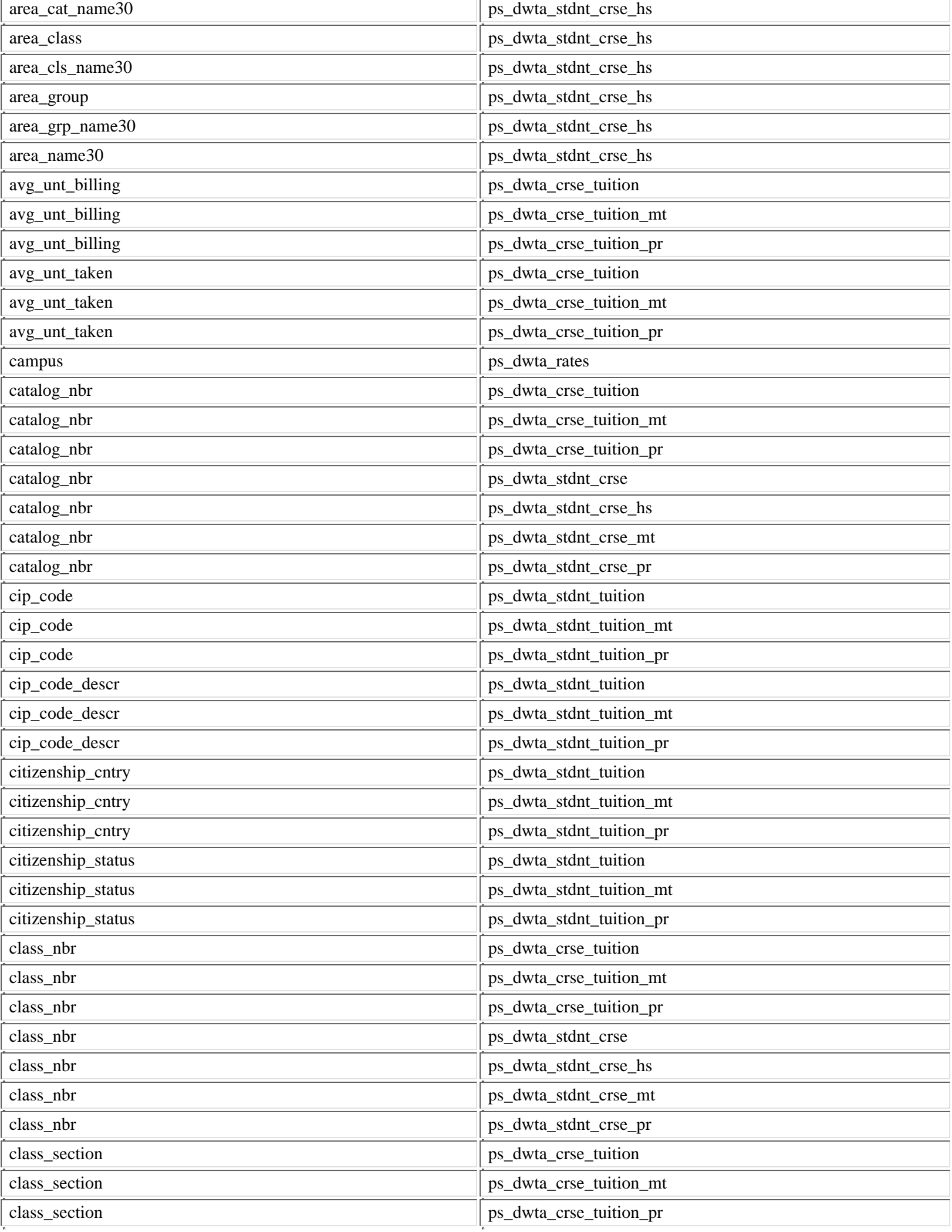

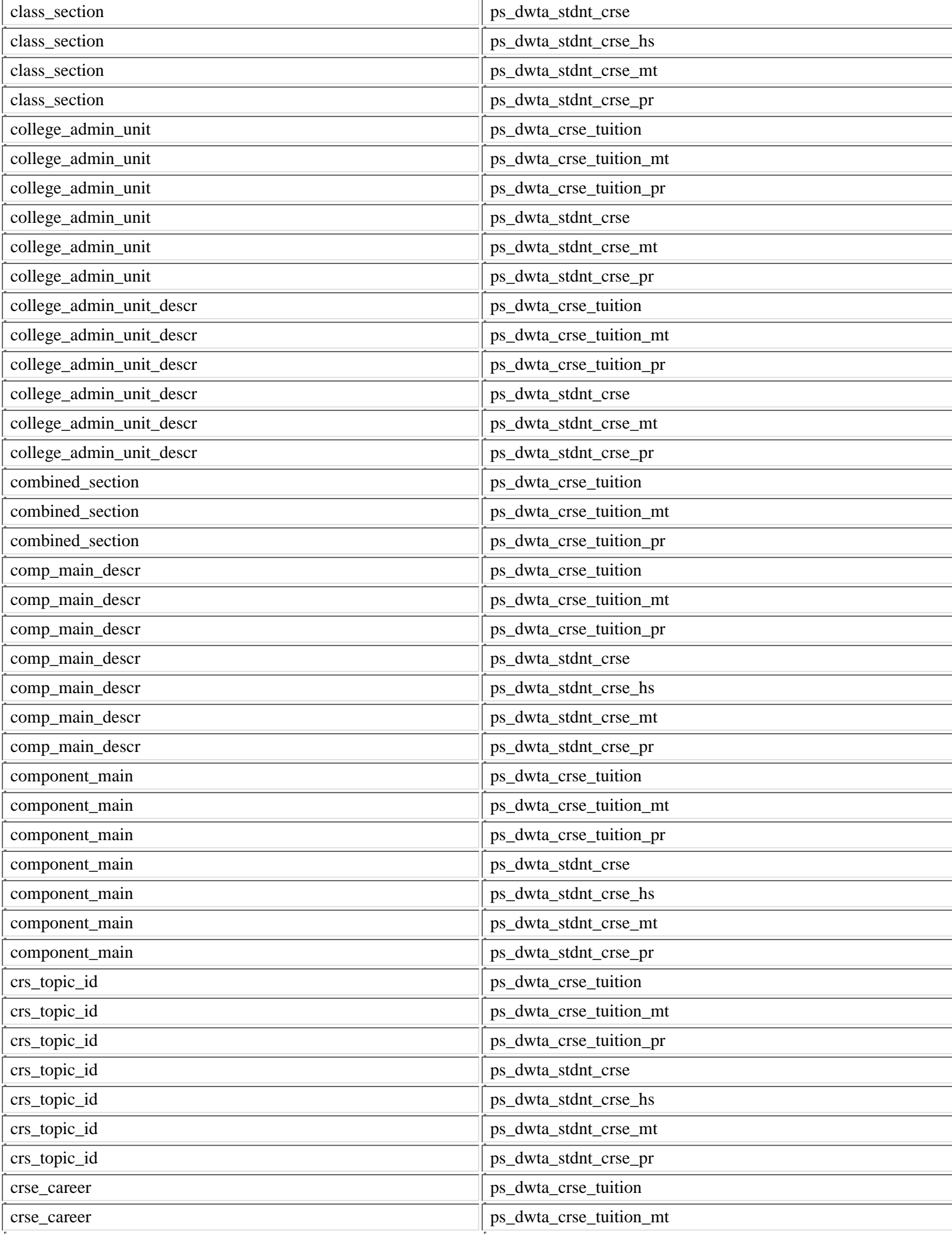

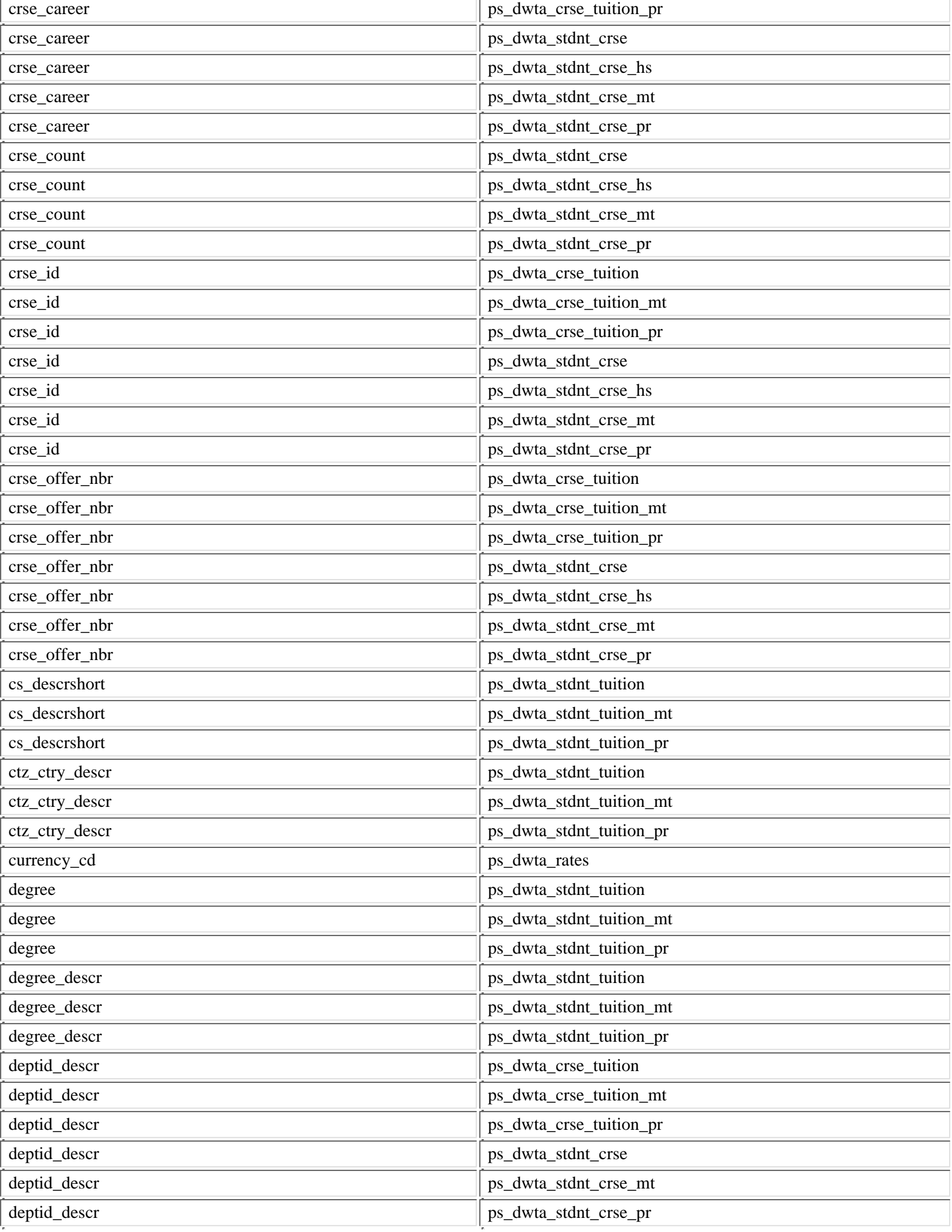

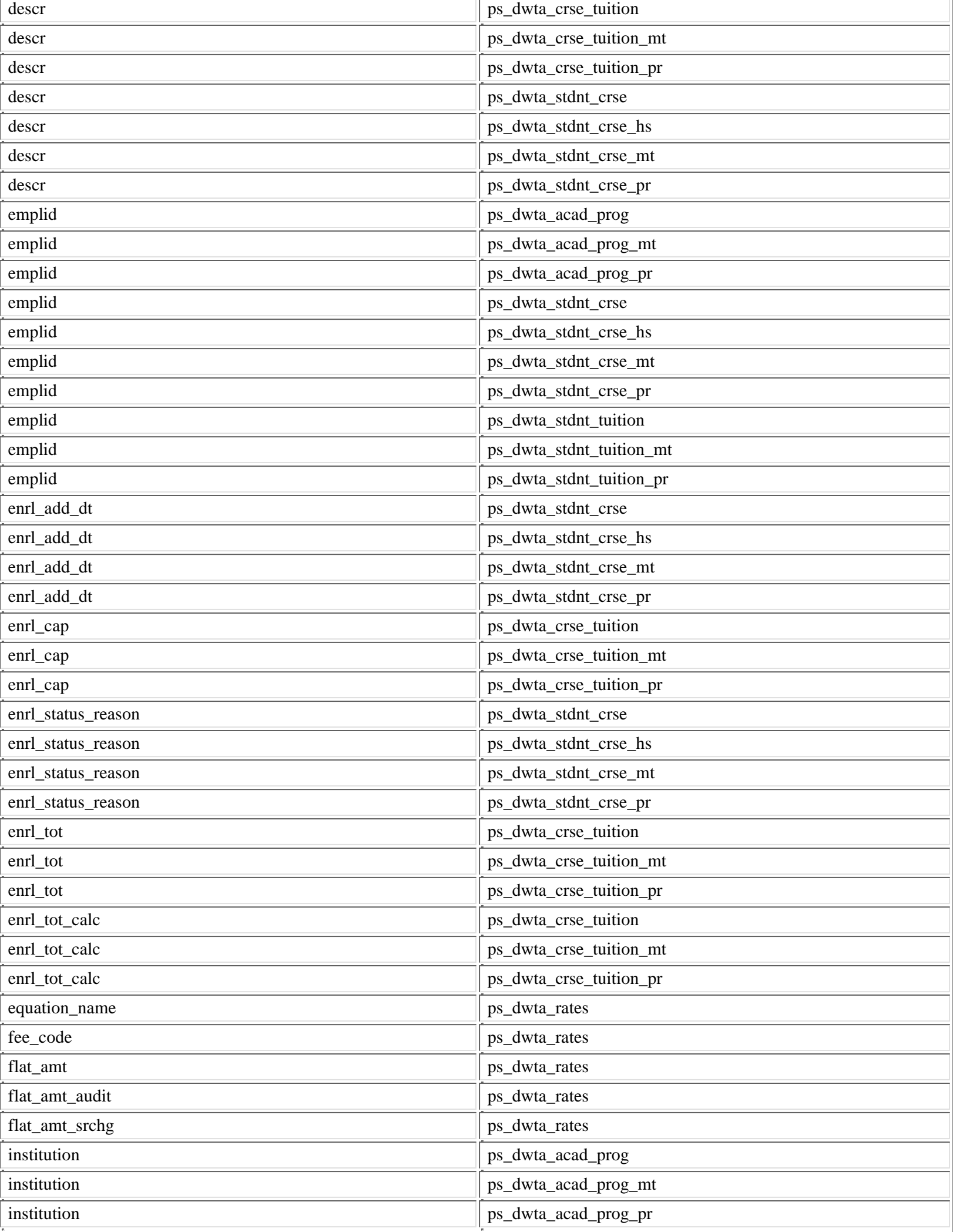

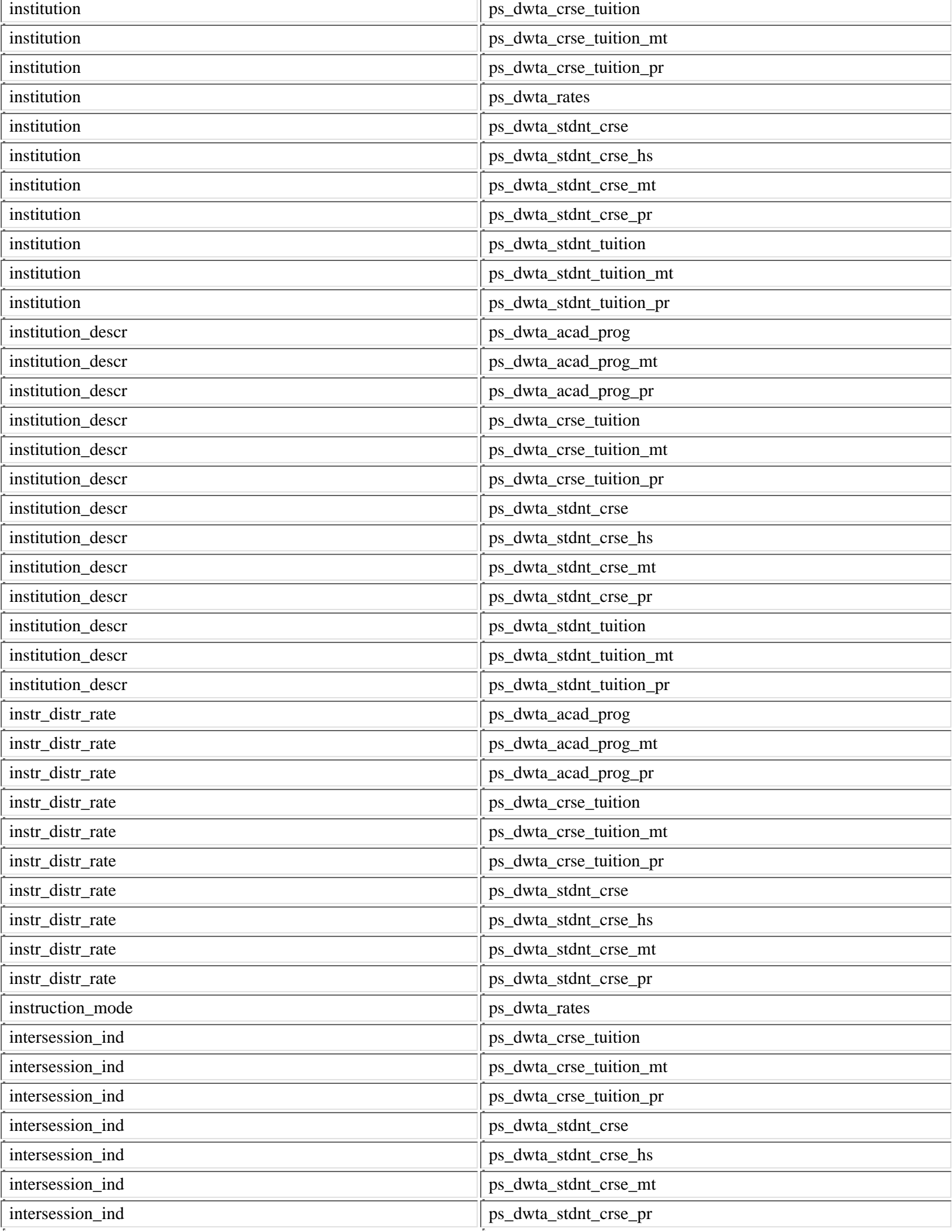

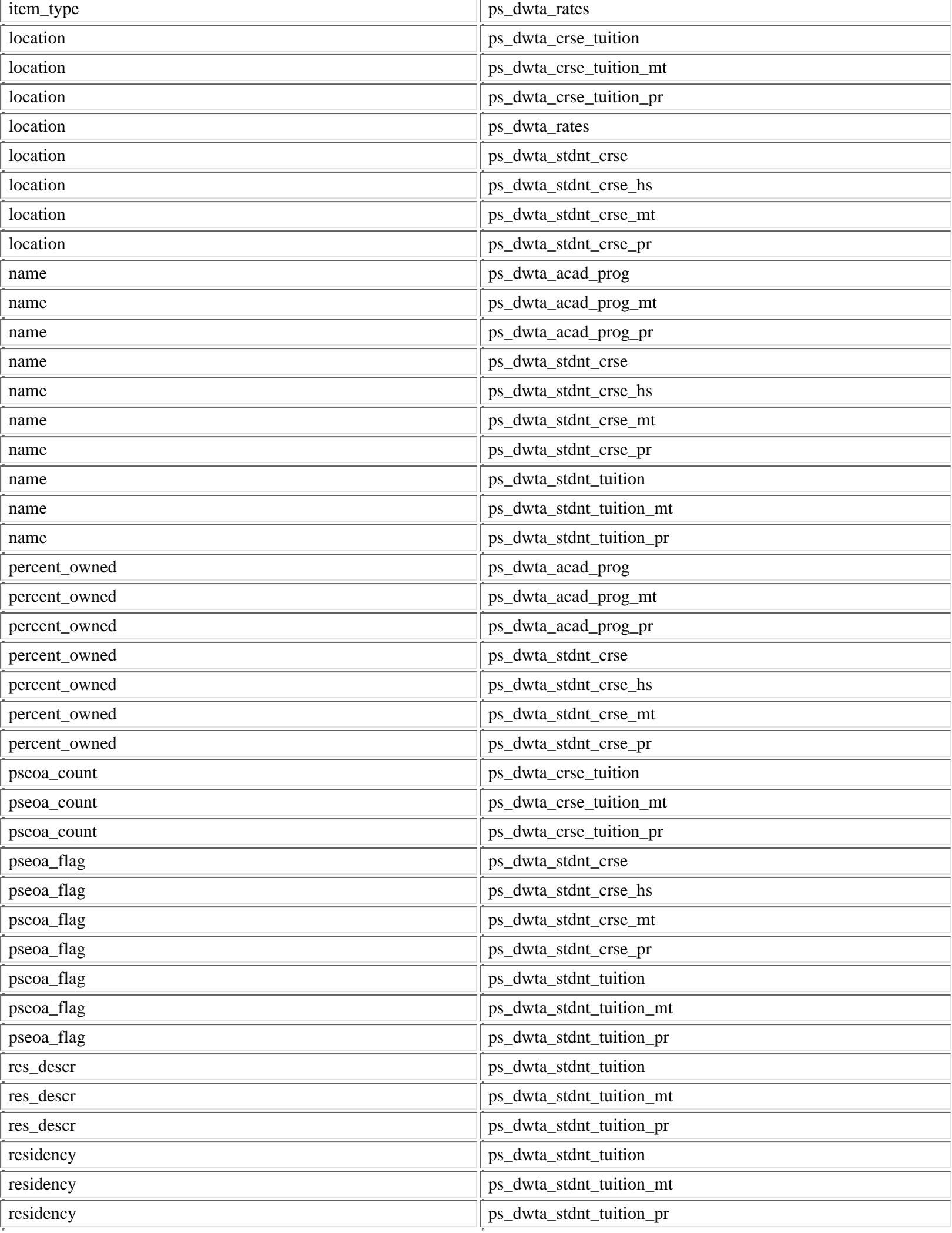

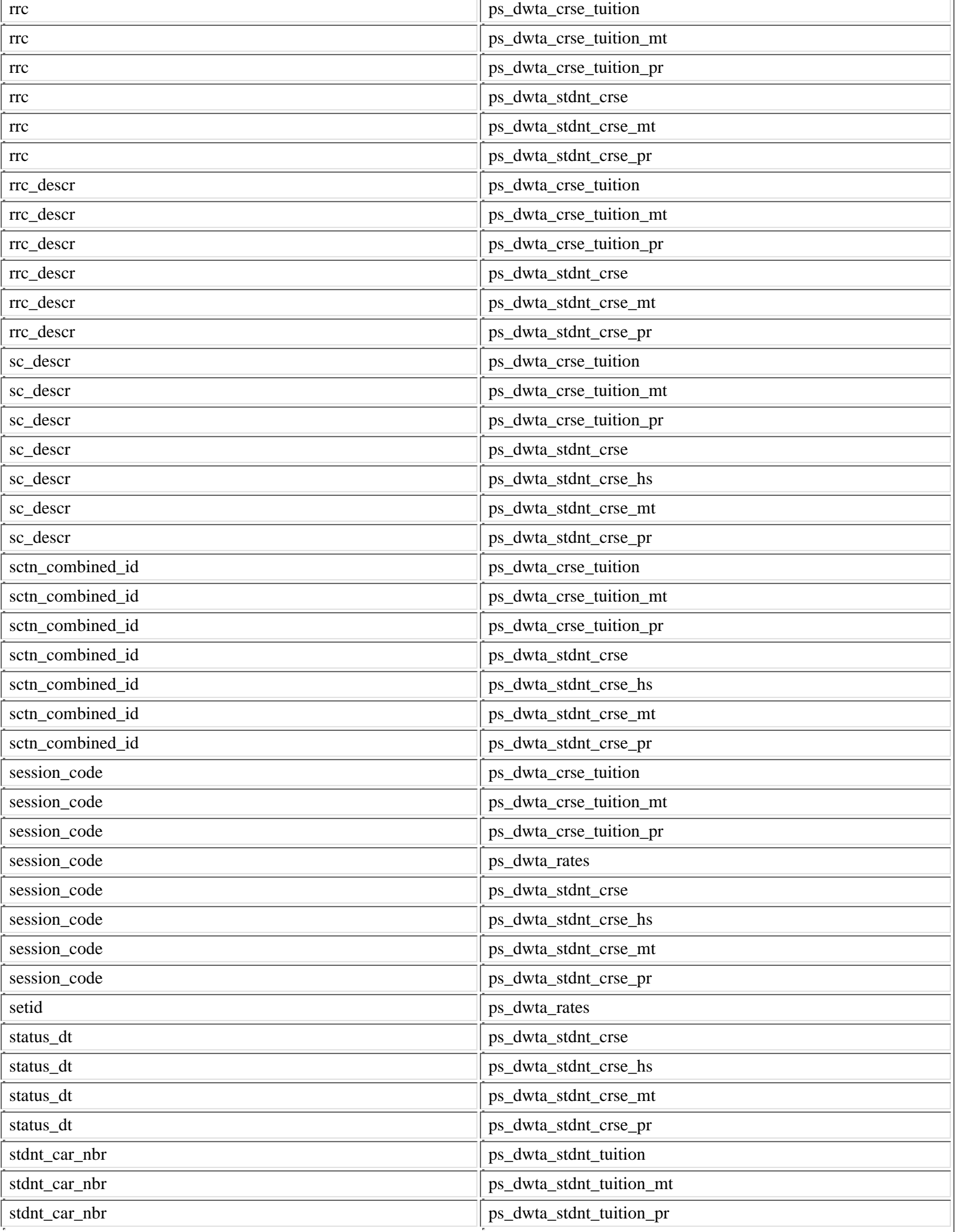

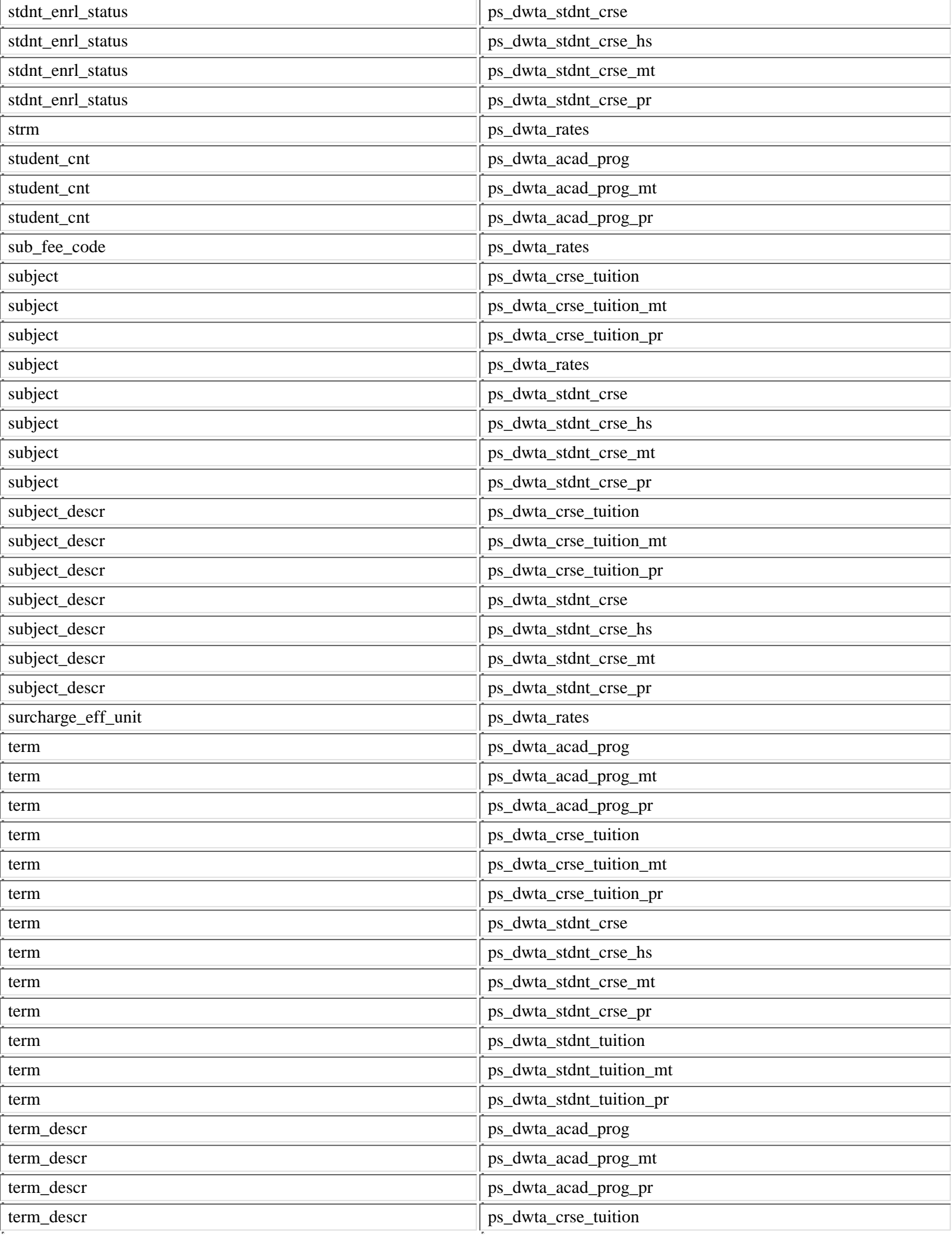

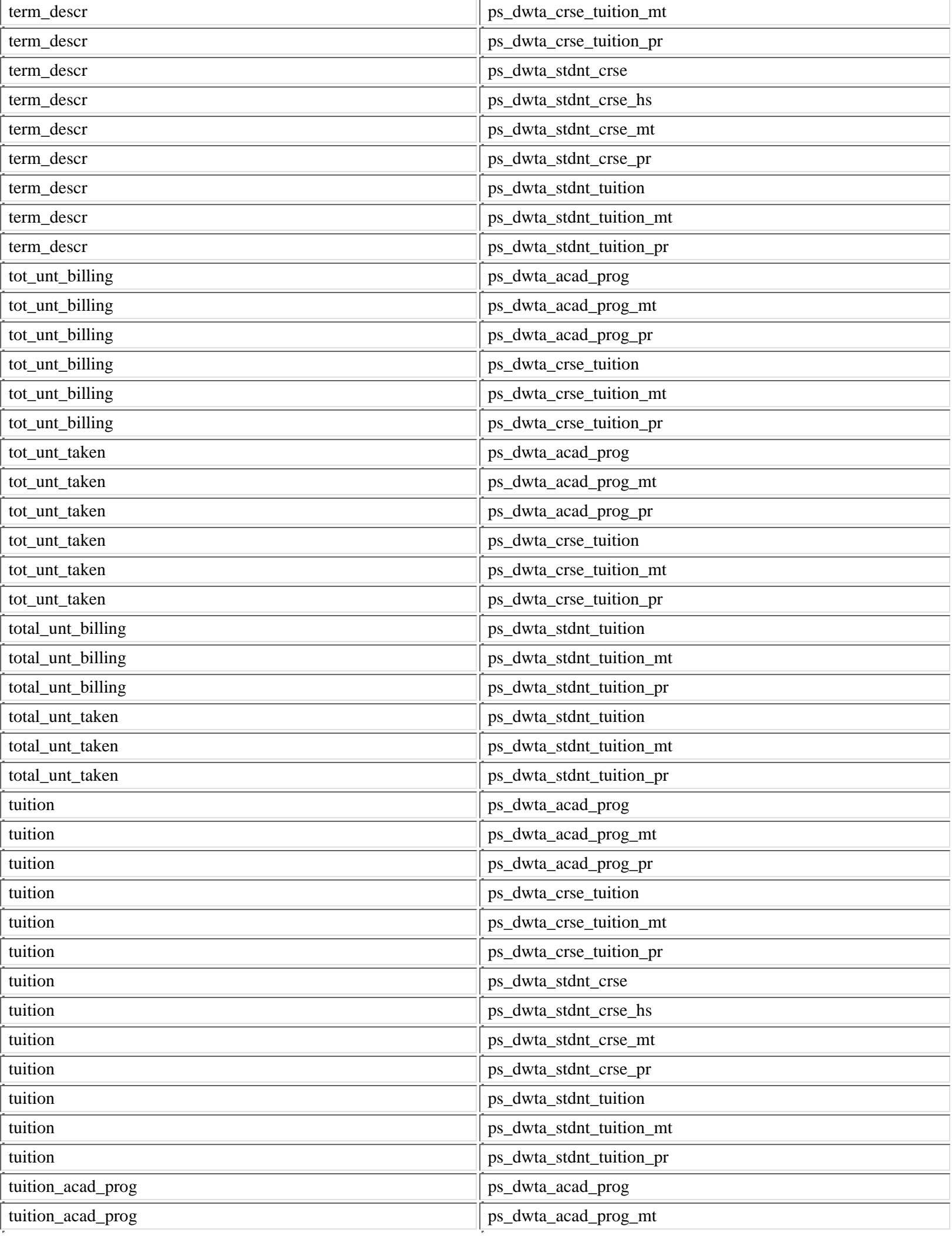

ш

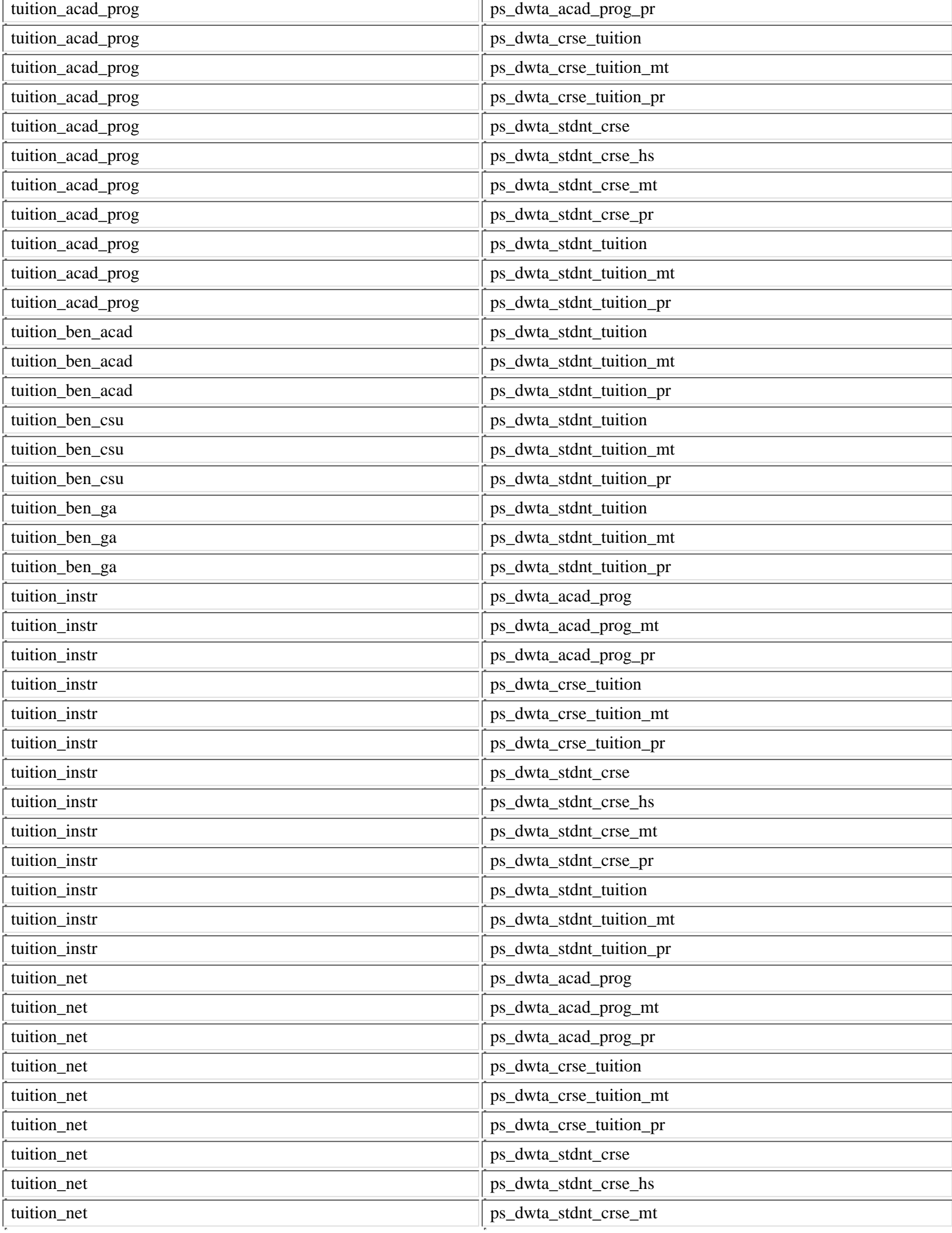

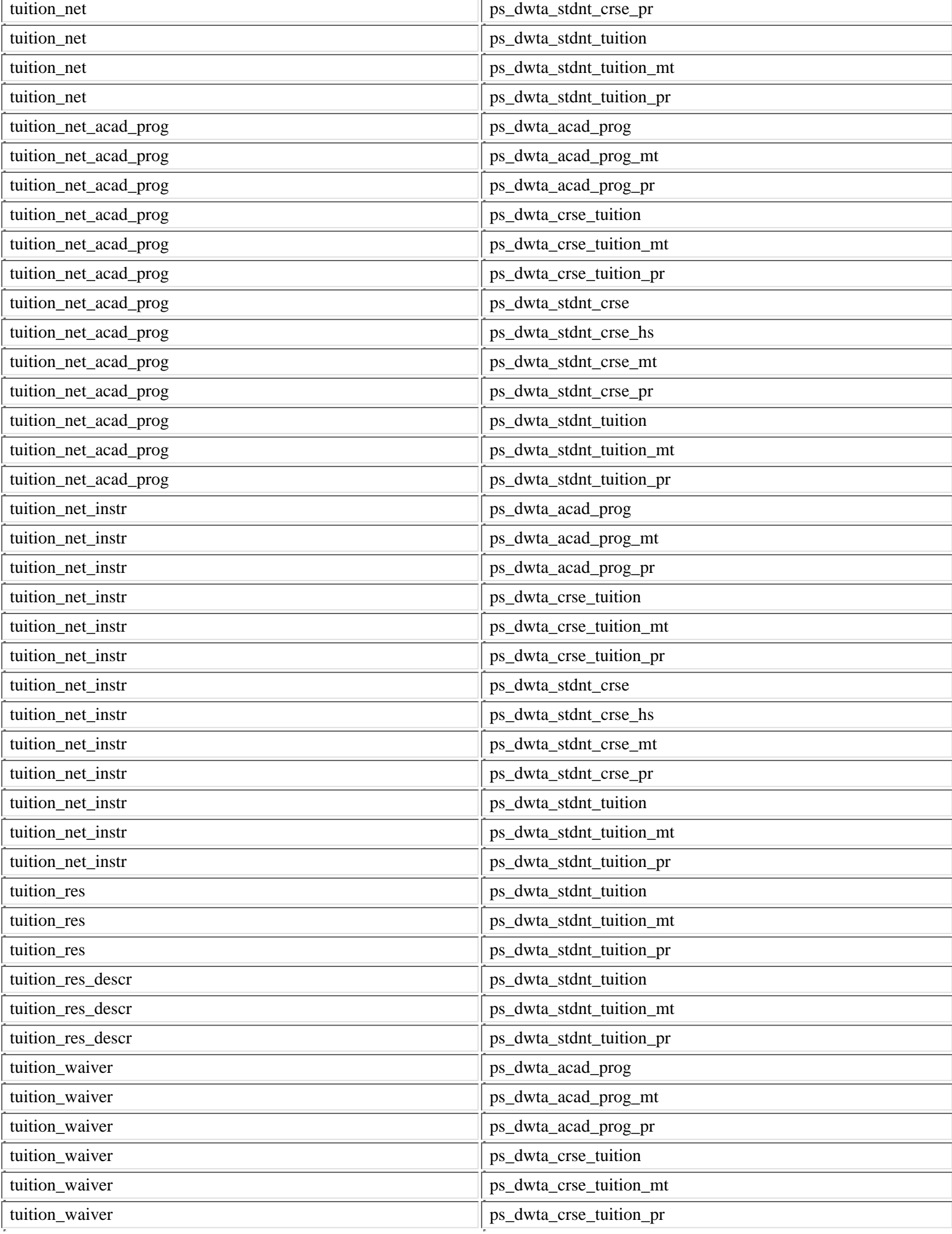

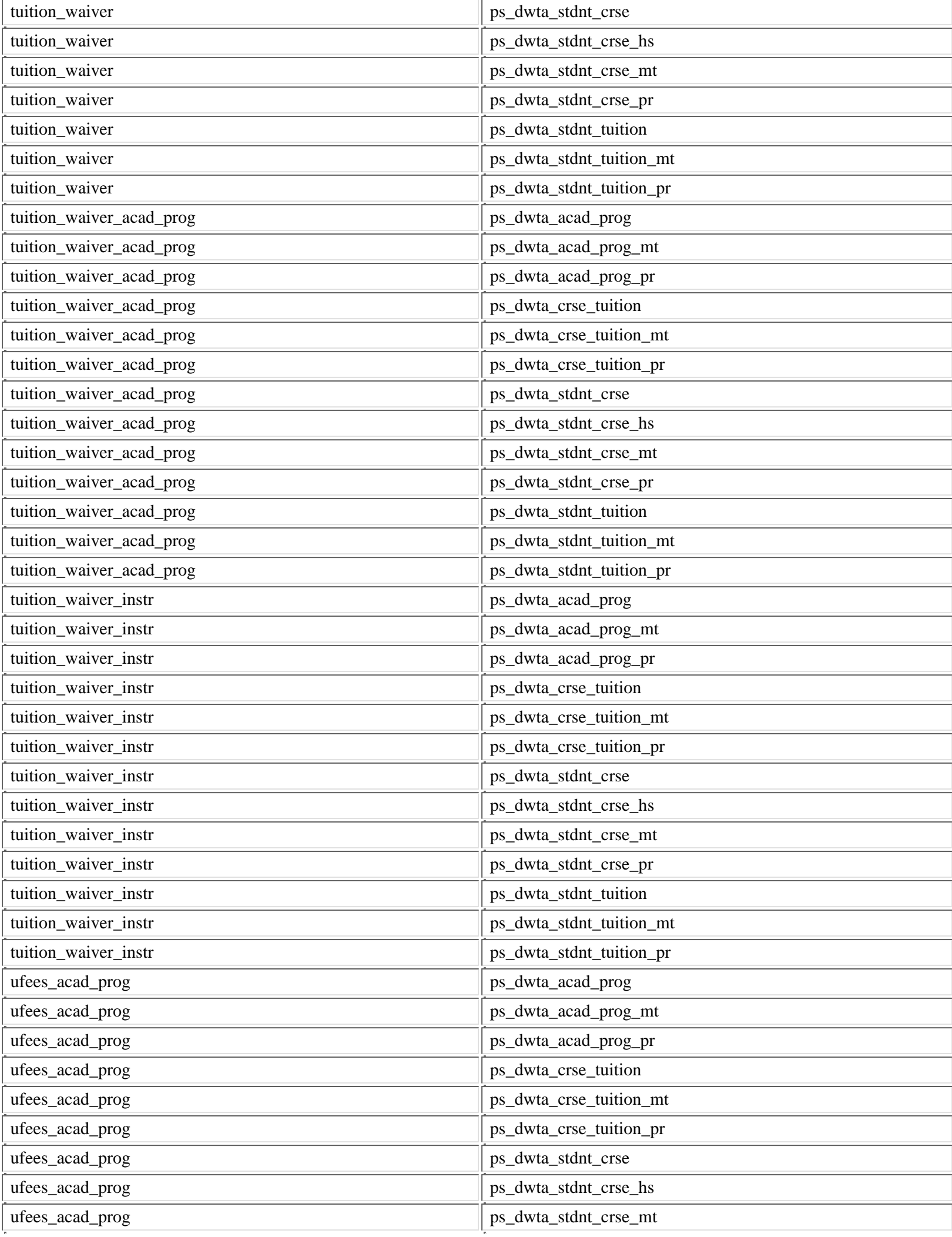

ш

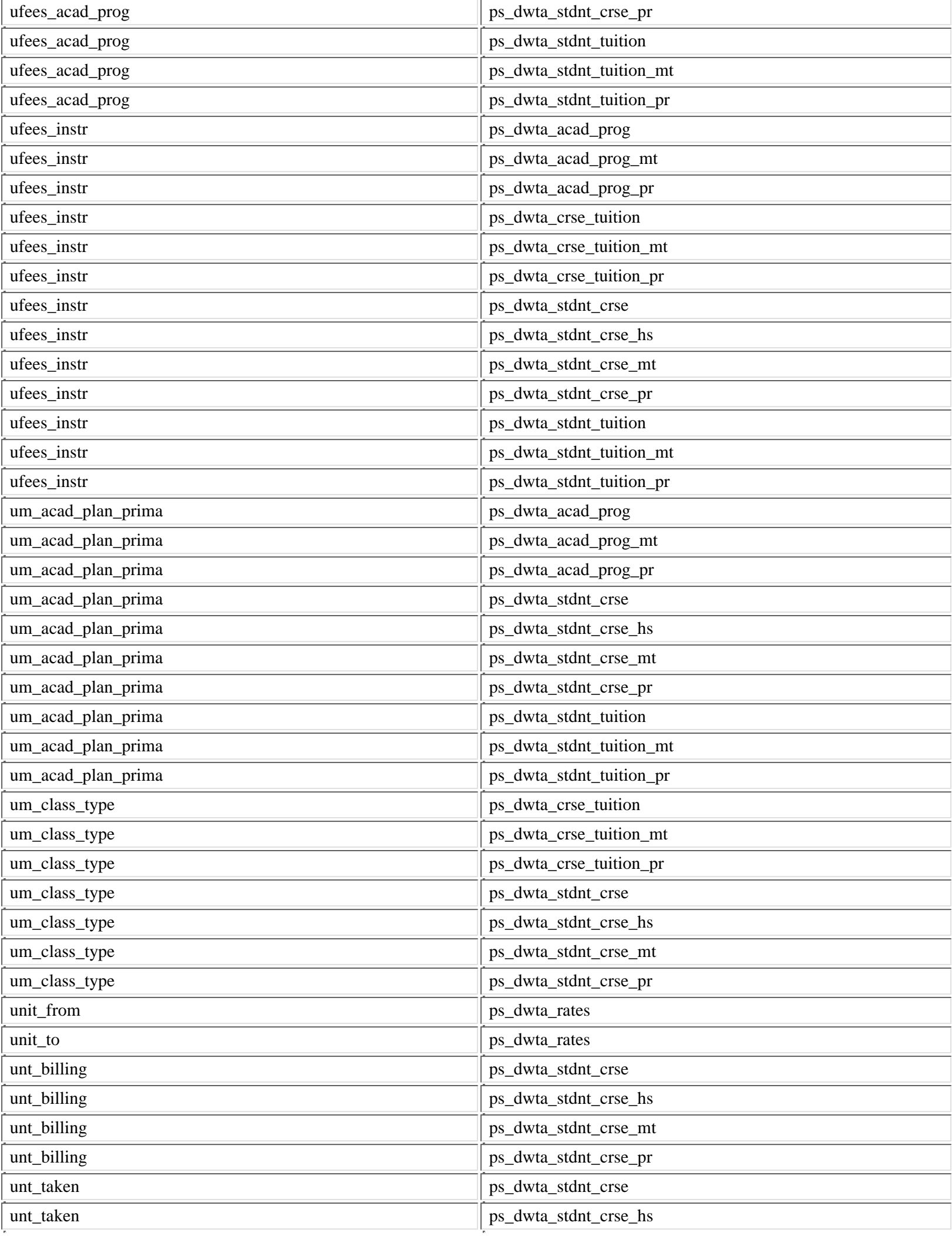
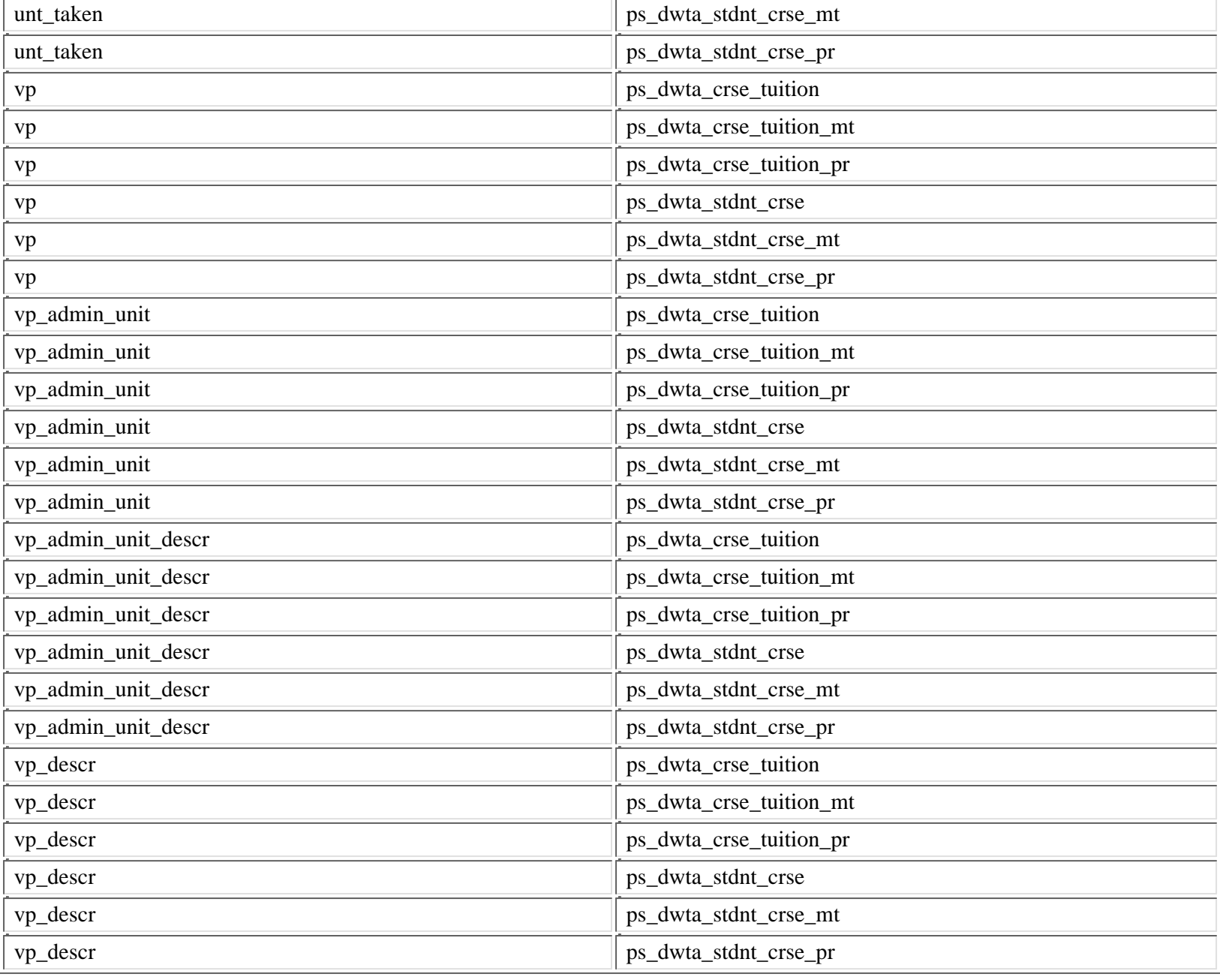

# 4 -- Appendix

# 4.1 Indexes

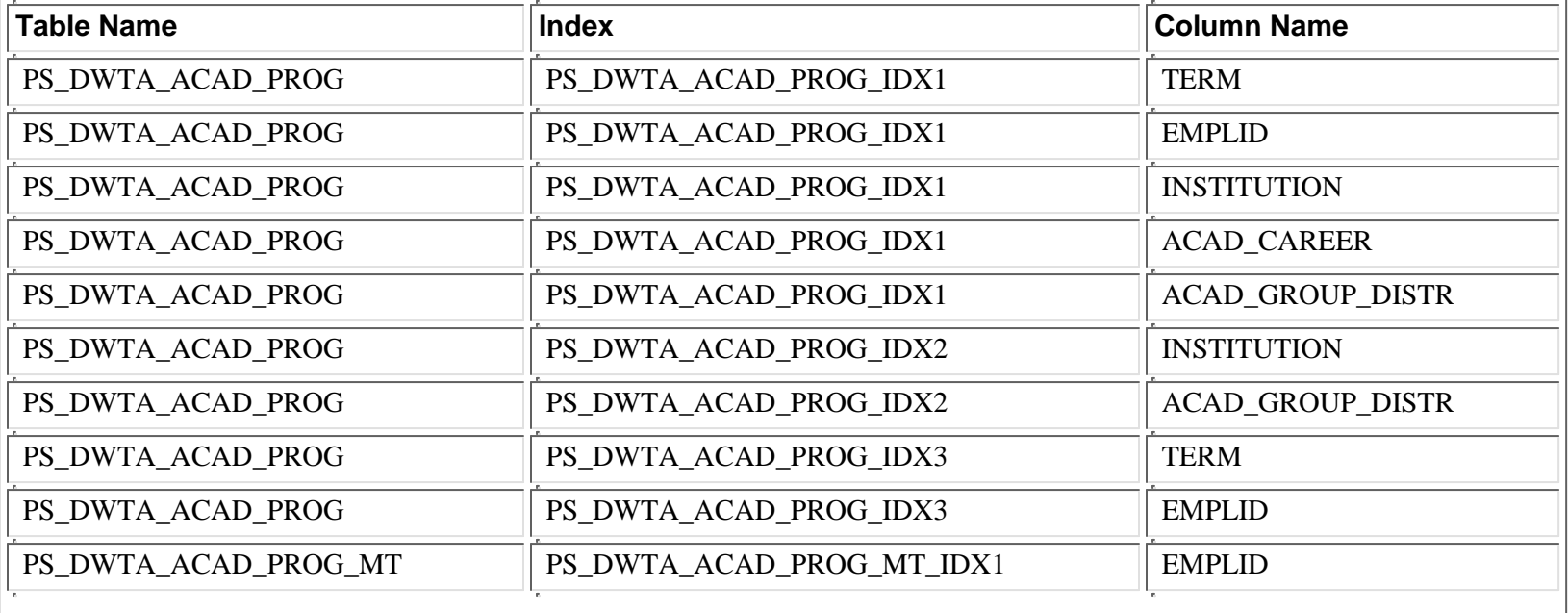

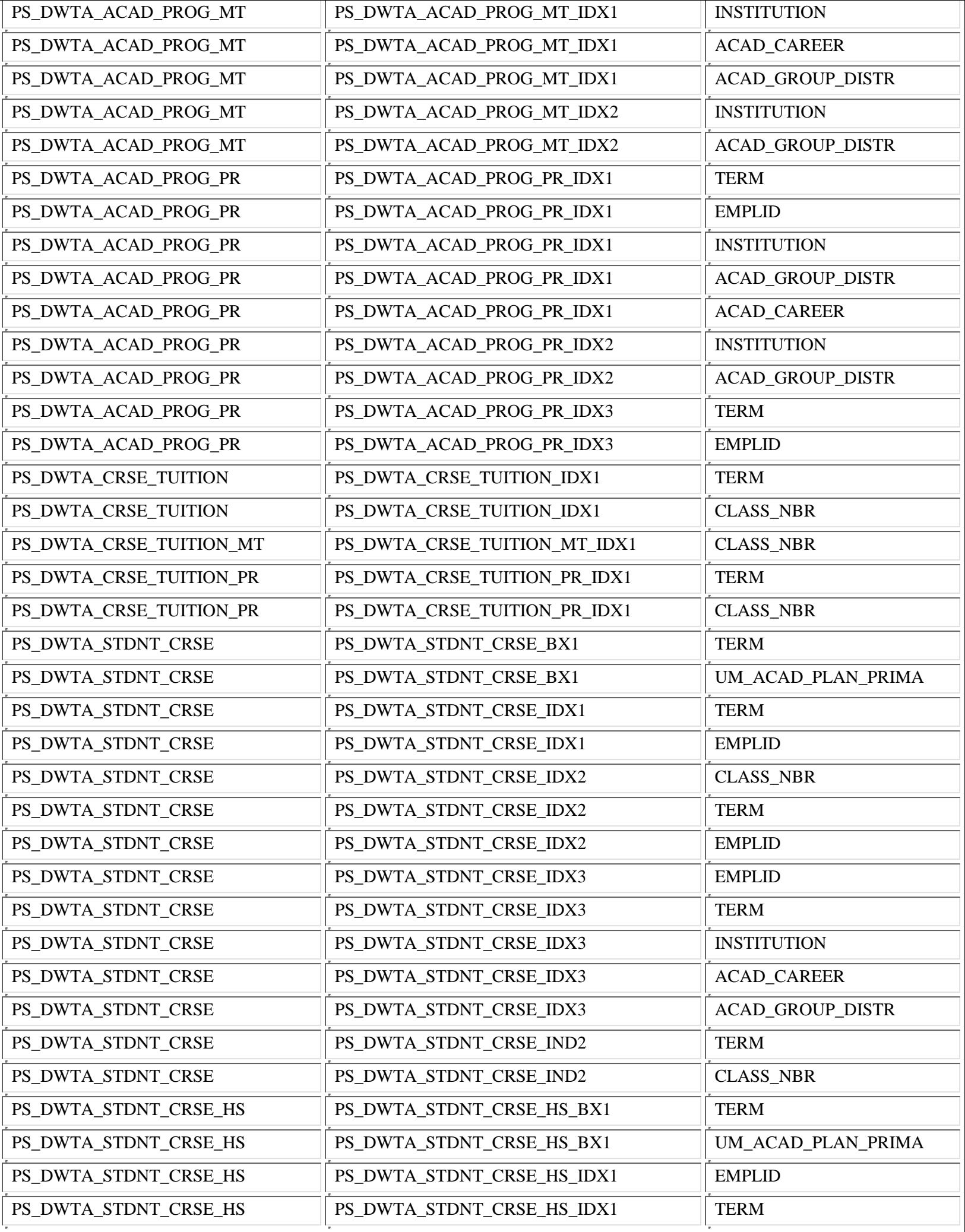

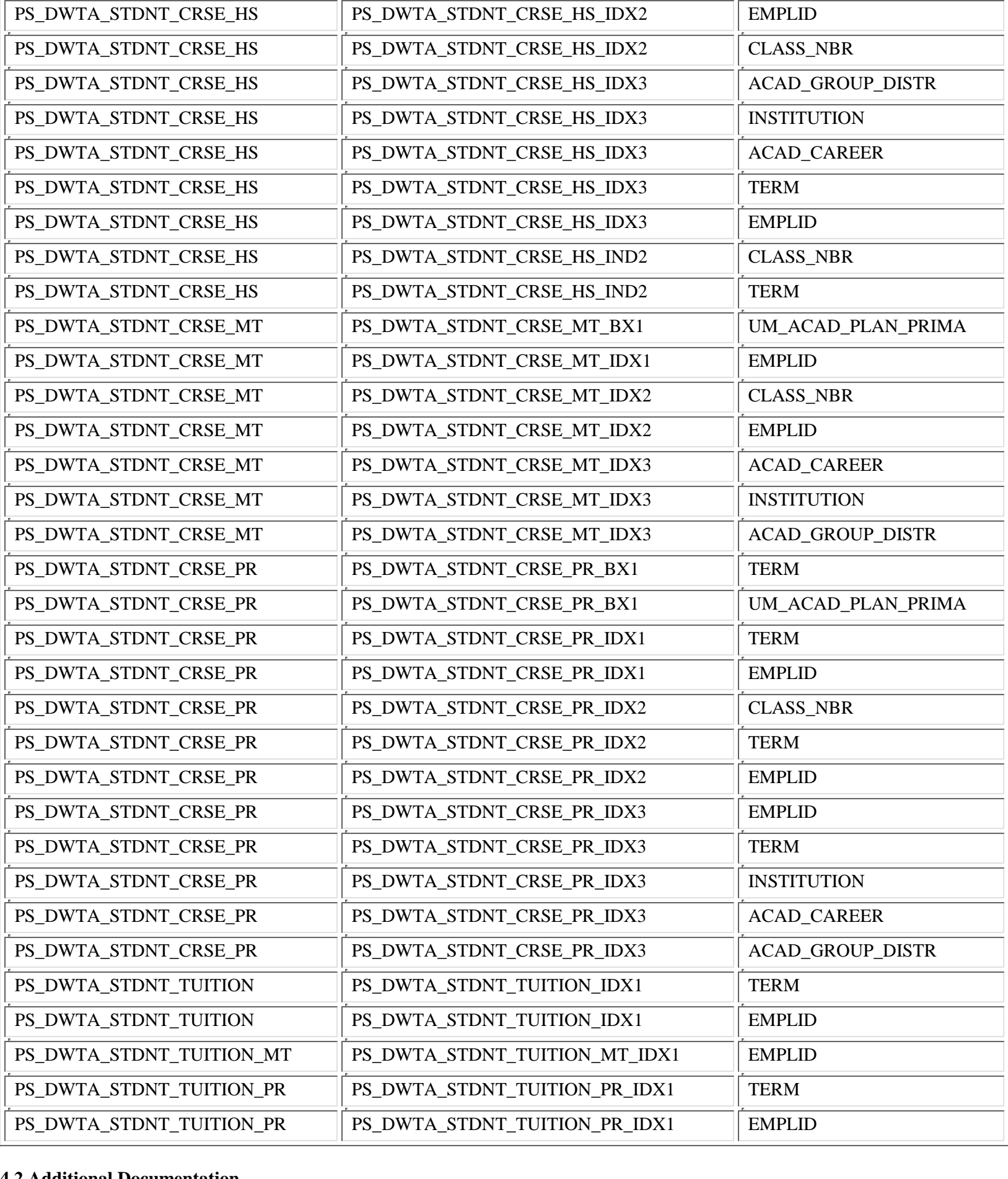

- Data Warehouse Home Page: http://dw.umn.edu
- OIT Data Security: http://www1.umn.edu/datasec/security/
- OIT Policies, Standards, and Guidelines: http://www.umn.edu/oit/policies

Training Services Home Page: http://www1.umn.edu/ohr/trainingservices//

#### **4.3 Data Issues**

With the late implementation of tuition calculations in People Soft, there is no preliminary fall semester 1999 data (no tuition had been billed by the second week of the semester).

You will find intersession data in the Spring semester numbers for Spring 2000 (term = '1003'). Starting with Summer 2001 (term = '1015'), you can find intersession data in the Summer semester numbers.

Below is a listing by term of the DWSF accounting transactions (JV's) included in the final tuition attribution numbers by journal voucher(JV) date. The field, um\_jrnl\_vchr\_dt, from the fiscal year based table, ps\_dwsf\_sf\_acctg\_ln\_XX, can be used to find tuition related accounting transactions processed after the final DWTA run. Please note that transactions can be found in future tables of ps\_dwsf\_sf\_acctg\_ln\_XX. For example, Spring 2004 transactions can be found in ps\_dwsf\_sf\_acctg\_ln\_04 and ps\_dwsf\_sf\_acctg\_ln\_05.

The date below is the latest date to include for the respective term.

0999-Fall 1999 = 02/06/2000 1003-Spring  $2000 = 06/11/2000$ 1005-Summer 2000 = 08/19/2000 1009-Fall  $2000 = 12/17/2000$ 1013-Spring 2001 = 05/06/2001 1015-Summer  $2001 = 08/19/2001$ 1019-Fall  $2001 = 12/16/2001$ 1023-Spring 2002 = 05/12/2004 1025-Summer 2002 = 08/25/2002 1029-Fall 2002 = 12/15/2002 1033-Spring  $2003 = 05/11/2003$ 1035-Summer  $2003 = 09/01/2003$ 1039-Fall  $2003 = 12/14/2003$ 1043-Spring 2004 = 05/09/2004 1045-Summer 2004 = 08/22/2004 1049-Fall 2004 = 12/16/2004 1053-Spring  $2005 = 05/08/2005$ 1055-Summer  $2005 = 08/21/2005$ 1059-Fall 2005 = 12/15/2005 1063-Spring  $2006 = 05/07/2006$ 1065-Summer 2006 = 08/20/2006 1069-Fall 2006 = 12/14/2006 1073-Spring  $2007 = 5/8/2007$ 1075-Summer  $2007 = 8/21/2007$ 1079-Fall 2007 = 12/14/2007 1083-Spring  $2008 = 5/21/2008$ 1085-Summer 2008 = 8/25/2008 1089-Fall  $2008 = 12/12/2008$ 

This query is an example from Spring 2004. This is for tuition.

select sum(monetary\_amount) from ps\_dwsf\_sf\_acctg\_ln\_04 where item\_term ='1043' and obj\_rev='4100' and subobj\_subrev  $=$  '10'

and area='565' and um\_jrnl\_vchr\_dt > '05/09/2004'

### **5 -- Mapping Old Tables to New Tables**

#### **5.1 Listing of Converted TARDB Tables**

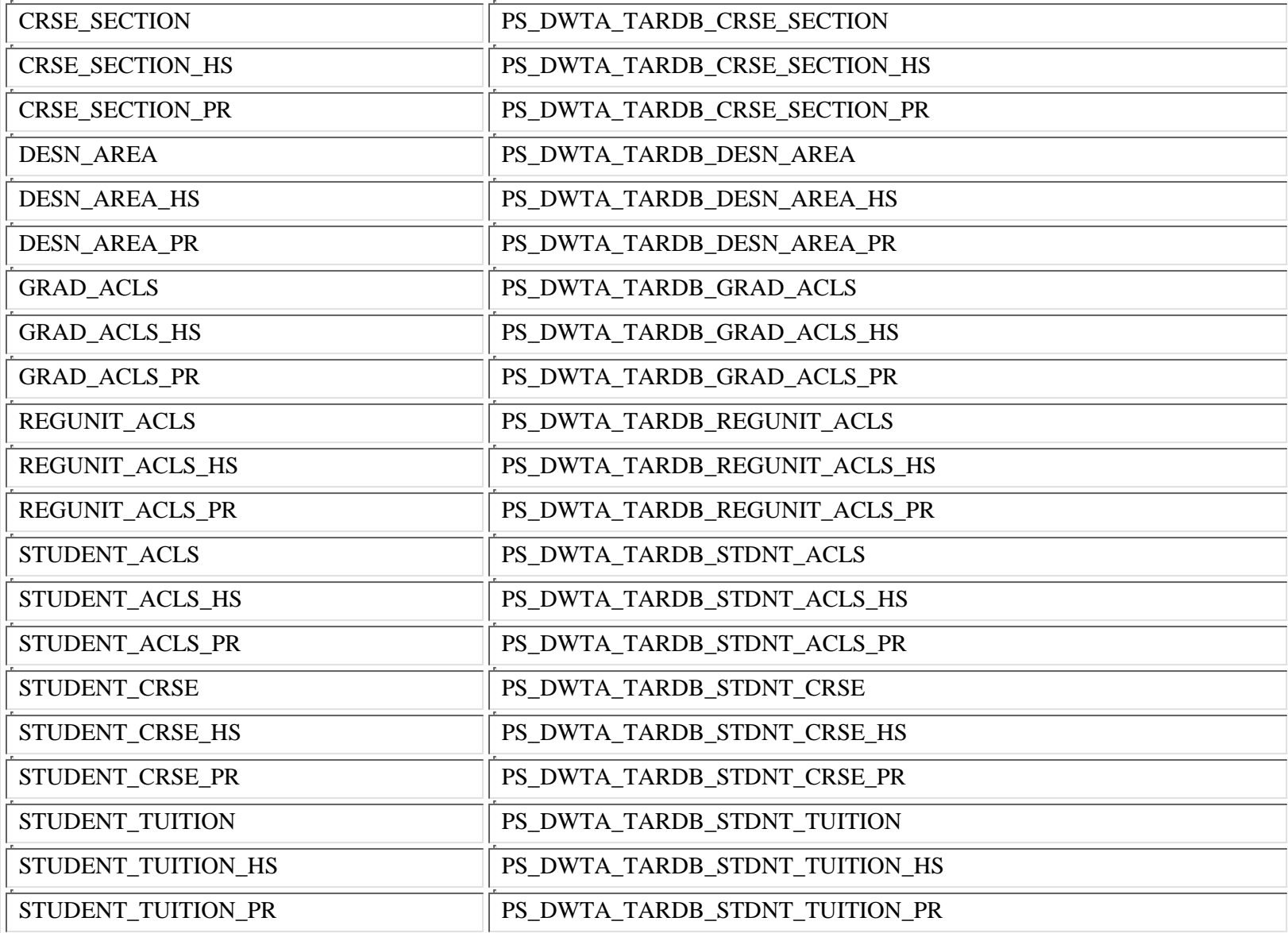

### **5.2 Mapping of the old TARDB tables and fields to the new DWTA tables and fields**

The old TARDB data dictionary can be found at: http://dw.umn.edu/DataDic/StaticDic/tardbdic/tardbtoc.htm

To see a mapping of the old TARDB tables and fields to the new DWTA tables & fields, click here: https://dw.umn.edu/dwta/dwta\_38.htm#A37